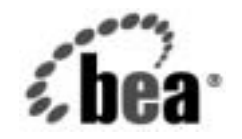

# **BEA**WebLogic Server™

**WebLogic Security** <sup>の</sup> 紹介

BEA WebLogic Server バージ ョ ン 7.0 マニ ュ アルの改訂 : 2003 年 6 月 13 日

## 著作権

Copyright © 2003 BEA Systems, Inc. All Rights Reserved.

#### 限定的権利条項

本ソフトウェアおよびマニュアルは、BEA Systems, Inc. 又は日本ビー・イー・エー・システムズ 株式会社 ( 以下、「BEA」といいます ) の使用許諾契約に基づいて提供され、その内容に同意する 場合にのみ使用することができ、同契約の条項通りにのみ使用またはコピーすることができます。 同契約で明示的に許可されている以外の方法で同ソフトウェアをコピーすることは法律に違反し ます。このマニュアルの一部または全部を、BEA からの書面による事前の同意なしに、複写、複 製、翻訳、あるいはいかなる電子媒体または機械可読形式への変換も行うことはできません。

米国政府による使用、複製もしくは開示は、BEA の使用許諾契約、および FAR 52.227-19 の 「Commercial Computer Software-Restricted Rights」条項のサブパラグラフ (c)(1)、DFARS 252.227-7013 の「Rights in Technical Data and Computer Software」条項のサブパラグラフ (c)(1)(ii)、NASA FAR 補遺 16-52.227-86 の「Commercial Computer Software--Licensing」条項のサ ブパラグラフ (d)、もしくはそれらと同等の条項で定める制限の対象となります。

このマニュアルに記載されている内容は予告なく変更されることがあり、また BEA による責務を

#### 商標または登録商標

- 使され、商場の保存をしている種類の保存され、商場の保存され、商場の保存され、商場の保存され、商場の保存された。<br>- S種類の保存され、商場の保存され、商場の保存され、商場の保存され、商場の保存され 品性や特定用途への適合性を始めとする(ただし、これらには限定されない)いかなる種類の保<br>品性や特定用途への適合性を始めとする(ただし、これらには限定されない)いかなる種類の保<br>証も与えません。さらに、BEA は、正当性、正確さ、信頼性などについて、本ソフトウェアまたはマニュアルの使用もしくは使用結果に関していかなる確約、保証、あるいは表明も行いません<br>BEA Jolt, Tusedo、またび WebLogic は BEA System 品性や特定用途への適合性を始めとする (ただし、これらには限定されない ) いかなる種類の保証も与えません。さらに、BBA は、正当性、正確さ、信頼性などについて、本ソフトウェアま)<br>ほう与えません。さらに、BBA は、正当性、正確さ、信頼性などについて、本ソフトウェアま)<br>はできなせん。という、SEA は使用結果に関していかなる確約、保証、あるいは表明も行いません<br>BEA John, Tuxedo、さよば WebLogic は BEA 証も与えません。さらに、BEA は、正当性、正確さ、信頼性などについて、本ソフトウェアまたはマニュアルの使用もしくは使用結果に関していかなる確約、保証、あるいは表明も行いません。<br>**商標 または登録商標**<br>BEA、Joht, Tuxedo、および WebLogic は BEA Systems, Inc. の登録商標です。BEA Builder, BEA<br>Campign Manager for WebLogic は BEA System 商標または登録商標<br>
BEA、Joht, Tuxedo、および WebLogic は BEA Systems, Inc. の登録商標です。BEA Builder, BEA<br>
Campiagn Manager for WebLogic EEA eLink, BEA Manager, BEA WebLogic Commerce Server,<br>
BEA WebLogic Interprise, BEA WebLogic Personali BEA、Jolt、Tuxedo、および WebLogic は BEA Systems, Inc. の登録商標です。BEA Builder、BEA 、Jolt、Tuxedo、および WebLogic は BEA Systems, Inc. の登録商標です。BEA Builder、BEA WebLogic Towelologic User and Manager on WebLogic Commerce Server, and WebLogic Commerce Server, and WebLogic Commerce Systems, BEA WebLogic Putching Campaign Manager for WebLogic, BEA eLink, BEA Manager, BEA WebLogic Commerce Server, 、BEA eLink、BEA Manager、BEA WebLogic Commerce Server、<br>WebLogic Enterprise Platform、BEA WebLogic Express、BEA<br>Logic Personalization Server、BEA WebLogic Platform、BEA<br>C Server、BEA WebLogic Workshop、および How Business<br>stems, Inc BEA WebLogic Enterprise、BEA WebLogic Enterprise Platform、BEA WebLogic Express、BEA 、BEA WebLogic Enterprise Platform、BEA WebLogic Express、BEA<br>EA WebLogic Personalization Server、BEA WebLogic Platform、BEA<br><sup>7</sup>ebLogic Server、BEA WebLogic Workshop、および How Business<br>BEA Systems, Inc の商標です。<br>場係各社がその権利を有します。<br>^<br><u></u> WebLogic Integration, BEA WebLogic Personalization Server, BEA WebLogic Platform, BEA WebLogic Portal, BEA WebLogic Server, BEA WebLogic Workshop, および How Business Becomes E-Business は、BEA Systems, Inc の商標です。

**WebLogic Security** の紹介

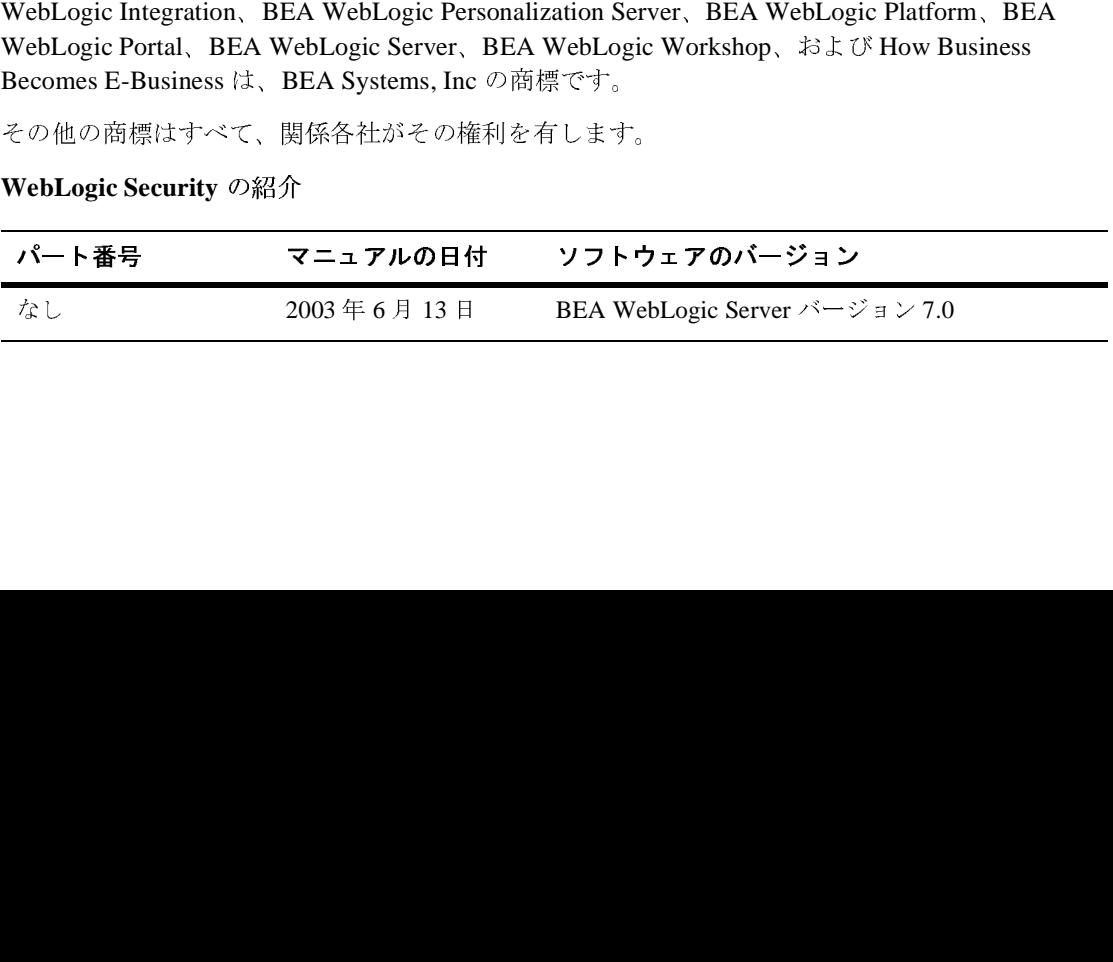

## 目次

### このマニュアルの内容

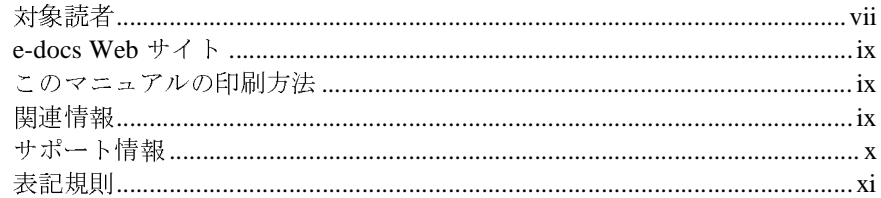

#### $1.$ WebLogic Security サービスの概要

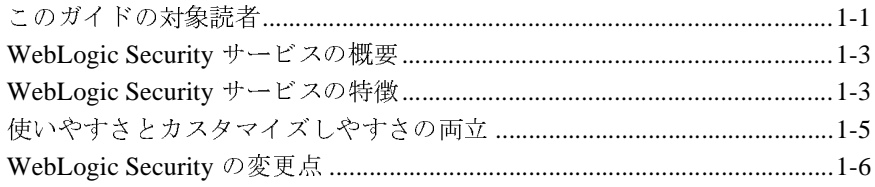

### 2. セキュリティの基礎概念

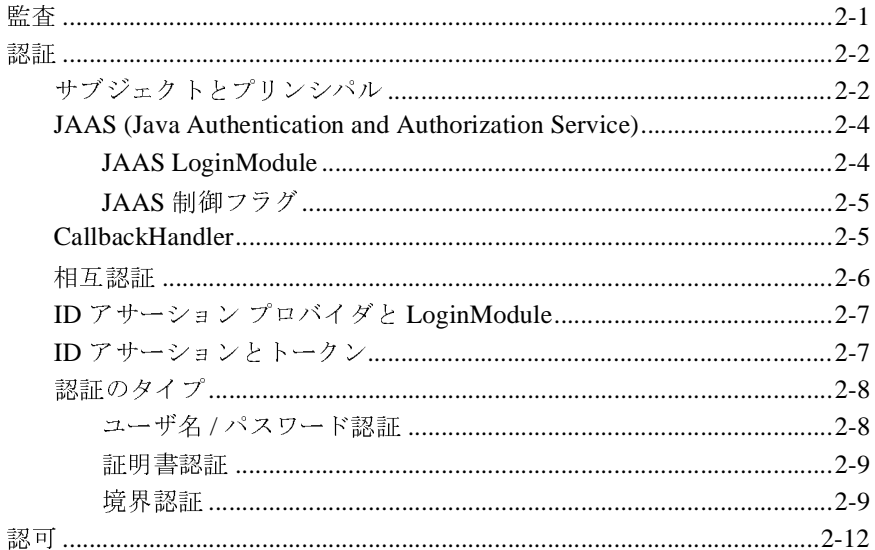

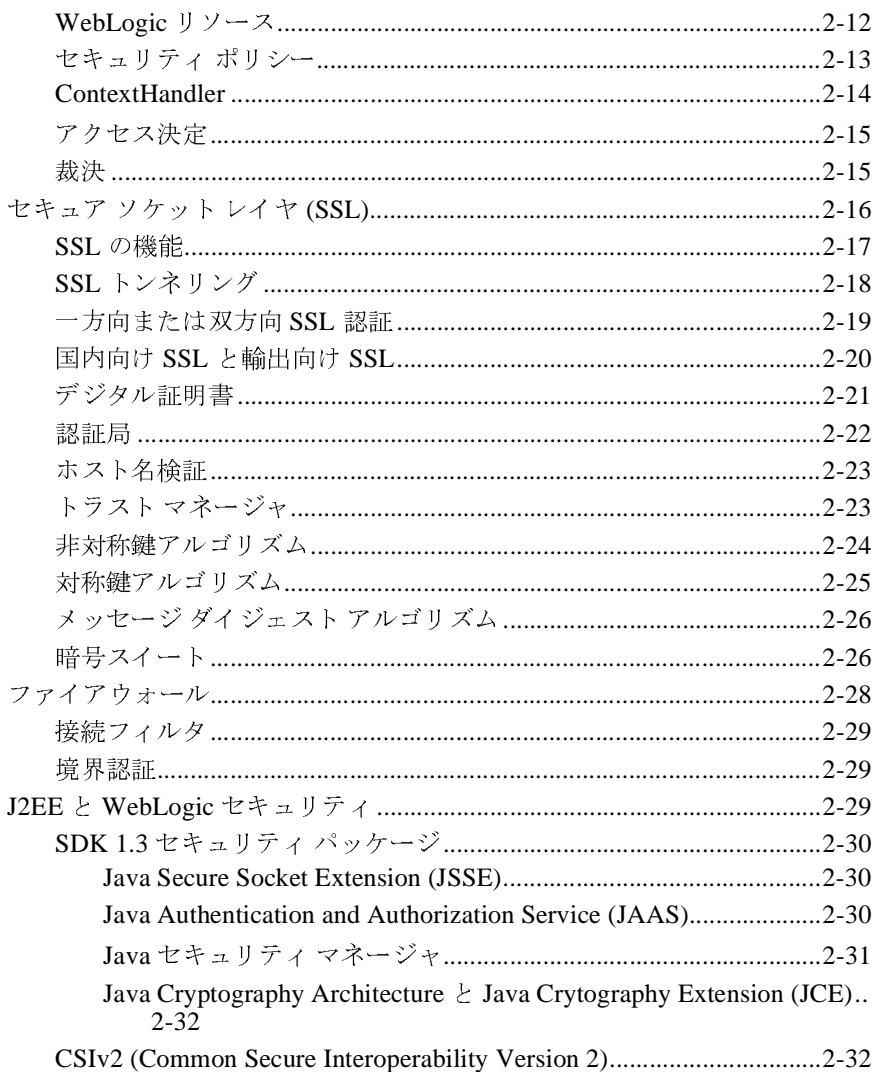

### 3. セキュリティレルム

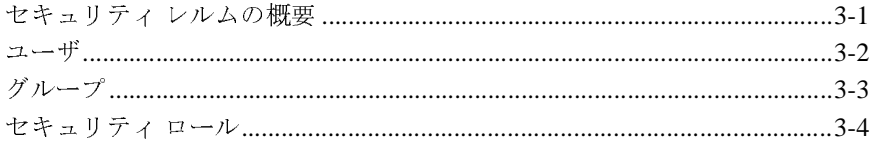

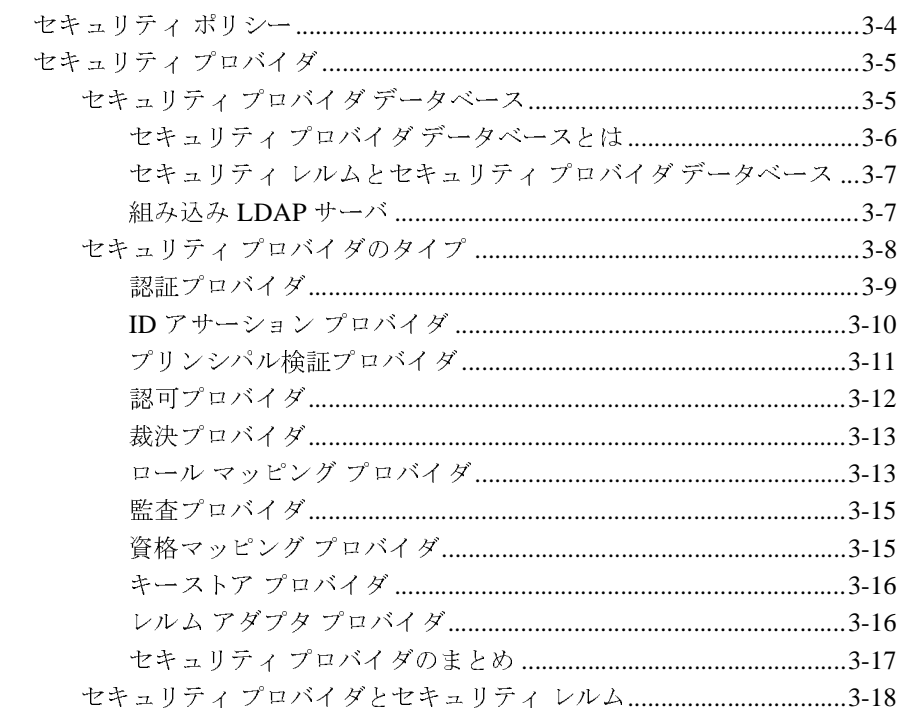

### 4. WebLogic Security サービスのアーキテクチャ

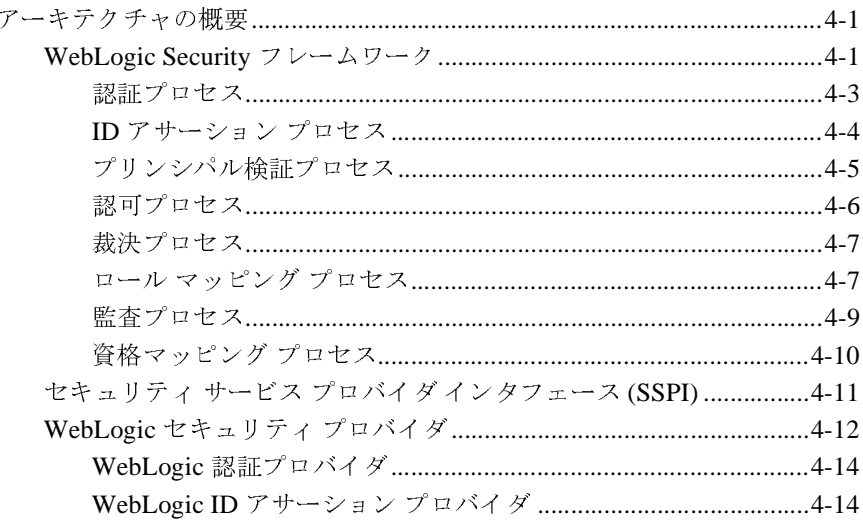

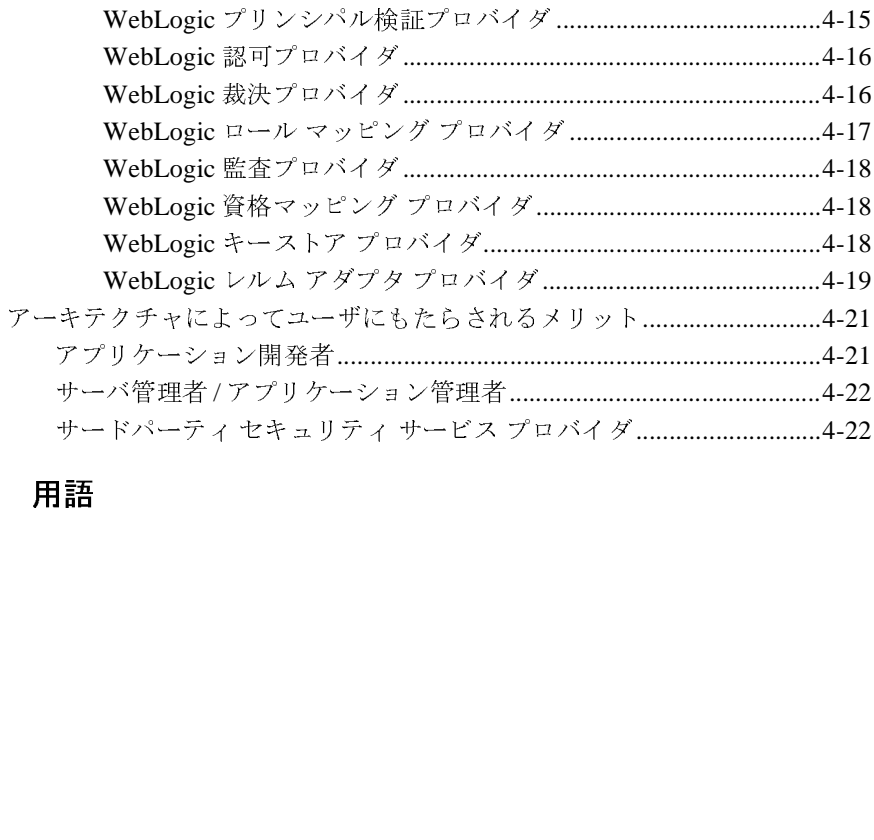

### **5.** 用語

## <span id="page-6-0"></span>このマニュアルの内容

WebLogic Security サービスを理解する上で基本となるマニュアルです。

- 第1章「WebLogic Security サービスの概要」では、このマニュアルの対象読 者について解説するとともに、WebLogic Security サービスの概要、その主 な特徴、およびこのリリースでの変更点について簡単に説明します。
- このマニュアルでは、新しい WebLogic Security サービスの特徴についてまとめ、WebLogic Security サービスのアーキテクチャと機能の概要を示します。<br>WebLogic Security サービスのアーキテクチャと機能の概要を示します。<br>WebLogic Security サービスを理解する上で基本となるマニュアルです。<br>このマニュアルの内容は以下のとおりです。<br>- 第 1 章「WebLogic Secur め、WebLogic Security サービスのアーキテクチャと機能の概要を示します。<br>WebLogic Security サービスを理解する上で基本となるマニュアルです。<br>このマニュアルの内容は以下のとおりです。<br>■ 第 1章「WebLogic Security サービスの概要」では、このマニュアルの対象<br>者について解説するとともに、WebLogic Security サービスの概要、その言<br>な特徴、およびこのリリースでの変更点に y これと出升するエマニュアルでアイ<br>ogic Security サービスの概要」では、このマニュアルの<br>するとともに、WebLogic Security サービスの概要、そ<br>このリリースでの変更点について簡単に説明します。<br><br>リティの基礎概念」では、BEA WebLogic Server™ +<br>礎概念について説明します。この章には、監査、認証<br>トレイヤ (SSL)、ファイアウォール、および J2EE と<br>ユリティの関係に関する説明が記 ■ 第 1章「WebLogic Security サービスの概念について解説するとともに、WebLogic<br>な特徴、およびこのリリースでの変更点に<br>第 2章「セキュリティの基礎概念」では、<br>ティに関する基礎概念について説明します<br>セキュア ソケットレイヤ (SSL)、ファイ<br>WebLogic セキュリティの関係に関する説<br>第 3章「セキュリティ レルム」では、WebLogic セキュリティ レルムに関する説明が記述<br>セキュリティ レル ■ 第 2章[「セキュリティの基礎概念」で](#page-22-2)は、BEA WebLogic Server™ セキュリ ティに関する基礎概念について説明します。この章には、監査、認証、認可、 セキュア ソケット レイヤ (SSL)、ファイアウォール、および J2EE <sup>と</sup> WebLogic セキュリティの関係に関する説明が記述されています。
- 第 3章[「セキュリティ](#page-56-2)レルム」では、WebLogic リソースの保護に使用する セキュリティ レルムに関する説明が記述されています。
- 第4章「WebLogic Security [サービスのアーキテクチャ」](#page-78-3)では、WebLogic Server のセキュリティ アーキテクチャについて説明します。この章には、 WebLogic Security フレームワーク、セキュリティ サービス プロバイダ イン タフェース (SSPI)、および製品の一部として含まれる WebLogic セキュリ ティ プロバイダに関する説明が記述されています。
- 第5章[「用語」](#page-100-1)では、WebLogic Server のセキュリティに関するドキュメン トで扱う主な用語を定義します。

<span id="page-6-1"></span>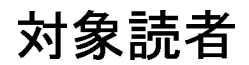

このマニュアルは、以下の読者を対象としています。

■ アプリケーション設計者 — セキュリティの目標を設定し、組織の全体的なセ キュリティ アーキテクチャを設計するだけでなく、WebLogic Server のセ キュリティ機能を評価して最適な実装方法を判断する設計者のことです。ア

プリケーション設計者は、セキュリティ システムや最先端のセキュリティ技 <sup>術</sup>とツールだけでなく、Java プログラミング、Java セキュリティ、および ネットワーク セキュリティにも精通しています。

- セキュリティ開発者 —WebLogic Server に統合されるセキュリティ製品のシ ステム アーキテクチャとインフラストラクチャの定義と、WebLogic Server で使用するカスタム セキュリティ プロバイダの開発を主な業務とする開発 者のことです。アプリケーション設計者と連携して、セキュリティ アーキテ クチャを確実に設計に従って、セキュリティ ホールが発生しないように実装 します。また、セキュリティが確実に正しくコンフィグレーションされるよ う、サーバ管理者とも連携します。セキュリティ開発者は、認証、認可、監 <sup>査</sup> (AAA)、Java Management eXtension (JMX) などの Java に対する深い知 <sup>識</sup>、および WebLogic Server とセキュリティ プロバイダの機能に対する実践 的な知識をはじめとしたセキュリティ概念をしっかりと理解しています。
- アプリケーション開発者 クライアント アプリケーションの開発、Web ア プリケーションおよびエンタープライズ JavaBean (EJB) へのセキュリティ機 能の付加、および他のエンジニアリング <sup>チ</sup>ームや品質保証 (QA) チーム、 データベース <sup>チ</sup>ームとの連携によるセキュリティ機能の実装などを主な業務 とする Java プログラマのことです。アプリケーション開発者は、サーブレッ ト、JSP、JSEE などの J2EE コンポーネントを含む Java、および Java <sup>セ</sup> キュリティについて実用的かつ深い知識を備えています。
- サーバ管理者 アプリケーション設計者と密接に連携しながら、サーバおよ びサーバ上で動作するアプリケーションのセキュリティ方式の設計、潜在的 なセキュリティ リスクの特定、およびセキュリティ上の問題を防止するコン フィグレーションの提案を行う管理者のことです。関連する責務として、重 要なプロダクション システムの保守、セキュリティ レルムのコンフィグ レーションと管理、サーバ リソースとアプリケーション リソースへの認証 および認可方式の実装、セキュリティ機能のアップグレード、およびセキュ リティ プロバイダのデータベースの保守などが含まれる場合もあります。 サーバ管理者は、Web アプリケーションと EJB のセキュリティ、公開鍵セ キュリティ、および SSL を含む、Java セキュリティ アーキテクチャについ て深い知識を備えています。
- アプリケーション管理者 サーバ管理者と共同でセキュリティ コンフィグ レーション、認証および認可方式を実装および管理したり、定義されたセ キュリティ レルムでデプロイされているアプリケーション リソースへのア クセスを設定および管理したりする管理者のことです。アプリケーション管 <sup>理</sup>者は、セキュリティの概念や Java セキュリティ アーキテクチャの一般的 な知識を持っています。アプリケーション管理者は、Java、XML、デプロイ

メント記述子を理解し、サーバ ログおよび監査ログでセキュリティ イベン トを特定できます。

## <span id="page-8-0"></span>**e-docs Web** サイト

BEA 製品のドキュメントは、BEA の Web サイトで入手できます。BEA のホー <sup>ム</sup> ページで [ 製品のドキュメント ] をクリックします。

## <span id="page-8-1"></span>このマニュアルの印刷方法

Web ブラウザの [ ファイル|印刷 ] オプションを使用すると、Web ブラウザから

ブラウザの [ ファイル | 印刷 ] オプションを使用すると、Web ブラウザから<br>マニュアルを一度に 1 章ずつ印刷できます。<br><br>こって入手できます。<br>を Adobe Acrobat Reader で開くと、マニュアルの全体 ( または一部分 ) を書<br> このマニュアルを一度に 1 章ずつ印刷できます。<br>このマニュアルの PDF 版は、WebLogic Server の<br>PDF を Adobe Acrobat Reader で開くと、マニュア<br>籍の形式で印刷できます。PDF を表示するには、 このマニュアルの PDF 版は、WebLogic Server の Web サイトで入手できます。<br>PDF を Adobe Acrobat Reader で開くと、マニュアルの全体 ( または一部分 ) を書<br>籍の形式で印刷できます。PDF を表示するには、WebLogic Server ドキュメント<br>のホーム ページを開き、[ ドキュメントのダウンロード ] をクリックして、印刷<br>オろマニュアルを選択します PDF を Adobe Acrobat Reader で開くと、マニュアルの全体 ( または一部分 ) を書<br>形式で印刷できます。PDF を表示するには、WebLogic Server ドキュメント<br>ーム ページを開き、[ ドキュメントのダウンロード ] をクリックして、印刷<br>マニュアルを選択します。 籍の形式で印刷できます。PDF を表示するには、WebLogic Server ドキュメント<br>のホーム ページを開き、[ ドキュメントのダウンロード ] をクリックして、印刷<br>するマニュアルを選択します。<br>Adobe Acrobat Reader をインストールしていない場合は、Adobe の Web サイト のホーム ページを開き、[ ドキュメントのダウンロード ] をクリックして、印刷<br>するマニュアルを選択します。<br>Adobe Acrobat Reader をインストールしていない場合は、Adobe の Web サイト<br>(http://www.adobe.co.jp) で無料で入手できます。

Adobe Acrobat Reader をインス<br>(http://www.adobe.co.jp) で無料 Adobe Acrobat Reader をインストールしていない場合は、Adobe の Web サイト<br>(http://www.adobe.co.jp) で無料で入手できます。<br>-(http://www.adobe.co.jp) で無料で入手できます。

## <span id="page-8-2"></span>関連情報

BEA WebLogic Server の以下のマニュアルには、WebLogic Security サービスに関

の以下のマニュアルには、WebLogic Security サービスに関<br>れています。<br>/ の管理』— このマニュアルでは、WebLogic Server のセ<br>フィグレーションする方法と、互換性セキュリティの使い ■ 『WebLogic Security の管理』 —<br>キュリティをコンフィグレーショ<br>方について説明します。 **WebLogic Security** キュリティをコンフィグレーションする方法と、互換性セキュリティの使い<br>方について説明します。 方について説明します。<br>方について説明します。<br>- $\sum_{i=1}^{n}$ 

- 『We[bL](http://edocs.beasys.co.jp/e-docs/wls/docs70/dvspisec/index.htm)ogic Security サービスの開発』— このマニュアルでは、セキュリティ<br>ベンダおよびアプリケーション開発者を対象に、WebLogic Server 用のカス サービスの開発』— このマニュアルでは、セキュリティ<br>ケーション開発者を対象に、WebLogic Server 用のカス<br>プロバイダを開発するのに必要な情報を提供します。<br><sub>第のロック</sub>ダウン』— このマニュアルでは、<mark>W</mark>ebLogic
- ベンダおよびアプリケーション開発者を対象に、WebLogic Server 用のカス<br>タム セキュリティ プロバイダを開発するのに必要な情報を提供します。<br>『プロダクション環境のロックダウン』— このマニュアルでは、WebLogic<br>Server をプロダクション環境にデプロイする前に検討すべき重要なセキュリ タム セキュリティ プロバイダを開発するのに必要な情報を提供します。<br>『プロダクション環境のロックダウン』— このマニュアルでは、WebLog<br>Server をプロダクション環境にデプロイする前に検討すべき重要なセキ:<br>ティ対策について説明します。 ■ 『プロダクション環境のロックダウン』— このマニュアルでは、WebLogic<br>- Samur たプログクション環境にズブロイナスがに恰計すべき重要なセキュー Server をプロダクション環境にデプロイする前に検討すべき重要なセキュリ ティ対策について説明します。
- 『We[bL](http://edocs.beasys.co.jp/e-docs/wls/docs70/secwlres/index.html)ogic リソースのセキュリティ』— このマニュアルでは、さまざまなタ イプの WebLogic リソースを紹介し、WebLogic Server を使用してそれらの リソースを保護するための情報を提供します。このバージョンでは、特に URL (Web) アプリケーション リソースおよびエンタープライズ JavaBean (EJB) リソースの保護について説明します。
- 『[BEA WebLogic Server 7.0](http://edocs.beasys.co.jp/e-docs/wls/docs70/upgrade/index.html) へのアップグレード』— このマニュアルでは、以 前のバージョンの BEA WebLogic Server を WebLogic Server 7.0 にアップグ レードするために必要な手順およびその他の情報を示します。また、アプリ ケーションを WebLogic Server の以前のバージョンからバージョン 7.0 に移 <sup>動</sup>する方法についても説明します。
- 『[セキ](http://edocs.beasys.co.jp/e-docs/wls/docs70/faq/security.html)ュリティ FAQ』— このマニュアルでは、WebLogic Server セキュリ ティに関してよく寄せられる質問とその回答を紹介します。
- WebLogic クラスに関する Javadoc のページ このページでは、WebLogic Server のこのリリースで提供およびサポートされている WebLogic セキュリ ティ パッケージのリファレンスを提供します。

# <span id="page-9-0"></span> $\mathbf{r}$

BEA のドキュメントに関するユーザからのフィードバックは弊社にとって非常 に重要です。質問や意見などがあれば、電子メールで [docsupport-jp@beasys.com](mailto:docsupport-jp@beasys.com) までお送りください。寄せられた意見については、ドキュメントを作成および改 <sup>訂</sup>する BEA の専門の担当者が直に目を通します。

電子メールのメッセージには、ご使用のソフトウェアの名前とバージョン、およ びドキュメントのタイトルと日付をお書き添えください。

本バージョンの BEA WebLogic Server について不明な点がある場合、または BEA WebLogic Server のインストールおよび動作に問題がある場合は、BEA WebSupport ([www.bea.com](http://www.bea.com)) を通じて BEA カスタマ サポートまでお問い合わせ ください。カスタマ サポートへの連絡方法については、製品パッケージに同梱されているカスタマ サポート カードにも記載されています。<br>カスタマ サポートでは以下の情報をお尋ねしますので、お問い合わせの際はあ<br>らかじめご用意ください。<br>■ お名前、電子メール アドレス、電話番号、ファクス番号

、にこ・。カンク・フォート、の連絡方法については、製品パックリントに同梱<br>されているカスタマ サポート カードにも記載されています。<br>カスタマ サポートでは以下の情報をお尋ねしますので、お問い合わせの際はあ<br>らかじめご用意ください。<br>■ お名前、電子メール アドレス、電話番号、ファクス番号<br>■ 会社の名前と住所 されているカスタマ サポート カードにも記載されています。 スタマ サポートでは以下の情報をおなばひようので、お問い合わせの際はあらかじめご用意ください。<br>■ お名前、電子メール アドレス、電話番号、ファクス番号<br>■ 会社の名前と住所<br>■ お使いの機種とコード番号<br>■ 製品の名前とバージョン

- お名前、電子メールア<br>■ お名前、電子メールア<br>■ 会社の名前と住所<br>■ お使いの機種とコード\*\*<br>■ 製品の名前とバージョン
- 
- 会社の名前と住所 ■ お使いの機種とコード番号
- 
- ことは、電子メール フィンス、電話番号、ファクス<br>会社の名前と住所<br>お使いの機種とコード番号<br>製品の名前とバージョン<br>問題の状況と表示されるエラー メッセージの内容 いに・っ<sub>ぬ種とコード番号</sub><br>製品の名前とバージョン<br>問題の状況と表示されるエ ジャッシュ<br>問題の状況と表示される<br>、

## <span id="page-10-0"></span>表記規則

- 同意の状況と表示されるエラー グラビーンの行沿<br>|<br>このマニュアルでは、全体を通して以下の表記規則が

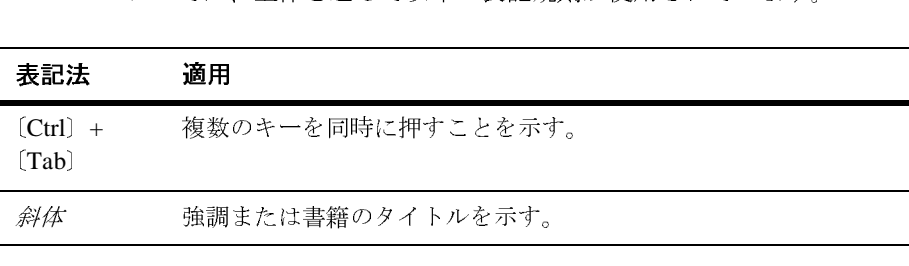

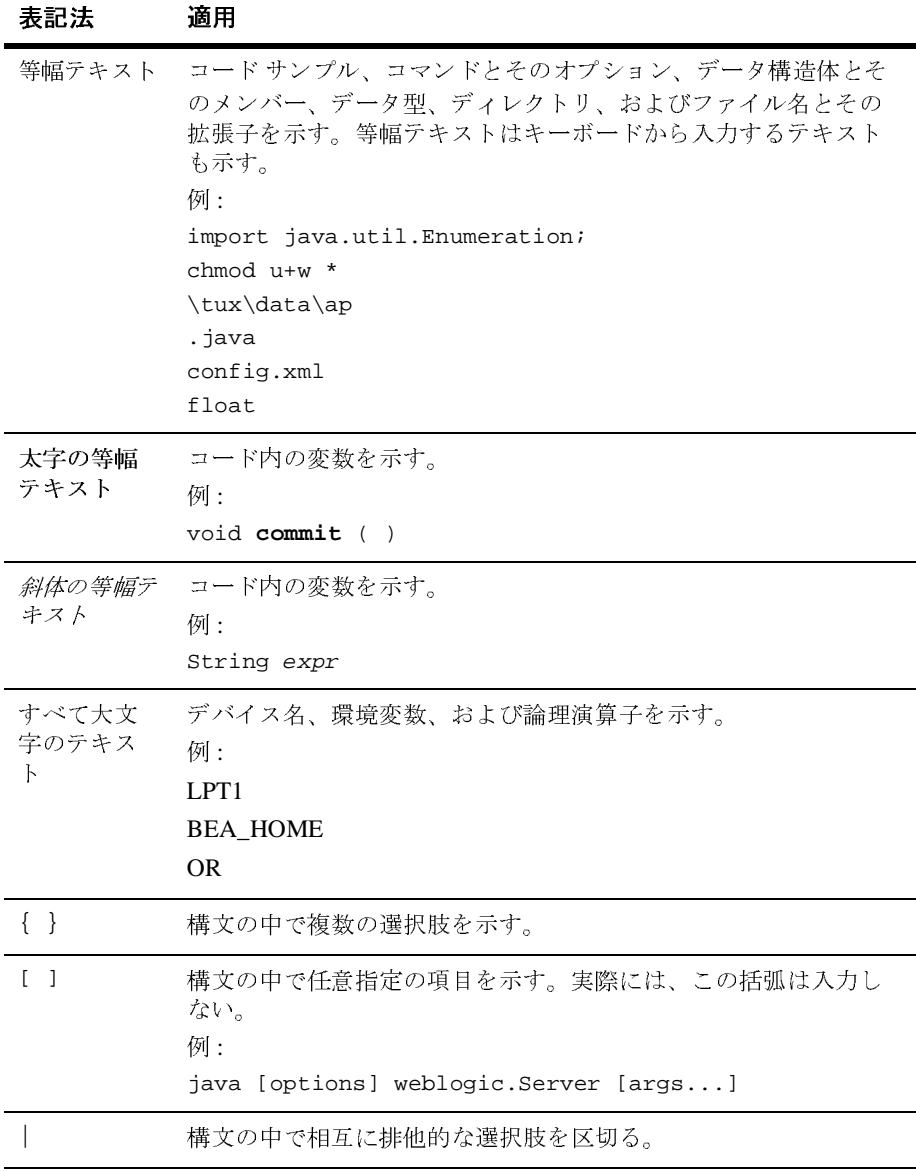

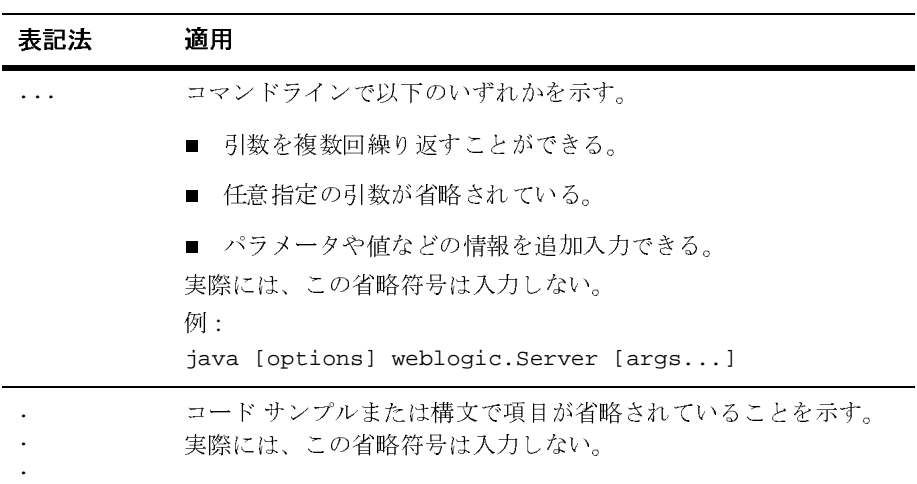

## <span id="page-14-2"></span><span id="page-14-0"></span>**1 WebLogic Security** サービスの概 要

BEA WebLogic Server™ マニュアル セットに収められている他のセキュリティ 関連マニュアルでは特定の作業 ( たとえば、WebLogic セキュリティのプログラ ミング、カスタム セキュリティ プロバイダの開発、WebLogic Security サービス の管理など ) の手順をユーザに説明しているのに対して、この入門編は WebLogic Security サービスのすべてのユーザを対象としています。そのため、 このマニュアルは WebLogic Security サービスを理解する上で基本となるもので す。

注意 **:** WebLogic Security サービスには、固有の用語が多数あります[。第](#page-100-1) <sup>5</sup><sup>章</sup> [「用語」](#page-100-1)で用語を理解してから、このマニュアルをお読みください。

以下の各節では、WebLogic Security サービスとその特徴を紹介します。

- 1-1 [ページの「このガイドの対象読者」](#page-14-1)
- 1-3 ページの「[WebLogic Security](#page-16-0) サービスの概要」
- 1-3 ページの「[WebLogic Security](#page-16-1) サービスの特徴」
- 1-5 [ページの「使いやすさとカスタマイズしやすさの両立」](#page-18-0)
- 1-6 ページの「[WebLogic Security](#page-19-0) の変更点」

## <span id="page-14-1"></span>このガイドの対象読者

このマニュアルは、以下の読者を対象としています。

■ アプリケーション設計者 - セキュリティの目標を設定し、組織の全体的なセ キュリティ アーキテクチャを設計するだけでなく、WebLogic Server のセ キュリティ機能を評価して最適な実装方法を判断する設計者のことです。ア プリケーション設計者は、セキュリティ システムや最先端のセキュリティ技

術とツールだけでなく、Java プログラミング、Java セキュリティ、および ネットワーク セキュリティにも精通しています。

- セキュリティ開発者 WebLogic Server に統合されるセキュリティ製品のシ ステム アーキテクチャとインフラストラクチャの定義と、WebLogic Server で使用するカスタム セキュリティ プロバイダの開発を主な業務とする開発 者のことです。アプリケーション設計者と連携して、セキュリティ アーキテ クチャを確実に設計に従って、セキュリティ ホールが発生しないように実装 します。また、セキュリティが確実に正しくコンフィグレーションされるよ う、サーバ管理者とも連携します。セキュリティ開発者は、認証、認可、監 査 (AAA)、Java Management eXtension (JMX) などの Java に対する深い知 識、および WebLogic Server とセキュリティ プロバイダの機能に対する実践 的な知識をはじめとしたセキュリティ概念をしっかりと理解しています。
- アプリケーション開発者 クライアント アプリケーションの開発、Web ア プリケーションおよびエンタープライズ JavaBean (EJB) へのセキュリティ機 能の付加、および他のエンジニアリング チームや品質保証 (QA) チーム、 データベース チームとの連携によるセキュリティ機能の実装などを主な業務 とする Java プログラマのことです。アプリケーション開発者は、サーブレッ ト、JSP、JSEE などの J2EE コンポーネントを含む Java、および Java セ キュリティについて実用的かつ深い知識を備えています。
- サーバ管理者 アプリケーション設計者と密接に連携しながら、サーバおよ びサーバ上で動作するアプリケーションのセキュリティ方式の設計、潜在的 なセキュリティ リスクの特定、およびセキュリティ上の問題を防止するコン フィグレーションの提案を行う管理者のことです。関連する責務として、重 要なプロダクション システムの保守、セキュリティ レルムのコンフィグ レーションと管理、サーバ リソースとアプリケーション リソースへの認証 および認可方式の実装、セキュリティ機能のアップグレード、およびセキュ リティ プロバイダのデータベースの保守などが含まれる場合もあります。 サーバ管理者は、Web アプリケーションと EJB のセキュリティ、公開鍵セ キュリティ、および SSL を含む、Java セキュリティ アーキテクチャについ て深い知識を備えています。
- アプリケーション管理者 サーバ管理者と共同でセキュリティ コンフィグ レーション、認証および認可方式を実装および管理したり、定義されたセ キュリティ レルムでデプロイされているアプリケーション リソースへのア クセスを設定および管理したりする管理者のことです。アプリケーション管 理者は、セキュリティの概念や Java セキュリティ アーキテクチャの一般的 な知識を持っています。アプリケーション管理者は、Java、XML、デプロイ

メント記述子を理解し、サーバ ログおよび監査ログでセキュリティ イベン トを特定できます。

## <span id="page-16-0"></span>**WebLogic Security** サービスの概要

セキュリティのデプロイメント、管理、および保守は、Web を使用する顧客に 対して新しいさまざまなサービスを提供している IT ( 情報技術 ) 企業にとって大 きな課題です。IT 企業は、Web ベースのユーザに世界規模のネットワークを提 供できるよう、システムとそのデータの機密性、整合性、および可用性の保持と いう基本的な問題に取り組まなければなりません。セキュリティに対する取り組 みは、ネットワーク自体から個々のクライアント マシンに至るまで、システム のすべてのコンポーネントに関係します。インフラストラクチャ全体のセキュリ ティの実現は、確立されたセキュリティ ポリシーと周知徹底された手順に加え、 不断の警戒が要求される大変な作業です。

WebLogic Server のこのリリースでは、セキュリティ アーキテクチャが全面的に 設計し直されており、Web を介して使用できるアプリケーション用にユニーク でセキュアな基盤が用意されています。企業は、WebLogic Server の新しいセ キュリティ機能を利用することで、Web 上で使用できるアプリケーションの作 成というセキュリティ課題に対処できるように設計された、包括的で柔軟性の高 いセキュリティ インフラストラクチャのメリットを得ることができます。 WebLogic セキュリティは、WebLogic Server アプリケーションを保護するため にスタンドアロンで使用することも、最高レベルのセキュリティ管理ソリュー ションを表す企業全体のセキュリティ管理システムの一部として使用することも できます。

## <span id="page-16-1"></span>**WebLogic Security** サービスの特徴

WebLogic Server のセキュリティ アーキテクチャはオープンで柔軟性が高いた め、すべてのレベルのユーザが利点を生かすことができ、アプリケーション サーバに対して高度なセキュリティ設計を導入できます。アプリケーション サーバのユニークなセキュリティ ソリューション、および明確なセキュリティ ポリシーと文書で確立された手順を有している企業であれば、サーバとそのデー タの機密性、整合性、および可用性を確保できます。

WebLogic Security サービスの主な特徴は、次のとおりです。

- 包括的で標準に基づいた設計である。
- WebLogic Server がホストになるアプリケーション向けに、メインフレーム から Web ブラウザまでのエンド ツー エンドのセキュリティを提供する。
- レガシー セキュリティ方式を WebLogic Server セキュリティに統合すること によって、企業の既存投資を活用できる。
- セキュリティ ツールが柔軟性の高い統一したシステムに統合されるので、企 業全体のセキュリティ管理が容易である。
- 企業のビジネスルールをセキュリティ ポリシーにマッピングするため、ビ ジネス要件に対するアプリケーション セキュリティのカスタマイズが容易で ある。
- セキュリティ ポリシーの更新が容易である。
- カスタマイズされたセキュリティ ソリューションへの適合が容易である。
- モジュール化されたアーキテクチャなので、特定の企業の要件を満たすよう にセキュリティ インフラストラクチャを時間を追って変更できる。
- 遷移方法またはアップグレード パスの一部として、複数のセキュリティ プ ロバイダのコンフィグレーションをサポートしている。
- セキュリティの詳細とアプリケーションのインフラストラクチャが分離して いるので、要件の変更に応じたセキュリティのデプロイメント、管理、保 守、および変更が容易である。
- デフォルトの WebLogic セキュリティ プロバイダによって、そのまま使用で きるセキュリティ方式が用意されている。
- WebLogic カスタム セキュリティ プロバイダを使用してカスタマイズでき る。
- WebLogic Server Administration Console を使用して、セキュリティルール、 セキュリティ ポリシー、およびセキュリティ プロバイダを統一して管理で きる。
- JAAS (Java Authentication and Authorization Service)、JSSE (Java Secure Socket Extension)、JCE (Java Crytography Extension) などの標準の J2EE セ キュリティ技術をサポートしている。

## <span id="page-18-0"></span>使いやすさとカスタマイズしやすさの両立

WebLogic Security サービスのコンポーネントおよびサービスでは、エンド ユー ザと管理者による使いやすさと管理しやすさ、およびアプリケーション開発者と セキュリティ開発者によるカスタマイズしやすさの両立が求められます。以下の 節では例を示します。

使いやすさ : セキュアな WebLogic Server 環境では、エンド ユーザに対して、 ユーザ認証用のシングル サインオン ( ユーザ ID の確認 ) のみを要求します。 ユーザは、アプリケーションのリソースを含む WebLogic Server ドメイン内では 再認証の必要はありません。シングル サインオンを利用すれば、ユーザはセッ ションごとに 1 回だけドメインにログオンすればよくなり、各リソースやアプリ ケーションにアクセスしようとするたびに個別にログオンを要求されることはな くなります。

開発者や管理者に対しては、新しくドメイン コンフィグレーション ウィザード が用意されています。ドメイン コンフィグレーション ウィザードは、管理サー バ、管理対象サーバ、および必要に応じてクラスタを含む新しいドメインの作成 と、個々のサーバを追加することによる既存のドメインの拡張を支援します。ド メイン コンフィグレーション ウィザードは、config.xml ファイルと新しいドメ インに追加するよう選択したサーバの起動スクリプトも自動的に生成します。

管理しやすさ : WebLogic Server 環境でアプリケーションをコンフィグレーショ ンおよびデプロイする管理者は、製品に付属している WebLogic セキュリティ プロバイダを使用できます。これらのデフォルトのプロバイダは、そのままの状 態で、必要なすべてのセキュリティ機能をサポートしています。管理者は、 WebLogic Server に用意されているセキュリティ ストア ( 特殊用途の組み込み LDAP ディレクトリ サーバ ) にセキュリティ データを保存できます。WebLogic Server のセキュリティのコンフィグレーションと管理を簡素化するために、堅牢 なデフォルトのセキュリティ コンフィグレーションが用意されています。

カスタマイズしやすさ : アプリケーション開発者に対しては、WebLogic セキュ リティ API と、JAAS (Java Authentication and Authorization Service)、JSSE (Java Secure Socket Extension) などの J2EE セキュリティ標準がサポートされています。 これらの API と標準を使用して、WebLogic Server に接続するアプリケーション に対して、きめ細かい、カスタマイズされたセキュリティ環境を作成できます。

セキュリティ開発者は、セキュリティ サービス プロバイダ インタフェース (SSPI) を使用して、WebLogic Server 環境向けのカスタム セキュリティ プロバイ ダを開発できます。

## <span id="page-19-0"></span>**WebLogic Security** の変更点

WebLogic Server 6.x で提供されていたセキュリティに関しては、多くのセキュ リティ機能が変更になりました。

表 [1-1](#page-19-1) に、それらの相違点をまとめておきます。

| <b>WebLogic Server 6.x</b> | <b>WebLogic Server 7.0</b>                                                                                                    |
|----------------------------|----------------------------------------------------------------------------------------------------|
| セキュリティ API                 | 既存のセキュリティ API の多くが、このリ<br>リースでは推奨されない。BEA では、それら<br>に相当する J2EE 標準インタフェースを使用し<br>て同様の機能をアプリケーションに実装する<br>ことをお勧めする。<br>非推奨 API の詳細なリストについては、<br>『WebLogic Security プログラマーズ ガイド』<br>の「セキュリティ API」を参照。 |
| JAAS 認証                    | JAAS 認証は機能拡張され、IIOP および T3 の<br>各クライアント用の LoginModule が用意され<br>ている。                                                                                                    |
| 監査                         | WebLogic Server デプロイメントに監査機能を<br>追加するのに、weblogic.security.Audit<br>インタフェースの実装を作成する必要はなく<br>なった。製品に付属している WebLogic 監査プ<br>ロバイダを利用すれば、記録したいデータを<br>カスタマイズすることができる。                                   |

<span id="page-19-1"></span><sup>表</sup> **1-1 WebLogic Security** 機能の変更点

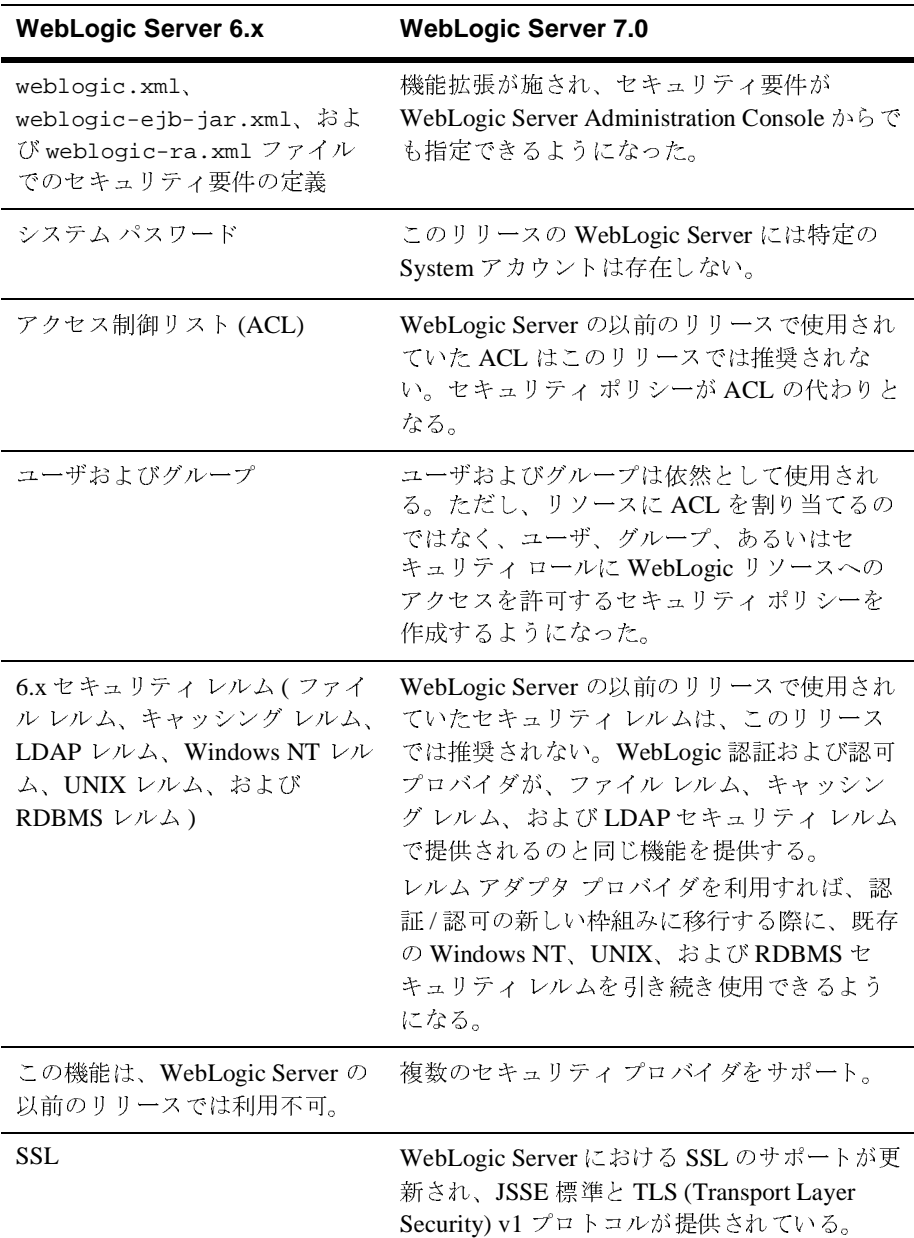

<sup>表</sup> **1-1 WebLogic Security** 機能の変更点 **(** 続き **)**

| <b>WebLogic Server 6.x</b>                | <b>WebLogic Server 7.0</b> |
|-------------------------------------------|----------------------------|
| この機能は、WebLogic Server の<br>以前のリリースでは利用不可。 | J2EE JKS キーストアをサポート。       |

<sup>表</sup> **1-1 WebLogic Security** 機能の変更点 **(** 続き **)**

## <span id="page-22-2"></span><span id="page-22-0"></span>**2** セキュリティの基礎概念

この章では、WebLogic Server のセキュリティに関する以下の基礎概念について 説明します。

- 2-1 [ページの「監査」](#page-22-1)
- 2-2 [ページの「認証」](#page-23-0)
- 2-12 [ページの「認可」](#page-33-0)
- 2-16 [ページの「セキュア](#page-37-0) ソケット レイヤ (SSL)」
- 2-28 [ページの「ファイアウォール」](#page-49-0)
- 2-29 ページの「J2EE と WebLogic [セキュリティ」](#page-50-2)

<span id="page-22-1"></span>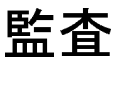

監査とは、リクエストの操作とそれらのリクエストの結果に関する情報を、否認 防止を目的として収集、格納、および配布するプロセスのことです。言い換えれ ば、監査はコンピュータのアクティビティの電子的な記録を提供するものです。 WebLogic Server のセキュリティ アーキテクチャでは、監査プロバイダを使用し て監査サービスを提供します。

監査プロバイダがコンフィグレーションされている場合、WebLogic Security フ レームワークは、セキュリティ操作 ( 認証や認可など ) が実行される前とされた 後に、監査プロバイダを呼び出し、監査イベントの記録を有効にします。個々の イベントを監査するかどうかの決定は監査プロバイダによって行われ、特定の監 査基準または重大度レベルあるいはその両方に基づいて決定することができま す。監査情報を記載した記録は、LDAP サーバ、データベース、シンプル ファ イルなどの出力リポジトリに書き出すことができます。

## <span id="page-23-0"></span>認証

認証とは、呼び出し側が、特定のユーザまたはシステムの代わりに動作している ことを証明する際に使用するメカニズムのことです。認証は、ユーザ名とパス ワードの組み合わせなどの資格を使用して「あなたは誰」という問いに答えま す。

WebLogic Server で、認証プロバイダはユーザまたはシステム プロセスの ID を 証明するために使用します。認証プロバイダでは、ID 情報を記憶したり、転送 したり、その情報が必要な場合に ( サブジェクトを通じて ) システムのさまざま なコンポーネントで利用できるようにしたりします。認証プロセスでは、プリン シパル検証プロバイダが、サブジェクト内に格納されるプリンシパル (ユーザお よびグループ ) のセキュリティを強化するため、それらのプリンシパルに署名し て信頼性を検証します。

以下の節では、認証の概念と機能について説明します。

- 2-2 [ページの「サブジェクトとプリンシパル」](#page-23-1)
- 2-4 ページの「[JAAS \(Java Authentication and Authorization Service\)](#page-25-0)
- 2-5 ページの「[CallbackHandler](#page-26-1)」
- 2-6[ページの「相互認証」](#page-27-0)
- 2-7 ページの「ID アサーション プロバイダと [LoginModule](#page-28-0)」
- 2-7 ページの「ID [アサーションとトークン」](#page-28-1)
- 2-8 [ページの「認証のタイプ」](#page-29-0)

# <span id="page-23-1"></span>サブジェクトとプリンシパル

サブジェクトとプリンシパルは密接に関係しています。

プリンシパルは、認証の結果としてユーザまたはグループに割り当てられる ID です。WebLogic Server のようなアプリケーション サーバでは、ユーザもグルー プもプリンシパルとして使用することができます。JAAS (Java Authentication and Authorization Service) では、プリンシパルなどの認証情報のコンテナとして サブジェクトを使用することになっています。

図 [2-1](#page-24-0) に、ユーザ、グループ、プリンシパル、およびサブジェクト間の関係を示 します。

- 注意 **:** このリリースの WebLogic Server では、WebLogic Server 6.x ユーザに代 わってサブジェクトが使用されます。
- <span id="page-24-0"></span><sup>図</sup> **2-1** ユーザ、グループ、プリンシパル、およびサブジェクトの間の関係

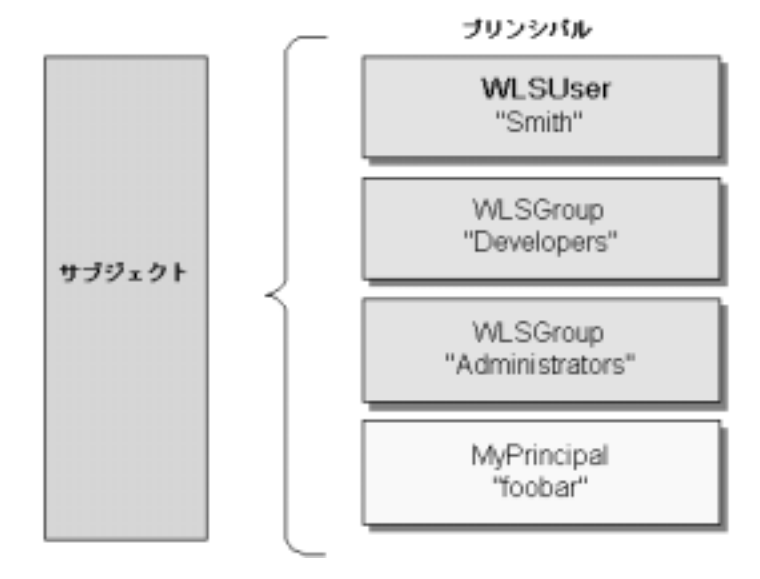

認証に成功すると、その一環として、プリンシパルは署名され、その後の使用に 備えてサブジェクトに格納されます。プリンシパルに署名するのはプリンシパル 検証プロバイダであり、実際にプリンシパルをサブジェクトに格納するのは LoginModule です。後で、サブジェクト内に格納されたプリンシパルに呼び出し 側がアクセスしようとすると、そのプリンシパルが署名されてから変更されてい ないことをプリンシパル検証プロバイダが確認したうえで、そのプリンシパルが 呼び出し側に返されます ( それ以外のセキュリティ条件がすべて満たされたと仮 定する )。

WebLogic Server ユーザまたはグループを表すプリンシパルは、 weblogic.security.spi パッケージの WLSUser インタフェースと WLSGroup イ ンタフェースを実装する必要があります。

## <span id="page-25-0"></span>**JAAS (Java Authentication and Authorization Service)**

クライアントが認証の必要なアプリケーション、アプレット、エンタープライズ JavaBean (EJB)、あるいはサーブレットのいずれであろうと、WebLogic Server では、JAAS (Java Authentication and Authorization Service) クラスを用いて、信頼 性とセキュリティを確保しつつクライアントに対する認証を行います。JAAS で は PAM ( プラグイン可能な認証モジュール ) フレームワークの Java 版を実装し ており、それを使用することでアプリケーションは基礎となる認証技術からの独 立性を保つことができるようになります。このため、PAM フレームワークを利 用することで、アプリケーションに修正を加えることなく新しいまたは更新版の 認証技術を使用することができます。

WebLogic Server は、リモートのファット クライアントの認証および内部の認証 で JAAS を使用します。したがって、JAAS に直に関与する必要があるのは、カ スタム認証プロバイダの開発者とファット クライアント アプリケーションの開 発者だけです。シン クライアントのユーザまたはコンテナ内のファット クライ アント アプリケーション ( サーブレットからエンタープライズ JavaBeans を呼び 出すものなど ) の開発者は、JAAS を直接使用したり、その知識を身につけたり する必要はありません。

### <span id="page-25-1"></span>**JAAS LoginModule**

LoginModule は、認証処理における「馬車馬」のような存在です。すべての LoginModule は、セキュリティ レルム内のユーザの認証と、サブジェクト内へ の必要なプリンシパル (ユーザ / グループ)の格納を担当します。境界認証に使 用されない LoginModule も、提示された証明データ ( たとえば、ユーザのパス ワード ) が正しいかどうかを確認します。

セキュリティ レルムに複数の認証プロバイダがコンフィグレーションされてい る場合、各認証プロバイダの LoginModule は同じサブジェクトにプリンシパル を格納します。したがって、ある認証プロバイダの LoginModule によって、 WebLogic Server ユーザ (WLSUser インタフェースの実装 ) を表すプリンシパル 「Joe」が追加された場合、セキュリティ レルム内の他のすべての認証プロバイ ダは、「Joe」に出会ったときに同じ人物を参照する必要があります。つまり、他 の認証プロバイダの LoginModule は、同じ人物を参照するために、WebLogic Server ユーザを表す別のプリンシパル (「Joseph」など ) をサブジェクトに追加

しようとしてはなりません。ただし、別の認証プロバイダの LoginModule は、 WLSUser 以外のタイプのプリンシパルを「Joseph」という名前で追加することが できます。

### <span id="page-26-0"></span>**JAAS** 制御フラグ

セキュリティ レルムに複数の認証プロバイダがコンフィグレーションされてい る場合、認証プロバイダの制御フラグ属性で認証プロバイダの実行順序を決定し ます。次に、制御フラグ属性の値を示します。

- REOUIRED— この LoginModule は成功する必要があります。失敗しても、 認証はコンフィグレーションされている認証プロバイダの LoginModule リス トにある次の LoginModule に進みます。これはデフォルト設定です。
- REQUISITE— この LoginModule は成功する必要があります。他の認証プロ バイダがコンフィグレーションされている場合、この LoginModule が成功す ると、認証は LoginModule リストにある次の LoginModule に進みます。そ れ以外の場合、制御はアプリケーションに戻されます。
- SUFFICIENT-この LoginModule は成功する必要はありません。成功した場 合、制御はアプリケーションに戻されます。他の認証プロバイダがコンフィ グレーションされている場合、この LoginModule が失敗すると、認証は LoginModule リストにある次の LoginModule に進みます。
- OPTIONAL— ユーザはこれらの認証プロバイダの認証テストに合格してもし なくてもかまいません。ただし、セキュリティ レルムでコンフィグレーショ ンされているすべての認証プロバイダで JAAS 制御フラグが OPTIONAL に 設定されている場合は、ユーザはコンフィグレーションされているプロバイ ダのいずれか 1 つの認証テストに合格しなければなりません。

### <span id="page-26-1"></span>**CallbackHandler**

CallbackHandler は、可変個の引数を複合オブジェクトとしてメソッドに渡す ことができるようにする高度に柔軟な JAAS 規格です。CallbackHandler のタイ プは、NameCallback、PasswordCallback、および TextInputCallback の 3 つ で、いずれも javax.security.auth.callback パッケージの一部です。 NameCallback と PasswordCallback は、それぞれユーザ名とパスワードを返し ます。TextInputCallback は、ユーザがログイン フォームの追加フィールド (

ユーザ名とパスワードを取得するフィールド以外のフィールド ) に入力したデー タにアクセスするために使用します。TextInputCallback はフォームの追加 フィールドにつき 1 つ必要で、各 TextInputCallback のプロンプト文字列は フォームのフィールド名と一致する必要があります。WebLogic Server は、 フォームベースの Web アプリケーション ログインに対してだけ TextInputCallback を使用します。

アプリケーションは、CallbackHandler を実装し、それを基礎となるセキュリ ティ サービスに渡すことで、それらのサービスがアプリケーションと対話して ユーザ名やパスワードなど特定の認証データを取得したり、エラーや警告メッ セージなど特定の情報を表示したりできるようにします。

CallbackHandler は、アプリケーションに依存する形で実装されます。たとえ ば、グラフィカル ユーザ インタフェース (GUI) を持つアプリケーションに対す る実装では、ウィンドウを表示して必要な情報をプロンプトで要求したり、エ ラー メッセージを表示したりできます。要求された情報をユーザからではなく、 代替ソースから取得するように実装することもできます。

基礎となるセキュリティ サービスは、個々の Callbacks を CallbackHandler に渡すことによってさまざまなタイプの情報に対するリクエストを行います。 CallbackHandler 実装は、渡された Callbacks に応じて情報を取得したり表示 したりする方法を決定します。たとえば、基礎となるサービスがユーザを認証す るためにユーザ名とパスワードを必要としていれば、NameCallback および PasswordCallback を使用します。その後、CallbackHandler は逐次的にユー ザ名およびパスワードの入力を求めるか、または単一のウィンドウで両方の入力 を求めるかを選択できます。

## <span id="page-27-0"></span>相互認証

相互認証を使用すると、クライアントとサーバの両方で相互に認証が必要になり ます。この認証は、証明書などの形態の証明データを使用して行うことができま す。WebLogic Server では、相互認証の一形態である、双方向の SSL 認証がサ ポートされています。ただし厳密には、相互認証は SSL 認証よりも上位のプロ トコル スタックで行われます。詳細については、2-19 [ページの「一方向または](#page-40-0) 双方向 SSL [認証」を](#page-40-0)参照してください。

## <span id="page-28-0"></span>**ID** アサーション プロバイダと **LoginModule**

LoginModule と一緒に用いると、ID アサーション プロバイダはシングル サイン オンをサポートします。たとえば、ID アサーション プロバイダはデジタル証明 書からトークンを生成することができ、そのトークンをシステム内で回すことが できるため、ユーザは何度もサインオンを求められることはありません。

ID アサーション プロバイダが使用する LoginModule は、以下のことが可能で す。

- 開発したカスタム認証プロバイダの一部となる。
- BEA が開発し WebLogic Server と一緒にパッケージ化した WebLogic 認証プ ロバイダの一部になる。
- サードパーティのセキュリティ ベンダの認証プロバイダの一部となる。

単純認証の場合と違って、ID アサーション プロバイダが使用する LoginModule は証明データ ( ユーザ名とパスワードなど ) を検証しません。単にユーザが存在 することを検証するだけです。

### <span id="page-28-1"></span>**ID** アサーションとトークン

ID アサーション プロバイダでは、有効なトークンを WebLogic Server ユーザに マップする、ユーザ名マッパーがサポートされています。ID アサーション プロ バイダは、ユーザまたはシステム プロセスの ID を断定するために使用する特定 のトークン タイプをサポートするために開発します。ID アサーション プロバイ ダは複数のトークン タイプをサポートするように開発できますが、WebLogic Server 管理者はただ 1 つの「アクティブ」なトークン タイプを検証するように ID アサーション プロバイダをコンフィグレーションする必要があります。同じ トークン タイプを検証する複数の ID アサーション プロバイダを 1 つのセキュリ ティレルムに組み込れことも可能ですが、実際に検証を行うのは1つの ID ア サーション プロバイダだけです。

注意 **:** X.501 および X.509 証明書に対して WebLogic ID アサーション プロバイ ダを使用するには、 weblogic.security.providers.authentication.UserNameMapper イ

ンタフェースの実装を提供する必要があります。詳細については、 『WebLogic Security サービスの開発』の「カスタム ID [アサーション](http://edocs.beasys.co.jp/e-docs/wls/docs70/dvspisec/ia.html#ia300) プロ [バイダを開発する必要があるか」](http://edocs.beasys.co.jp/e-docs/wls/docs70/dvspisec/ia.html#ia300)を参照してください。

### <span id="page-29-0"></span>認証のタイプ

WebLogic Server ユーザが、保護されている WebLogic リソースへのアクセスを 要求する場合、必ず認証を受けなければなりません。このため、各ユーザは資格 ( パスワードなど ) を WebLogic Server に提示する必要があります。WebLogic Server 配布キットに含まれている WebLogic 認証プロバイダでは、以下のタイプ の認証がサポートされています。

- 2-8 [ページの「ユーザ名](#page-29-1) / パスワード認証」
- 2-9 [ページの「証明書認証」](#page-30-0)
- 2-9 [ページの「境界認証」](#page-30-1)

WebLogic Server では、WebLogic Server 製品の一部として提供される WebLogic 認証プロバイダ、またはさまざまなタイプの認証を実行するカスタム セキュリ ティ プロバイダを使用できます。 WebLogic 認証プロバイダと認証のコンフィグ レーション方法については、4-10 [ページの「資格マッピング](#page-87-1) プロセス」および 『WebLogic Security の管理』の以下の節を参照してください。

- 「セキュリティ [プロバイダのコンフィグレーション](http://edocs.beasys.co.jp/e-docs/wls/docs70/secmanage/providers.html)」
- 「SSL [のコンフィグレーション」](http://edocs.beasys.co.jp/e-docs/wls/docs70/secmanage/ssl.html#ssl_config)

### <span id="page-29-1"></span>ユーザ名 **/** パスワード認証

ユーザ名 / パスワード認証では、ユーザ ID とパスワードをユーザに要求し、 WebLogic Server に送ります。WebLogic Server は受け取った情報をチェックし て、信頼性を確認できれば、保護されている WebLogic リソースへのアクセスを 許可します。

セキュア ソケット レイヤ (SSL)、または Hyper-Text Transfer Protocol with SSL (HTTPS) を使用すると、ユーザ名 / パスワード認証にさらに高度なレベルのセ キュリティを提供できます。SSL は、クライアントと WebLogic Server との間で 転送されるデータを暗号化するので、ユーザ ID とパスワードはクリア テキスト では転送されません。したがって、WebLogic Server は、ユーザの ID およびパ スワードの機密性を保持したままユーザを認証できます。

#### <span id="page-30-0"></span>証明書認証

SSL または HTTPS クライアントのリクエストが送信されると、WebLogic Server は、クライアントに対してデジタル証明書を提示して応答します。クライアント によってそのデジタル証明書が確認されると、SSL 接続が確立されます。デジ タル証明書は、WebLogic Server の身元を検証するエンティティ ( 信頼性のある 認証局)によって発行されます。

相互認証の一形態である、双方向の SSL 認証を使用することもできます。双方 向の SSL 認証では、クライアントとサーバの両方が証明書を提示しないと、両 者の間で接続スレッドが有効になりません。2-19 [ページの「一方向または双方向](#page-40-0) SSL [認証」を](#page-40-0)参照してください。

注意 **:** 双方向の SSL 認証は、WebLogic Server 製品の一部として提供される WebLogic 認証プロバイダでサポートされています。

## <span id="page-30-1"></span> $\sim$

境界認証は、アプリケーション サーバ ドメインの外側にいるリモート ユーザの ID を認証するプロセスです。

以下の節では、境界認証について説明します。

- 2-9 [ページの「境界認証の仕組み」](#page-30-2)
- 2-10 ページの「WebLogic Server [が境界認証をサポートする仕組み」](#page-31-0)

#### <span id="page-30-2"></span>境界認証の仕組み

境界認証は通常、リモート ユーザが断定された ID と、検証の実行に使用される 特定の形態の対応する証明データ ( 一般的にはパスフレーズの形態、具体的には パスワード、クレジット カード番号、暗証番号などの個人を識別する情報 ) を指 定することによって行われます。

実際に ID を保証するエンティティである、認証エージェントは、さまざまな形 態を取ることができます。たとえば、仮想プライベート ネットワーク (VPN)、 ファイアウォール、企業認証サービスといったグローバルな ID サービスの形態 を取ることができます。認証エージェントのこれらの形態には共通の特徴があり ます。これらはすべて、認証を受けたユーザに関する情報を調べるために後で提 示する必要があるアーティファクトつまりトークンを生成するという認証プロセ スを実行します。現時点では、トークンの形式はベンダごとに異なりますが、 XML を使用した標準のトークン形式の定義が進められています。さらに、属性 証明書に対しては、デジタル証明書用の X.509 標準に基づいた標準があります。 しかし、結局のところ、アプリケーションやそれが構築されているインフラスト ラクチャがこの概念をサポートするよう設計されていない場合は、企業のネット ワーク内のアプリケーションに対してリモート ユーザは再認証を行う必要があ ります。

#### <span id="page-31-0"></span>WebLogic Server が境界認証をサポートする仕組み

WebLogic Server は、ID アサーションのサポートを介して境界までシングル サ インオン概念を拡張できるよう設計されています ( 図 [2-2](#page-32-0) を参照 )。WebLogic Security フレームワークの重要な一部分として提供されている ID アサーション の概念に基づくことで、WebLogic Server では Checkpoint の OPSEC、新しく登 場した SAML (Security Assertion Markup Language)、または Common Secure Interoperability (CSI) v2 などのプロトコルに対する拡張といった境界認証方式に よって提供される認証メカニズムを使用して、この機能を実現できます。

<span id="page-32-0"></span><sup>図</sup> **2-2** 境界認証

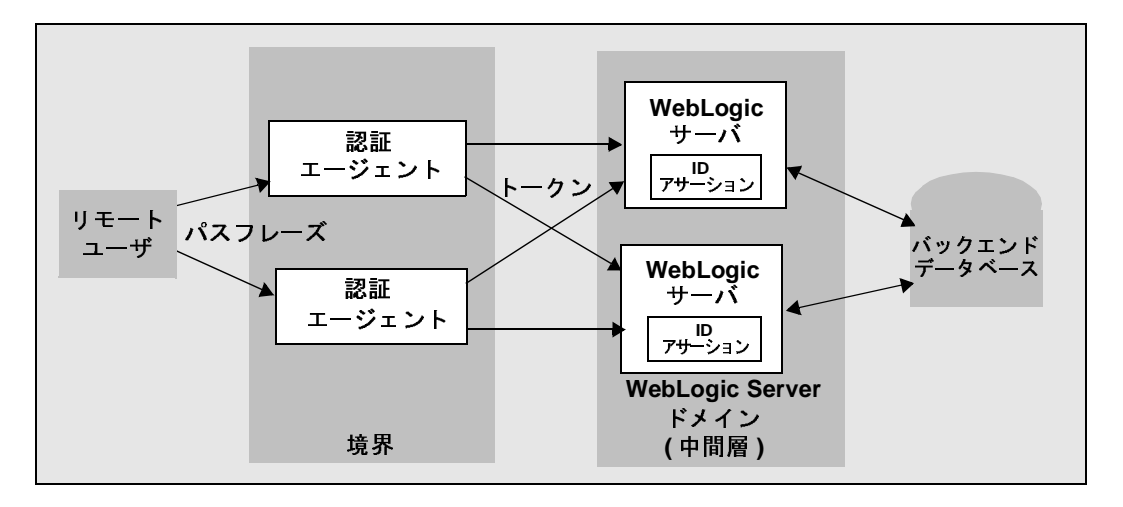

境界認証をサポートするには、1 つまたは複数のトークン フォーマットをサポー トするように設計された ID アサーション プロバイダを使用する必要がありま す。複数の異なる ID アサーション プロバイダを登録して使用できます。トーク ンは、WebLogic Server がサポートするさまざまなプロトコルによって提供され るメカニズムを使用して、通常のビジネス リクエストの一部として転送されま す。WebLogic Server でリクエストが受け取られると、プロトコル メッセージを 処理するエンティティによってメッセージ内のトークンが認識されます。この情 報は、WebLogic Security フレームワークの呼び出しに使用されます。WebLogic Security フレームワークは、トークンの検証を処理する適切な ID アサーション プロバイダを呼び出します。トークンを検証し、そのトークンの信頼性を確立す るために必要なすべてのアクションの実行と、保証されたユーザ ID の提供は、 ID アサーション プロバイダ実装によって行われます。ユーザはアプリケーショ ンに対して再認証を行う必要がありません。

# <span id="page-33-0"></span>認可

認可とは、ユーザの ID などの情報に基づいて、ユーザと WebLogic リソースと のやり取りを管理するプロセスのことです。言い換えれば、認可とは「自分は何 にアクセスできますか」という質問に答えるものです。WebLogic Server では、 認可プロバイダはユーザと WebLogic リソースとの対話を制限して、整合性、機 密性、および可用性を確保します。

以下の節では、認可の概念と機能について説明します。

- 2-12 ページの「[WebLogic](#page-33-1) リソース」
- 2-13 [ページの「セキュリティ](#page-34-0) ポリシー」
- 2-14 ページの「[ContextHandler](#page-35-0)」
- 2-15 [ページの「アクセス決定」](#page-36-0)
- 2-15 [ページの「裁決」](#page-36-1)

### <span id="page-33-1"></span>**WebLogic** リソース

**WebLogic** リソースは、基底の WebLogic Server エンティティを表す構造化オブ ジェクトです。セキュリティ ロールとセキュリティ ポリシーを使用すると、こ れらのオブジェクトを権限のないアクセスから保護できます。

WebLogic リソースは階層化されています。このため、セキュリティ ロールとセ キュリティ ポリシーは自由なレベルで定義できます。たとえば、エンタープライ ズ アプリケーション (EAR) 全体、複数の EJB を含むエンタープライズ JavaBean (EJB) JAR、その JAR 内の特定のエンタープライズ JavaBean (EJB)、その EJB 内 の単一のメソッドなどに対してセキュリティ ロールとセキュリティ ポリシーを 定義できます。

以下の WebLogic リソースの実装を使用できます。

- 管理リソース
- アプリケーション リソース
- コンポーネント オブジェクト モデル (COM) リソース
- エンタープライズ JavaBean (EJB) リソース
- Java Database Connectivity (JDBC)  $\forall$   $\forall$   $\neg \forall$
- Java Message Service (JMS) リソース
- Java Naming and Directory Interface (JNDI)  $\forall$   $\forall$   $\forall$   $\forall$   $\forall$
- サーバ リソース
- Uniform Resource Locator (URL) リソース
- 注意 **:** これらの WebLogic リソースの実装の詳細については、WebLogic Server 7.0 API リファレンス Javadoc を参照してください。詳細については、 『WebLogic リソースのセキュリティ』の「WebLogic [リソースのタイプ」](http://edocs.beasys.co.jp/e-docs/wls/docs70/secwlres/types.html) を参照してください。

## <span id="page-34-0"></span>セキュリティ ポリシー

以前のバージョンの WebLogic Server では、アクセス制御リスト (ACL) を使って WebLogic リソースを保護していました。このリリースの WebLogic Server では、 WebLogic リソースに「誰がアクセスできるか」という問いに対し、ACL ではな くセキュリティ ポリシーが答えます。セキュリティ ポリシーは、WebLogic リ ソースと、1 つまたは複数のユーザ、グループ、またはセキュリティ ロールとの 間に関連付けを定義するときに作成されます。また、セキュリティ ポリシーに 時間制約を定義することもできます。WebLogic リソースは、セキュリティ ポリ シーが割り当てられるまでは保護されません。

セキュリティ ポリシーは、定義済みの任意の WebLogic リソース (EJB リソース や JNDI リソースなど )、または WebLogic リソースの特定のインスタンス (Web アプリケーション内の EJB メソッドやサーブレット ) の属性または操作に割り当 てることができます。セキュリティ ポリシーを WebLogic リソースのタイプに 割り当てると、そのリソースのすべての新しいインスタンスがそのセキュリティ ポリシーを継承します。個々のリソースまたは属性に割り当てられたセキュリ ティ ポリシーは、WebLogic リソースのタイプに割り当てられたセキュリティ ポリシーをオーバーライドします。定義済みの WebLogic リソースのリストにつ いては、2-12 ページの「[WebLogic](#page-33-1) リソース」を参照してください。

セキュリティ ポリシーは、認可プロバイダのデータベースに格納されます。デ フォルトでは、WebLogic 認可プロバイダがコンフィグレーションされ、セキュ リティ ポリシーは組み込み LDAP サーバに格納されます。

ユーザまたはグループを使用してセキュリティ ポリシーを作成する場合は、そ のユーザまたはグループがデフォルト セキュリティ レルムでコンフィグレー ションされた認証プロバイダのセキュリティ プロバイダ データベースで定義さ れていなければなりません。セキュリティ ロールを使用してセキュリティ ポリ シーを作成する場合は、そのセキュリティ ロールがデフォルト セキュリティ レ ルムでコンフィグレーションされたロール マッピング プロバイダのセキュリ ティ プロバイダ データベースで定義されていなければなりません。WebLogic 認証プロバイダおよびロール マッピング プロバイダは、デフォルトでは組み込 み LDAP サーバ内のデータベースにコンフィグレーションされています。

デフォルトで、WebLogic Server には WebLogic リソース用のセキュリティ ポリ シーが定義されています。これらのセキュリティ ポリシーは、セキュリティ ロールとデフォルト グローバル グループに基づいています。また、必要に応じ てセキュリティ ポリシーはユーザに基づくこともできます。セキュリティ ポリ シーは、ユーザまたはグループではなく、セキュリティ ロールに基づいて作成 するようにしてください。セキュリティ ロールに基づいてセキュリティ ポリ シーを作成すると、ユーザまたはグループに付与されるセキュリティ ロールに 基づいてアクセスを管理できます。管理の方法としてはこちらの方が効率的で す。 WebLogic リソースのデフォルト セキュリティ ポリシーのリストについて は、『WebLogic リソースのセキュリティ』の「デフォルト [セキュリティ](http://edocs.beasys.co.jp/e-docs/wls/docs70/secwlres/sec_poly.html#default_security_policies) ポリ [シー](http://edocs.beasys.co.jp/e-docs/wls/docs70/secwlres/sec_poly.html#default_security_policies)」を参照してください。

### <span id="page-35-0"></span>**ContextHandler**

**ContextHandler** は、リソース コンテナから追加のコンテキストとコンテナ固有 の情報を取得し、アクセスやロール マッピングを決定するセキュリティ プロバ イダにこれらの情報を提供する高性能の WebLogic クラスです。

ContextHandler インタフェースを使用すると、内部 WebLogic リソース コンテ ナで WebLogic Security フレームワーク呼び出しに追加情報を渡すことができま す。その結果、セキュリティ プロバイダは、特定のメソッドの引数で提供され る以上のコンテキスト情報を取得できるようになります。 ContextHandler は本質 的には名前と値のリストなので、セキュリティ プロバイダは検索する名前を認 識しておく必要があります。つまり、ContextHandler の使用には、WebLogic リ
ソース コンテナとセキュリティ プロバイダの間の緊密な連携が不可欠です。 ContextHandler の名前と値の各組み合わせは、コンテキスト要素と呼ばれ、 ContextElement オブジェクトによって表されます。

現在、2 種類の WebLogic リソース コンテナ ( サーブレット コンテナと EJB コン テナ ) が ContextHandler を WebLogic Security フレームワークに渡します。その ため、URL (Web) および EJB リソース タイプには、異なるコンテキスト要素が 含まれます。これらのコンテキスト要素の値は、認可プロバイダまたはロール マッピング プロバイダで調べることができます。監査イベントをポストするた めにセキュリティ プロバイダが実装される場合に使用する AuditContext イン タフェースの実装によっても、コンテキスト要素の値を調べることができます。 特定のコンテキスト要素の値に関する詳細については、『WebLogic Security サー ビスの開発』の「[ContextHandler](http://edocs.beasys.co.jp/e-docs/wls/docs70/dvspisec/design.html#design590) と WebLogic リソース」を参照してください。

# $\sum_{i=1}^{n}$

認証プロバイダの LoginModule と同じく、アクセス決定は、「アクセスは許可さ れるのか」という質問に答える認可プロバイダのコンポーネントです。具体的に は、指定された操作を WebLogic リソースに対して実行するパーミッションをサ ブジェクトが持っているかどうかが、アプリケーション内の特定のパラメータを 用いてアクセス決定に質問されます。この情報が与えられると、アクセス決定は それに対する回答を PERMIT、DENY、または ABSTAIN のいずれかで返します。

# $\sim$

裁決では、セキュリティ レルムで複数の認可プロバイダがコンフィグレーショ ンされている場合に発生するおそれのある認可上の衝突を、それぞれの認可プロ バイダのアクセス決定の結果を比較検討することによって解消します。 WebLogic Server では、裁決プロバイダを使用して、複数のアクセス決定から返 される結果を調停し、PERMIT か DENY の最終判定を下します。また、裁決プロバ イダでは、単一の認可プロバイダのアクセス決定から ABSTAIN の回答が返され たときにどうすべきかを指定することもできます。

## セキュア ソケット レイヤ **(SSL)**

SSL は、Web 経由で接続されたアプリケーション間でのセキュアな通信を可能 にします。 SSL 通信のコンポーネントの詳細、およびそれぞれのコンポーネント が必要な理由については、Netscape Communications Corporation が提供する 「[How SSL Works](http://developer.netscape.com/tech/security/ssl/howitworks.html)」

(http://developer.netscape.com/tech/security/ssl/howitworks.html) を参照してください。

WebLogic Server では、SSL 通信が完全にサポートされています。デフォルトで は、WebLogic Server では一方向 SSL 認証がコンフィグレーションされていま す。Administration Console を使用して、WebLogic Server に対して双方向 SSL 認 証をコンフィグレーションできます。

WebLogic Server で SSL を使用するには、プライベート キー、対となる公開鍵を 含むデジタル証明書、および対となる公開鍵を含むデジタル証明書に組み込まれ たデータを検証できる信頼性のある認証局 (CA) の少なくとも 1 つによって署名 されたデジタル証明書が必要となります。デジタル証明書に署名した認証局が不 明な場合は、WebLogic Server に信頼性のあるルート CA をインストールしなけ ればならないこともあります。信頼性のあるルート CA とは、有名な認証局に よって署名された CA です。

サーバのデジタル証明書を取得するには、公開鍵、プライベート キー、および 公開鍵を含む証明書署名リクエスト (CSR) を生成します。認証局に CSR リクエ ストを提出し、署名された証明書を取得する手順に従ってデジタル証明書を取得 します。

必要となるプライベート キー、デジタル証明書、および信頼性のある CA をす べて取得したら、WebLogic Server が ID 検証にそれらを使用できるよう、それ らを格納する必要があります。プライベート キーと対になる公開鍵を含むデジタ ル証明書は、ドメイン ディレクトリ内のファイルにのみ格納できます。プライ ベート キーは、ドメイン ディレクトリ内のファイルまたは WebLogic キースト ア プロバイダを介してアクセスされるキーストアのいずれかに格納できます。信 頼性のある CA の証明書はファイルまたはキーストアに格納できます。プライ ベート キー、公開鍵、および証明書の要件と手順の詳細については、 『WebLogic Security の管理』の「SSL [のコンフィグレーション」](http://edocs.beasys.co.jp/e-docs/wls/docs70/secmanage/ssl.html#ssl_config)を参照してくだ さい。

ブラウザを使用して WebLogic Server アプリケーションと接続する場合に SSL を 使用するには、単純に HTTPS とセキュア ポート ( ポート番号 7002) を URL で指 定します。次に例を示します。

https://localhost:7002/examplesWebApp/SnoopServlet.jsp

localhost は、Web アプリケーションをホストしているシステムの名前で す。

この節では、以下の内容について説明します。

- **2-17 [ページの「](#page-38-0)SSL の機能」**
- 2-18 ページの「SSL [トンネリング」](#page-39-0)
- 2-19 [ページの「一方向または双方向](#page-40-0) SSL 認証」
- 2-20 [ページの「国内向け](#page-41-0) SSL と輸出向け SSL」
- 2-21 [ページの「デジタル証明書」](#page-42-0)
- 2-22 [ページの「認証局」](#page-43-0)
- 2-23 [ページの「ホスト名検証」](#page-44-0)
- 2-23 [ページの「トラスト](#page-44-1) マネージャ」
- 2-24 [ページの「非対称鍵アルゴリズム」](#page-45-0)
- 2-25 [ページの「対称鍵アルゴリズム」](#page-46-0)
- 2-26 [ページの「メッセージ](#page-47-0) ダイジェスト アルゴリズム」
- 2-26 [ページの「暗号スイート」](#page-47-1)

#### <span id="page-38-0"></span>**SSL** の機能

WebLogic Server では、SSL の pure-Java 実装が提供されます。一般的に、SSL は以下の機能を提供します。

- 通信を行うアプリケーションが互いの身元を認証するために利用するメカニ ズム
- アプリケーション間でやり取りするデータの暗号化

SSL を使用する場合、対象 ( サーバ ) は常に発信元 ( クライアント ) に対して自 身を認証します。対象が要求した場合は、発信元が自身を対象に対して認証する こともあります。ネットワーク経由で送信されるデータは暗号化されるので、予 定されている宛先以外には解釈できません。SSL 接続はデジタル証明書をやり 取りするアプリケーション間のハンドシェークで始まり、使用する暗号化アルゴ リズムの取り決め、そのセッションの残りで使用する暗号キーの生成と続きま す。

具体的には、SSL が提供するセキュリティ機能は以下のとおりです。

- サーバ認証 —WebLogic Server は、信頼性のある認証局が発行したデジタル 証明書を使用して、クライアントに対して認証します。SSL では最低でも、 サーバが自身のデジタル証明書を使用してクライアントに対して認証を行う ことが必要になります。デジタル証明書の提示がクライアントに要求されな い場合の接続タイプは、いわゆる一方向 SSL 認証です。
- クライアント識別確認 場合によっては、WebLogic Server に対するデジタ ル証明書の提示がクライアントに要求されることもあります。WebLogic Server で、そのデジタル証明書が信頼性のある認証局によって発行されたも のであることが確認されると、SSL 接続が確立されます。デジタル証明書が 提示されなかったり、確認されなかったりした場合、SSL 接続は確立されま せん。この接続タイプは、相互認証の一形態である、いわゆる双方向の SSL 認証です。
- 機密性 クライアントのリクエストとサーバの応答は暗号化され、ネット ワーク経由でやり取りされるデータの機密性が保持されます。
- データの整合性 クライアントと WebLogic Server との間のデータ フロー を、第三者のユーザ ID 検証による改ざんから保護します。

Web ブラウザを使って WebLogic Server と通信する場合は、Hypertext Transfer Protocol with SSL (HTTPS) を利用して、ネットワーク通信の安全性を確保できま す。

### <span id="page-39-0"></span>**SSL** トンネリング

SSL は、IP ベースのプロトコル上をトンネリングされます。トンネリングとは、 各 SSL レコードをカプセル化し、別のプロトコル上でレコードを送信するため に必要なヘッダと一緒にパッケージ化することです。SSL は、以下のように Web ブラウザおよび Java クライアントで使用できます。

■ Web ブラウザと WebLogic Server との SSL 通信は、HTTPS パケットにカプ セル化されて転送されます。次に例を示します。

https://myserver.com/mypage.html

WebLogic Server では、SSL バージョン 3 をサポートする Web ブラウザで HTTPS を使用できます。WebLogic Server の Java 仮想マシン (JVM) では、 現在、HTTPS アダプタがサポートされていません。したがって、WebLogic Server は、Web ブラウザでの SSL 実装に依存します。

■ SSL を使って WebLogic Server に接続する Java クライアントは、BEA の多 重化 T3 プロトコル上をトンネリングします。次に例を示します。

t3s://myserver.com:7002/mypage.html

WebLogic Server 内で動作する Java クライアントは、他の WebLogic Server に T3S 接続するか、または Web サーバやセキュアなプロキシ サーバなど SSL をサポートする他のサーバに HTTPS 接続します。

### <span id="page-40-0"></span>一方向または双方向 **SSL** 認証

WebLogic Server では、一方向と双方向の SSL 認証がサポートされています。一 方向 SSL 認証では、対象 ( サーバ ) が発信元 ( クライアント ) に対してデジタル 証明書を提示して身元を証明する必要があります。クライアントは、2 つの チェックを行って、デジタル証明書を検証します。

- 1. デジタル証明書が信頼性のある認証局のリストにあるかどうか。
- 2. 証明書にあるホスト名がサーバ名に一致するかどうか。

上記のチェックの両方で true が返されると、SSL 接続が確立します。

双方向の SSL 認証では、クライアントとサーバの両方がデジタル証明書を提示 しないと、両者の間で SSL 接続が有効になりません。そのため、この場合、 WebLogic Server はクライアントに対して自身を認証するだけでなく ( 証明書認 証の最低限の要件 )、要求側のクライアントにも認証を要求します。双方向 SSL 認証は、アクセスを許可する対象を信頼されたクライアントに制限する場合に便 利です。

図 [2-3](#page-41-1) に、WebLogic Server の SSL 接続と、一方向 SSL、双方向 SSL、またはそ の両方をサポートする接続を示します。Web ブラウザ クライアント、Web サー バ、ファット クライアント、Web サービス クライアント、および SSL サーバの 接続に対して一方向 SSL または双方向 SSL のいずれかをコンフィグレーション できます。WebLogic Server は、SSL 接続が一方向または双方向のどちらにコン フィグレーションされているかを判別します。SSL は、Administration Console を使用してコンフィグレーションします。

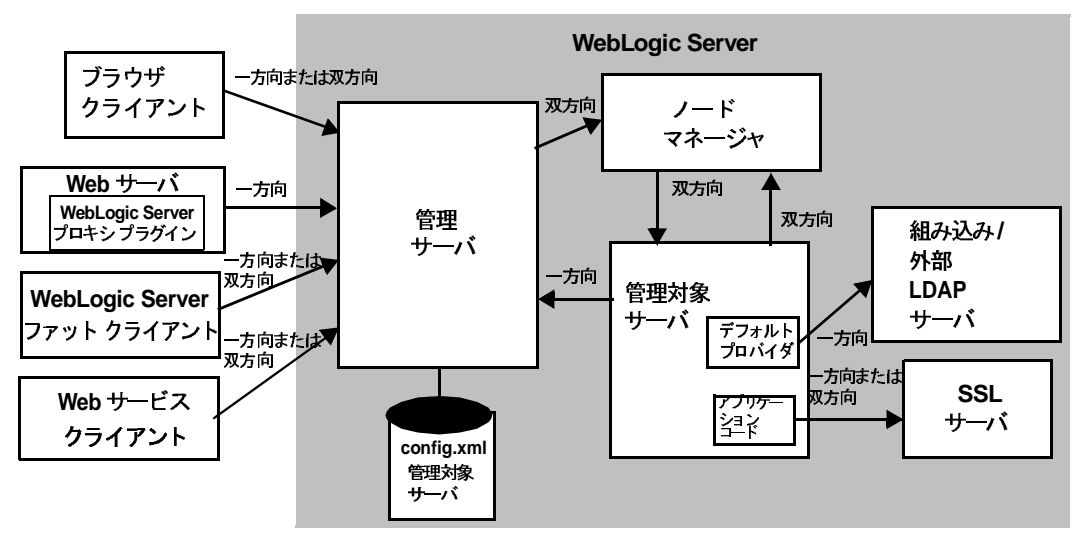

<span id="page-41-1"></span><sup>図</sup> **2-3 WebLogic Server** が **SSL** 接続をサポートする仕組み

注意 **:** 図中の **SSL** サーバは、任意の **J2EE** 準拠サーバ

## <span id="page-41-0"></span>国内向け **SSL** と輸出向け **SSL**

WebLogic Server は、輸出向けと国内向けのどちらの強度の SSL でも使用できま す。

- 輸出向け SSL は、512 ビットの証明書と 40 ビットおよび 50 ビットのバル ク データ暗号化をサポートします。
- 国内向け SSL は、768 ビットと 1024 ビットの証明書、および 128 ビットの バルク データ暗号化をサポートします。

標準の WebLogic Server 配布キットは、輸出向けの強度の SSL だけをサポートし ます。国内向けバージョンについては、BEA の販売代理店を通じてお求めくだ さい。

注意 **:** 国内向け強度の WebLogic Server が必要であり、その資格を満たしてい る場合には、国内向けの WebLogic Server ソフトウェア ライセンスを受 け取ることになります。そのライセンスは WebLogic Server 配布キット のインストール時に使用します。

米国政府は、2000 年初めに暗号化ソフトウェアの輸出に関する規制を緩 和したので、国内向けバージョンの WebLogic Server はほとんどの国で ご使用いただけます。

暗号の強度が高いので、国内向け WebLogic Server 配布キットをお勧めします。

注意 **:** 輸出向け強度の WebLogic Server 配布キットを使って証明書署名リクエ スト (CSR) ( 証明書に対して電子的に生成されるリクエスト ) を生成する 場合は、国内向け強度の SSL 接続に対応できないので、国内向けの証明 書を提示するクライアントを認証できません。

詳細については、『WebLogic Security の管理』の「SSL [のコンフィグレーショ](http://edocs.beasys.co.jp/e-docs/wls/docs70/secmanage/ssl.html#ssl_config) [ン」](http://edocs.beasys.co.jp/e-docs/wls/docs70/secmanage/ssl.html#ssl_config)を参照してください。

# <span id="page-42-0"></span>デジタル証明書

デジタル証明書とは、インターネットなどのネットワークを経由して、プリンシ パルおよびエンティティのユニークな ID を確認するための電子的なドキュメン トのことです。デジタル証明書は、認証局として知られる信頼された第三者に よって確認されたユーザまたはエンティティの ID を、特定の公開鍵に安全にバ インドします。公開鍵とプライベート キー ( 秘密鍵 ) を組み合わせることで、デ ジタル証明書のオーナにユニークな ID が提供されます。

デジタル証明書を使用すると、特定の公開鍵が実際に特定のユーザまたはエン ティティに属しているかどうかを確認できます。デジタル証明書の受信側は、証 明書内の公開鍵を使用して、デジタル署名が対応するプライベート キーで作成 されたものかどうかを確認します。こうした確認が終わると、この推論のチェー ンによって、対応するプライベート キーの所有者がデジタル証明書に名前のあ るサブジェクトであること、そしてそのデジタル署名を作成したのがそのサブ ジェクトであることを確認できます。

一般に、デジタル証明書には以下のようにさまざまな情報が入っています。

- サブジェクト (保持者、オーナ)の名前と、デジタル証明書を使用する Web サーバの URL や個人の電子メール アドレスなど、そのサブジェクトの ID をユニークに確認するために必要なその他の情報
- 主体の公開鍵
- デジタル証明書を発行した認証局の名前
- シリアル番号
- (開始日と終了日で定義される)デジタル証明書が有効性を持つ期間(有効期 間 )

最も広く使われているデジタル証明書のフォーマットは、ITU-T X.509 国際標準 で定義されているものです。X.509 標準に準拠していればどのアプリケーション を使っても、デジタル証明書を読み書きできます。WebLogic Server の公開鍵イ ンフラストラクチャ (PKI) では、X.509 バージョン 3 (X.509v3) に準拠したデジ タル証明書が認識されます。Verisign や Entrust などの認証局から証明書を取得 することをお勧めします。

詳細については、『WebLogic Security の管理』の「SSL [のコンフィグレーショ](http://edocs.beasys.co.jp/e-docs/wls/docs70/secmanage/ssl.html#ssl_config) [ン](http://edocs.beasys.co.jp/e-docs/wls/docs70/secmanage/ssl.html#ssl_config)」を参照してください。

# <span id="page-43-0"></span>認証局

デジタル証明書は、認証局によって発行されます。デジタル証明書および公開鍵 の発行先の ID を保証する信頼された第三者組織または企業はすべて、認証局に なることができます。認証局は、デジタル証明書を作成する際に、証明書が改ざ んされればわかるようにプライベート キーを使って署名します。認証局は、署 名したデジタル証明書を要求側に返します。

要求側は、認証局の公開鍵を使って発行認証局の署名を確認します。認証局の公 開鍵は、低レベル認証局の公開鍵の妥当性を保証する高レベル認証局から発行さ れた証明書を提供することで利用できるようになります。この方式によって、認 証局の階層が構築されます。この階層は、最終的に、ルート証明書と呼ばれる、 最上位の自己署名証明書にたどり着きます。この証明書では、証明にそれ以外の 一切の公開鍵が不要です。ルート証明書は、信頼性のある ( ルート ) 認証局に よって発行されます。

受信側がすでに信頼性を確認済みの、該当認証局よりも高レベルの認証局が署名 した該当認証局の公開鍵が入ったデジタル証明書を持っている場合、暗号化され たメッセージの受信側は、認証局の公開鍵を再帰的に信頼します。この点では、

デジタル証明書はデジタルの信頼関係の踏み台です。結局、信頼する必要がある のは、ごく少数の最上位認証局の公開鍵だけです。証明書のチェーンを通じて、 多数のユーザのデジタル署名の信頼を確立できます。

通信中のエンティティの ID は、このようにしてデジタル署名によって確立でき ますが、デジタル署名による信頼は、信頼性を確認するための公開鍵の範囲にと どまります。

詳細については、『WebLogic Security の管理』の「SSL [のコンフィグレーショ](http://edocs.beasys.co.jp/e-docs/wls/docs70/secmanage/ssl.html#ssl_config) [ン」](http://edocs.beasys.co.jp/e-docs/wls/docs70/secmanage/ssl.html#ssl_config)を参照してください。

# <span id="page-44-0"></span>ホスト名検証

ホスト名検証は、SSL 接続先のホスト名が予定していた通信先、または許可さ れた通信先であることを確認するプロセスです。Web クライアント (Web ブラウ ザ、WebLogic クライアント、またはクライアントとして機能している WebLogic Server) が別のアプリケーション サーバとの SSL 接続を要求する場合 に、介在者の攻撃を防ぎます。

WebLogic Server の SSL ハンドシェーク機能としてのデフォルトの動作は、SSL サーバのデジタル証明書の SubjectDN にある一般名と、SSL 接続の開始に使用 する SSL サーバのホスト名を比較することです。これらの名前が一致しない場 合は SSL 接続が中断されます。

### <span id="page-44-1"></span>トラスト マネージャ

SSL クライアントが SSL サーバに接続すると、SSL サーバは認証のためにデジ タル証明書チェーンをクライアントに提示します。提示されたチェーンに無効な デジタル証明書が含まれている場合もあります。SSL 仕様では、クライアント が無効な証明書を検出した場合、SSL 接続が中断されることになっています。 しかし、Web ブラウザは、無効な証明書を無視するかどうかをユーザに確認し、 証明書チェーン内の残りの証明書を使用して SSL サーバを認証できるかどうか を判別するため、チェーンの検証を継続します。トラスト マネージャを使用す ると、どのような場合に SSL 接続を継続するか ( または中止するか ) を制御で き、上記のような矛盾した動作をなくすことができます。トラスト マネージャ を使用すると、SSL 接続を続行する前にカスタム検証を実行できます。たとえ

ば、トラスト マネージャを使用して、特定の地域 ( 町、州、国など ) のユーザや その他の特殊な属性を持つユーザだけが SSL 接続を介してアクセスを取得でき るように指定することができます。

WebLogic Server は weblogic.security.SSL.TrustManagerJSSE インタフェー スを提供します。このインタフェースを使用すると、ピアのデジタル証明書内で の検証エラーをオーバーライドし、SSL ハンドシェークを継続できます。また、 サーバのデジタル証明書チェーンで付加的な検証を実行することで、SSL ハン ドシェークを中止することもできます。

注意 **:** このインタフェースは新しいスタイルの証明書を受け取り、このリリー スの WebLogic Server では非推奨の weblogic.security.SSL.TrustManager インタフェースの代わりに使 用されます。

## <span id="page-45-0"></span>非対称鍵アルゴリズム

非対称鍵 ( 公開鍵ともいう ) アルゴリズムは、公開鍵、プライベート キーという 数学的には互いに関連性を持ちながらも異なる 2 つの鍵を利用します。

- 公開鍵 ( 一般に配布 ) は、デジタル署名を確認したり、データを外見上解釈不 能な形式に変換したりするために使用されます。
- プライベート キー (非公開のまま保管)は、デジタル署名を作成したり、 データを元の形式に戻したりするために使用されます。

WebLogic Server の公開鍵インフラストラクチャ (PKI) もデジタル署名のアルゴ リズムをサポートします。デジタル署名アルゴリズムは、デジタル署名を生成す るためだけの公開鍵アルゴリズムのことです。

WebLogic Server では、Rivest、Shamir、Adelman (RSA) アルゴリズムがサポー トされています。

公開鍵とプライベート キーの保存については、3-16 [ページの「キーストア](#page-71-0) プロ [バイダ」](#page-71-0)を参照してください。

### <span id="page-46-0"></span>対称鍵アルゴリズム

対称鍵アルゴリズムでは、メッセージの暗号化と解読に同じ鍵を使用します。共 通鍵暗号化システムは対称鍵アルゴリズムを使用して、通信中の 2 つのエンティ ティ間でやり取りされるメッセージを暗号化します。対称暗号化は、公開鍵暗号 作成法よりも少なくとも 1000 倍の早さで処理を実行できます。

ブロック暗号は、プレーン テキスト ( 暗号化されていないテキスト ) の固定長ブ ロックを同じ長さの暗号テキスト ( 暗号化済みテキスト ) データ ブロックに変換 する対称鍵アルゴリズムの一種です。この変換は、ランダムに生成したセッショ ン キーの値に従って発生します。固定長はブロック サイズと呼ばれます。

WebLogic Server の PKI は以下の対称鍵アルゴリズムをサポートしています。

■ DES-CBC (Data Encryption Standard - Cipher Block Chaining)

DES-CBC は、Cipher Block Chaining (CBC) モードの 64 ビット ブロックの 暗号文です。 56 ビットの鍵 (8 パリティ ビットをフル 64 ビット鍵から除去 します ) を使用します。

■ 2キー形式トリプル DES (Data Encryption Standard)

2 キー形式トリプル DES は、Encrypt-Decrypt-Encrypt (EDE) モードの 128 ビット ブロックの暗号です。2 キー形式トリプル DES では、2 つの 56 ビッ ト鍵 ( 実効では 112 ビットの鍵 1 つ ) を利用します。

現在では、トリプル DES による DES 暗号鍵を保護および転送する方式が一 般的となっています。つまり、入力データ (この場合にはシングル DES 鍵) を暗号化し、解読してから、もう一度暗号化します ( 暗号化 - 解読 - 暗号化 処理 )。同じキーを 2 回の暗号化処理に使います。

 $\blacksquare$  RC4 (Rivest's Cipher 4)

RC4 は、サイズが 40 ~ 128 ビットの鍵を使用する可変キー サイズ ブロッ ク暗号です。DES よりも処理が高速で、キー サイズを 40 ビットにして輸出 可能です。米国企業の海外子会社および海外支社には、56 ビットのキー サ イズが許可されています。WebLogic Server PKI によってキー長が 128 ビッ トに制限されていますが、米国では、事実上キー長の制限なしに RC4 を使 用できます。

注意 **:** WebLogic Server ユーザは、このアルゴリズムのリストを拡張したり変更 したりすることができません。

# <span id="page-47-0"></span>メッセージ ダイジェスト アルゴリズム

WebLogic Server は、MD5 および SHA (Secure Hash Algorithm) メッセージ ダイ ジェスト アルゴリズムをサポートしています。MD5 も SHA も、広く知られた 一方向のハッシュ アルゴリズムです。一方向のハッシュ アルゴリズムは、メッ セージを、メッセージ ダイジェストまたはハッシュ値と呼ばれる数字の固定文 字列に変換します。

MD5 は高速処理可能な 128 ビット ハッシュで、32 ビット マシンで使用するこ とを想定しています。MD5 と比べて、SHA は 160 ビット ハッシュを用いてより 高度なセキュリティを提供しますが、処理速度は低下します。

# <span id="page-47-1"></span>暗号スイート

暗号スイートとは、鍵交換アルゴリズム、対称暗号化アルゴリズム、およびセ キュア ハッシュ アルゴリズムを含む SSL 暗号方式の一種です。通信の整合性を 保護するために使用します。たとえば、RSA\_WITH\_RC4\_128\_MD5 という暗号ス イートは、鍵交換用に RSA、バルク暗号化用に 128 ビット キーを使う RC4、お よびメッセージ ダイジェスト用に MD5 を使用します。

WebLogic Server で使用されている暗号化パッケージは FIPS 140-1 に準拠してい ます。

WebLogic Server でサポートされている暗号スイートは[、表](#page-48-0) 2-1 のとおりです。

| 対称鍵の強度 |
|--------|
| 128    |
| 128    |
| 56     |
| 40     |
| 40     |
| 112    |
| 0      |
| 0      |
| 56     |
| 56     |
|        |

<span id="page-48-0"></span><sup>表</sup> **2-1** でサポートされている **SSL** 暗号スイート **WebLogic Server**

WebLogic Server のライセンスによって、通信を保護するために使用する暗号ス イートの強度 ( 国内向けまたは輸出向け ) が決まります。WebLogic Server config.xml ファイルで定義されている暗号スイートの強度がライセンスに指定 されている強度を超える場合、サーバはライセンスに指定されている強度を使用 します。たとえば、持っているライセンスが輸出向けで、国内向け暗号スイート を使用するよう config.xml ファイルで定義した場合は、サーバは国内向け暗号 スイートを拒否し、輸出向け暗号スイートを使用します。

## ファイアウォール

ファイアウォールとは、2 つのネットワーク間のトラフィックを制限する機能の ことです。ファイアウォールは、ソフトウェアとハードウェア ( ルータや専用の ゲートウェイ マシンなど ) を組み合わせて作成できます。ファイアウォールは、 プロトコル、要求されたサービス、ルーティング情報、および送信元と送信先の ホストまたはネットワークに基づいてトラフィックの通過を許可または拒否する フィルタを利用します。また、認証されたユーザについてもアクセスを許可する 場合があります。

図 [2-4](#page-49-0) に、WebLogic Server クラスタ宛てのトラフィックをフィルタ処理する ファイアウォールを使った代表的な設定を示します。

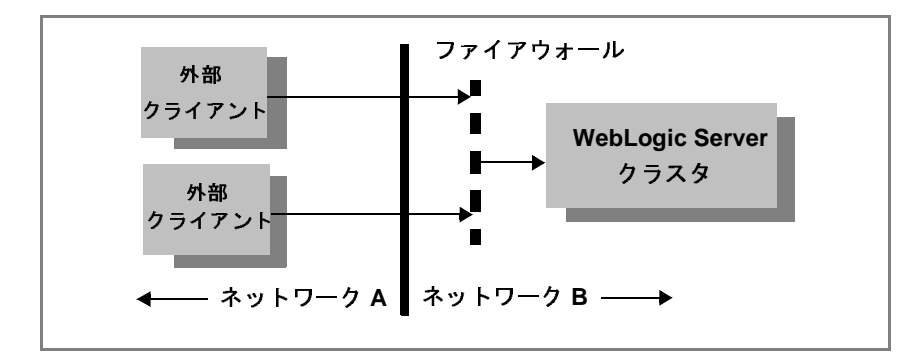

<span id="page-49-0"></span><sup>図</sup> **2-4** 代表的なファイアウォールの設定

WebLogic Server では、ファイアウォールと組み合わせて、以下の機能を使用で きます。

- 2-29 [ページの「接続フィルタ」](#page-50-0)
- 2-29 [ページの「境界認証」](#page-50-1)

# <span id="page-50-0"></span> $1 \times 120$   $\sim$   $1 \times 2$

WebLogic Server 接続フィルタを使用して、プロトコル、IP アドレス、および DNS ノード名に基づいてネットワーク トラフィックをフィルタ処理するファイ アウォールを設定できます。詳細については、『WebLogic Security プログラマー ズ ガイド』の[「ネットワーク接続フィルタを使用したアプリケーション](http://edocs.beasys.co.jp/e-docs/wls/docs70/security/con_filtr.html#conn_fitler_chap) サーバ [リソースの保護](http://edocs.beasys.co.jp/e-docs/wls/docs70/security/con_filtr.html#conn_fitler_chap)」を参照してください。

# <span id="page-50-1"></span>**ウ**<br>シェクト 中心 日平

ID アサーション プロバイダを使用して、境界認証 ( トークンを使用する特別な タイプの認証 ) を設定できます。WebLogic Server のセキュリティ アーキテク チャは、境界に基づく認証 (Web サーバ、ファイアウォール、VPN) を実行し、 複数のセキュリティ トークン タイプ / プロトコル (SOAP、IIOP-CSIv2) を処理 する ID アサーション プロバイダをサポートします。

## **J2EE** と **WebLogic** セキュリティ

ユーザ認証とユーザ認可を実装および使用するために、BEA WebLogic Server で は、Java 2 Platform、Enterprise Edition (J2EE) の SDK バージョン 1.3 のセキュリ ティ サービスが利用されます。他の J2EE コンポーネントと同様、セキュリティ サービスも標準化されたモジュール コンポーネントに基づいています。BEA WebLogic Server は、標準に従ってこれらの Java セキュリティ サービス メソッ ドを実装し、細かなアプリケーションの動作をプログラミングを必要とせずに自 動的に処理する拡張を追加します。

BEA WebLogic Server の SDK 1.3 セキュリティのサポートにより、アプリケー ションの開発者は、Sun Microsystems のセキュリティ領域の最新の強化拡張と開 発を利用できます。このため、企業投資を主に Java プログラミング技術に傾注 できます。定義され、文書化された Java 標準に従うことで、WebLogic Server の セキュリティ サポートでは Java 開発者に対する共通の基準が確立されます。 WebLogic Server によって提供される新技術は、SDK 1.3 のサポートに基づいて います。

この節では、以下の内容について説明します。

- 2-30 ページの「SDK 1.3 [セキュリティ](#page-51-0) パッケージ」
- 2-32 ページの「[CSIv2 \(Common Secure Interoperability Version 2\)](#page-53-0)

### <span id="page-51-0"></span>**SDK 1.3** セキュリティ パッケージ

WebLogic Server は、以下の SDK 1.3 セキュリティ パッケージに準拠し、それら のパッケージをサポートしています。

- 2-30 ページの「[Java Secure Socket Extension \(JSSE\)](#page-51-1)
- 2-30 ページの「[Java Authentication and Authorization Service \(JAAS\)](#page-51-2)」
- 2-31 ページの「Java [セキュリティ](#page-52-0) マネージャ」
- 2-32 ページの「[Java Cryptography Architecture](#page-53-1) と Java Crytography Extension  $(JCE)$

#### <span id="page-51-1"></span>**Java Secure Socket Extension (JSSE)**

JSSE は、SSL と TLS v1 プロトコルをサポートおよび実装し、それらのプロトコ ルの機能をプログラムで利用可能にするパッケージのセットです。WebLogic Server では、WebLogic Server クライアント、および他のサーバとの間で転送さ れるデータを暗号化するために、セキュア ソケット レイヤ (SSL) がサポートさ れています。

JSSE は SSL 機能のクラスのコア セットを提供し、Certicom などの企業はそれら のクラスに対する拡張を提供します。WebLogic Server では、SSL の実装に Certicom JSSE 拡張を使用します。

#### <span id="page-51-2"></span>**Java Authentication and Authorization Service (JAAS)**

JAAS は、ユーザベースの認証およびアクセス制御のためのフレームワークを提 供するパッケージのセットです。WebLogic Server では、JAAS の認証用クラス だけを使用します。

JAAS は以下の場合に使用されます。

- リモート Java クライアント認証
- Web コンテナや EJB コンテナ内、および WebLogic 認証プロバイダや ID ア サーション プロバイダ内における WebLogic Server インスタンス間の内部認 証

JAAS の詳細については、2-4 ページの「[JAAS \(Java Authentication and](#page-25-0)  [Authorization Service\)](#page-25-0)」を参照してください。

#### <span id="page-52-0"></span>**Java** セキュリティ マネージャ

Java セキュリティ マネージャは、Sun Microsystems, Inc. によって開発された、 Java 仮想マシン (JVM) のセキュリティ マネージャです。セキュリティ マネー ジャは、Java API と連携し java.lang.SecurityManager クラスを通じてセキュ リティ境界を定義します。SecurityManager クラスは、プログラマが各自の Java アプリケーション用のカスタム セキュリティ ポリシーを確立することを可 能にします。

Java セキュリティ マネージャと WebLogic Server を一緒に使用すると、JVM 内 で実行されている WebLogic リソースのセキュリティを強化できます。 WebLogic Server での Java セキュリティ マネージャを使用した WebLogic リソー スの保護は、省略可能なセキュリティ手順です。

Java セキュリティ マネージャを使用すると、WebLogic リソースを保護するため に、以下のセキュリティ タスクを行うことができます。

- weblogic.policy ファイルの修正
- EJB およびリソース アダプタに対するアプリケーション型のセキュリティ ポリシーの設定 このタスクは、Java セキュリティ ポリシー ファイルを使用して行います。
- 特定の EJB およびリソース アダプタに対するアプリケーション固有のセ キュリティ ポリシーの設定

このタスクは、デプロイメント記述子 (weblogic.xml、 weblogic-ejb-jar.xml、および rar.xml) を使用して行います。

これらのタスクに対する Java セキュリティ マネージャの使用方法の詳細につい ては、『WebLogic Security プログラマーズ ガイド』の「Java [セキュリティ](http://edocs.beasys.co.jp/e-docs/wls/docs70/security/server_prot.html#server_prot_03) マ [ネージャを使用しての](http://edocs.beasys.co.jp/e-docs/wls/docs70/security/server_prot.html#server_prot_03) WebLogic リソースの保護」を参照してください。

### <span id="page-53-1"></span>**Java Cryptography Architecture** と **Java Crytography Extension (JCE)**

Sun Microsystems, Inc. によって開発された、これらのセキュリティ API は、Java プラットフォーム向けの暗号機能へのアクセスおよび暗号機能の開発と、暗号、 鍵の生成と合意、および Message Authentication Code (MAC) アルゴリズムの実 装の開発に使用するフレームワークを提供します。

WebLogic Server ではこれらのセキュリティ API が完全にサポートされていま す。

## <span id="page-53-0"></span>**CSIv2 (Common Secure Interoperability Version 2)**

WebLogic Server では、IIOP (Internet Inter-ORB) (GIOP バージョン 1.2) および CORBA CSIv2 (Common Secure Interoperability version 2) 仕様に基づいた EJB (Enterprise JavaBean) 相互運用性プロトコルがサポートされています。WebLogic Server で CSIv2 をサポートすることにより、以下のことが可能になります。

- J2EE (Java 2 Enterprise Edition) バージョン 1.3 の参照実装と相互運用でき る。
- WebLogic Server IIOP クライアントで T3 クライアントの場合と同じように ユーザ名とパスワードを指定できるようになる。
- GSSAPI (Generic Security Services Application Programming Interface) 初期コ ンテキスト トークンをサポートできるようになる。今回のリリースでは、 ユーザ名 / パスワードと GSSUP (Generic Security Services Username Password) トークンのみがサポートされています。
- 注意 **:** WebLogic Server における CSIv2 実装は、J2EE CTS (Compatibility Test Suite) 適合性テストに合格しています。

CSIv2 実装への外部インタフェースは、 CORBA オブジェクトのユーザ名とパス ワードを取得する JAAS LoginModule です。JAAS LoginModule は、WebLogic Java クライアント、あるいは別の J2EE アプリケーション サーバに対するクライ アントの役目をする WebLogic Server インスタンスで使用することができます。 CSIv2 サポート用の JAAS LoginModule は UsernamePasswordLoginModule とい う名前で、weblogic.security.auth.login パッケージに格納されています。

## **3** セキュリティ レルム

この章では、以下の内容について説明します。

- 3-1 [ページの「セキュリティ](#page-56-0) レルムの概要」
- 3-2 [ページの「ユーザ」](#page-57-0)
- 3-3 [ページの「グループ」](#page-58-0)
- 3-4 [ページの「セキュリティ](#page-59-0) ロール」
- 3-4 [ページの「セキュリティ](#page-59-1) ポリシー」
- 3-5 ページの「ヤキュリティ プロバイダ」

## <span id="page-56-0"></span>セキュリティ レルムの概要

WebLogic Server のこのリリースでは、セキュリティ レルムが WebLogic リソー スを保護するためのメカニズムを構成します。各セキュリティ レルムは、コン フィグレーション済みのセキュリティ プロバイダ、ユーザ、グループ、セキュ リティ ロール、およびセキュリティ ポリシーで構成されます ( 図 [3-1](#page-57-1) を参照 )。 ユーザはセキュリティ レルムで定義されていないと、そのセキュリティ レルム に属する WebLogic リソースにアクセスできません。ユーザが特定の WebLogic リソースにアクセスしようとした場合、WebLogic Server は、関連するセキュリ ティ レルムでそのユーザに割り当てられているセキュリティ ロールと、その特 定の WebLogic リソースのセキュリティ ポリシーをチェックして、ユーザを認 証および認可します。

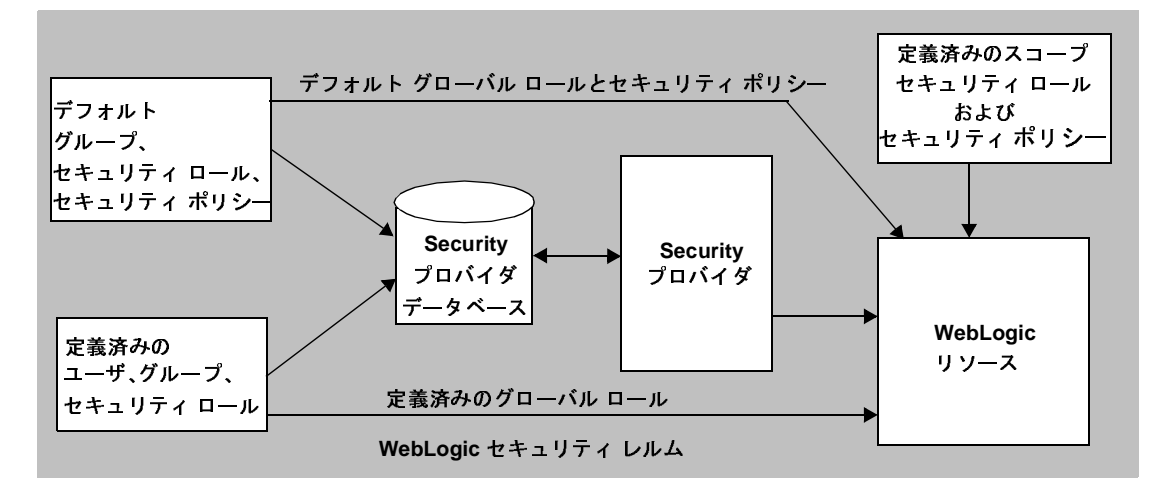

<span id="page-57-1"></span><sup>図</sup> **3-1 WebLogic Server** のセキュリティ レルム

<span id="page-57-0"></span>ユーザ

ユーザとは、myrealm などのセキュリティ レルムで認証されるエンティティの ことです (図 [3-1](#page-57-1) を参照)。ユーザは、アプリケーション エンド ユーザなどの人 物でも、クライアント アプリケーションやその他の WebLogic Server インスタン スなどのソフトウェア エンティティでもかまいません。認証の結果として、 ユーザには ID つまりプリンシパルが割り当てられます。各ユーザには、セキュ リティ レルムの中で固有の ID が与えられます。ユーザはセキュリティ ロールと 関連付けられているグループに入れるか、またはセキュリティ ロールと直に関 連付けることができます。

ユーザが WebLogic Server にアクセスしようとする場合、ユーザは、JAAS LoginModule を通じて証明データ ( たとえば、パスワードまたはデジタル証明書 ) をセキュリティ レルム内にコンフィグレーションされている認証プロバイダに 提示します。WebLogic Server がユーザ名と資格に基づいてユーザの ID を確認 できた場合、WebLogic Server はユーザの代わりにコードを実行するスレッドを そのユーザに割り当てられたプリンシパルに関連付けます。ただし、スレッドが コードの実行を始める前に、WebLogic Server は WebLogic リソースのセキュリ

ティ ポリシーとユーザに割り当てられているプリンシパルをチェックして、 ユーザが処理を続行するために必要なパーミッションを持っていることを確認し ます。

WebLogic 認証プロバイダを使用し、ユーザを定義する場合は、そのユーザのパ スワードも定義します。WebLogic Server では、すべてのパスワードがハッシュ 化されています。その後、クライアントのリクエストを受け取ると、WebLogic Server はクライアントが提示するパスワードをハッシュ化して、ハッシュ化済み パスワードと一致するかどうか比較します。

注意 **:** すべてのユーザ名とグループはセキュリティ レルムの中で固有でなけれ ばなりません。

詳細については、『We[bL](http://edocs.beasys.co.jp/e-docs/wls/docs70/secwlres/index.html)ogic リソースのセキュリティ』の「[ユーザとグループ」](http://edocs.beasys.co.jp/e-docs/wls/docs70/secwlres/usrs_grps.html) を参照してください。

<span id="page-58-0"></span>グループ

グループとは、論理的に整理したユーザの集合のことです ( 図 [3-1](#page-57-1) を参照 )。一 般に、グループ メンバーどうしは何らかの共通点を持っています。たとえば、 企業の販売スタッフを、販売員と販売マネージャという 2 つのグループに分ける ことができます。このように分けることで、職務によって販売スタッフの WebLogic リソースへのアクセス レベルを異なるものにできます。

グループを管理する方が、多くのユーザを個々に管理するよりも効率的です。た とえば、管理者はユーザをグループに所属させ、グループにセキュリティ ロー ルを割り当ててから、そのセキュリティ ロールをセキュリティ ポリシーを介し て WebLogic リソースに関連付けることで、50 ユーザのパーミッションを一度 に指定できます。

すべてのユーザ名とグループはセキュリティ レルムの中で固有でなければなり ません。

詳細については、『We[bL](http://edocs.beasys.co.jp/e-docs/wls/docs70/secwlres/index.html)ogic リソースのセキュリティ』の「[ユーザとグループ」](http://edocs.beasys.co.jp/e-docs/wls/docs70/secwlres/usrs_grps.html) を参照してください。

## <span id="page-59-0"></span>セキュリティ ロール

セキュリティ ロールは、特定の条件に基づいてユーザまたはグループに付与さ れる特権です ( 図 [3-1](#page-57-1) を参照 )。グループと同様、セキュリティ ロールを使用す ると、複数のユーザによる WebLogic リソースへのアクセスを一度に制限できま す。ただし、グループとは異なり、セキュリティ ロールには以下のような特長 があります。

- ユーザ名、グループ メンバーシップ、または時刻などの条件に基づいて動的 に計算されてユーザまたはグループに付与される。
- 常に WebLogic Server ドメイン全体を対象とするグループとは異なり、 WebLogic Server ドメインの単一のアプリケーションに属する特定の WebLogic リソースを対象にできる。

セキュリティ ロールをユーザまたはグループに付与すると、そのセキュリティ ロールを付与されている限り、そのユーザまたはグループには定義されたアクセ ス特権が与えられます。複数のユーザまたはグループに単一のセキュリティ ロールを付与することができます

注意 **:** WebLogic Server 6.x では、セキュリティ ロールは Web アプリケーショ ンと エンタープライズ JavaBean (EJB) だけに適用されました。このリ リースの WebLogic Server では、セキュリティ ロールは、定義されてい るすべての WebLogic リソースに対して適用されます。

セキュリティ ロールの詳細については、『WebLogic リソースのセキュリティ』 の「セキュリティ ロール」を参照してください。

## <span id="page-59-1"></span>セキュリティ ポリシー

セキュリティ ポリシーとは、WebLogic リソースと、1 つまたは複数のユーザ、 グループ、またはセキュリティ ロールとの間の関連付けです。セキュリティ ポ リシーによって、WebLogic リソースに対する不正なアクセスを防ぐことができ ます。WebLogic リソースは、セキュリティ ポリシーを作成するまでは保護され ません。

注意 **:** セキュリティ ポリシーは、WebLogic Server 6.x で WebLogic リソースを 保護するために使用していたアクセス制御リスト (ACL) に代わるもので す。

セキュリティ ポリシーの詳細については、2-13 [ページの「セキュリティ](#page-34-0) ポリ [シー」を](#page-34-0)参照してください。

## <span id="page-60-0"></span>セキュリティ プロバイダ

セキュリティ プロバイダは、WebLogic リソースを保護するためにアプリケー ションにセキュリティ サービスを提供するモジュールです (図 [3-1](#page-57-1) を参照)。 WebLogic Server 製品の一部として提供される セキュリティ プロバイダを使用す ることも、サードパーティ セキュリティ ベンダからカスタム セキュリティ プロ バイダを購入することも、独自にカスタム セキュリティ プロバイダを開発する こともできます。カスタム セキュリティ プロバイダの開発方法については、 『Web[L](http://edocs.beasys.co.jp/e-docs/wls/docs70/dvspisec/index.html)ogic Security サービスの開発』を参照してください。

この節では、以下の内容について説明します。

- 3-5 [ページの「セキュリティ](#page-60-1) プロバイダ データベース」
- 3-8 [ページの「セキュリティ](#page-63-0) プロバイダのタイプ」
- 3-18 ページの「セキュリティ [プロバイダとセキュリティ](#page-73-0) レルム」

# <span id="page-60-1"></span>セキュリティ プロバイダ データベース

以下の節では、セキュリティ プロバイダ データベースとは何か、セキュリティ レルムがセキュリティ プロバイダ データベースの使用にどのように影響するの かについて説明します。

- 3-6 [ページの「セキュリティ](#page-61-0) プロバイダ データベースとは」
- 3-7 [ページの「セキュリティ](#page-62-0) レルムとセキュリティ プロバイダ データベー [ス」](#page-62-0)
- -3-7 [ページの「組み込み](#page-62-1) LDAP サーバ」

## <span id="page-61-0"></span>セキュリティ プロバイダ データベースとは

セキュリティ プロバイダ データベースには、一部のセキュリティ プロバイダが セキュリティ サービスを提供するために使用するユーザ、グループ、セキュリ ティ ポリシー、セキュリティ ロール、および資格が格納されます (図 [3-1](#page-57-1) を参 照)。たとえば、認証プロバイダではユーザとグループについての情報、認可プ ロバイダではセキュリティ ポリシーについての情報、ロール マッピング プロバ イダではセキュリティ ロールについての情報、資格マッピング プロバイダでは エンタープライズ情報システム (EIS) にアクセスするためにリソース アダプタで 使用する資格についての情報が必要になります。これらのセキュリティ プロバ イダが正しく機能するためには、この情報をデータベースでアクセスできるよう にする必要があります。

セキュリティ プロバイダ データベースとしては、WebLogic セキュリティ プロ バイダで使用されるような組み込み LDAP サーバ、Web 上で使用できるサンプ ル カスタム セキュリティ プロバイダで使用されるような properties ファイル、 またはすでに使用しているプロダクション レベルの顧客側で用意されたデータ ベースを使用できます。

注意 **:** サンプル カスタム セキュリティ プロバイダは、BEA dev2dev Web サイ トのメッセージ URL <http://dev2dev.bea.com/code/wls.jsp> で入手 できます。

セキュリティ プロバイダ データベースは、セキュリティ プロバイダを初めて使 用するとき ( セキュリティ プロバイダを格納するセキュリティ レルムがデフォ ルト ( アクティブ ) セキュリティ レルムとして設定される前 ) に初期化する必要 があります。この初期化は、以下の場合に行うことができます。

- WebLogic Server のインスタンスが起動するとき
- セキュリティ プロバイダの MBean の 1 つが呼び出されるとき

セキュリティ プロバイダ データベースは、少なくとも、WebLogic Server で提供 されるデフォルトのグループ、セキュリティ ポリシー、セキュリティ ロールで 初期化されます。詳細については、『WebLogic Security サービスの開発』の[「セ](http://edocs.beasys.co.jp/e-docs/wls/docs70/dvspisec/design.html#design500) キュリティ [プロバイダと](http://edocs.beasys.co.jp/e-docs/wls/docs70/dvspisec/design.html#design500) WebLogic リソース」を参照してください。

# <span id="page-62-0"></span>セキュリティ レルムとセキュリティ プロバイダ データベー<br>ス

同じセキュリティ レルムで同じタイプの複数のセキュリティ プロバイダがコン フィグレーションされている場合、それらのセキュリティ プロバイダでは同じ セキュリティ プロバイダ データベースを使用できます。この動作は、すべての WebLogic セキュリティ プロバイダおよびサンプル セキュリティ プロバイダ (BEA dev2dev Web サイトの <http://dev2dev.bea.com/code/wls.jsp> で入手 可能 ) でも同じように機能します。

たとえば、デフォルト セキュリティ レルム (myrealm) で 2 つの WebLogic 認証 プロバイダをコンフィグレーションする場合、それらの WebLogic 認証プロバイ ダは両方とも組み込み LDAP サーバの同じ位置をセキュリティ プロバイダ デー タベースとして使用し、したがって同じユーザとグループを使用します。さら に、WebLogic 認証プロバイダの 1 つにユーザまたはグループを追加すると、他 の WebLogic 認証プロバイダでもそのユーザまたはグループが表示されます。

注意 **:** 同じタイプの 2 つの WebLogic セキュリティ プロバイダ ( またはサンプ ル セキュリティ プロバイダ ) が 2 つの異なるセキュリティ レルムでコン フィグレーションされている場合は、それぞれが独自のセキュリティ プ ロバイダ データベースを使用します。一度にアクティブにできるのは、 1 つのセキュリティ レルムだけです。

独自に開発したカスタム セキュリティ プロバイダ ( またはサードパーティ セ キュリティ ベンダのカスタム セキュリティ プロバイダ ) は、セキュリティ プロ バイダの各インスタンスが独自のデータベースを使用するように、またはセキュ リティ レルムのすべてのセキュリティ プロバイダ インスタンスが同じデータ ベースを共有するように設計できます。これは、既存のシステムとセキュリティ 要件に基づいて決断する必要のある設計上の決定事項です。セキュリティ プロバ イダに影響する設計上の決定事項の詳細については、『WebLogic Security サービ スの開発』の「[設計上の考慮事項」](http://edocs.beasys.co.jp/e-docs/wls/docs70/dvspisec/design.html)を参照してください。

#### <span id="page-62-1"></span>組み込み **LDAP** サーバ

ス

組み込み LDAP サーバは、WebLogic セキュリティ プロバイダ用のユーザ、グ ループ、セキュリティ ロール、およびセキュリティ ポリシーを格納するデータ ベースとして使用されます。組み込み LDAP サーバは、包括的な LDAP サーバ です。以下のアクセス機能と格納機能がサポートされています。

- LDAP サーバ内のエントリへのアクセスとエントリの変更
- LDAP ブラウザを使用した、LDAP サーバに対するセキュリティ データのイ ンポートとエクスポート
- WebLogic セキュリティ プロバイダによる読み込みおよび書き込みアクセス

注意 **:** WebLogic Server では、組み込み LDAP サーバへの属性の追加はサ ポートされていません。

表 [3-1](#page-63-1) に、各 WebLogic セキュリティ プロバイダによる組み込み LDAP サーバ の使用方法を示します。

<span id="page-63-1"></span><sup>表</sup> **3-1** 組み込み **LDAP** サーバの使用

| WebLogic セキュリティ プロ  組み込み LDAP サーバの使用 |  |
|--------------------------------------|--|
| バイダ                                  |  |

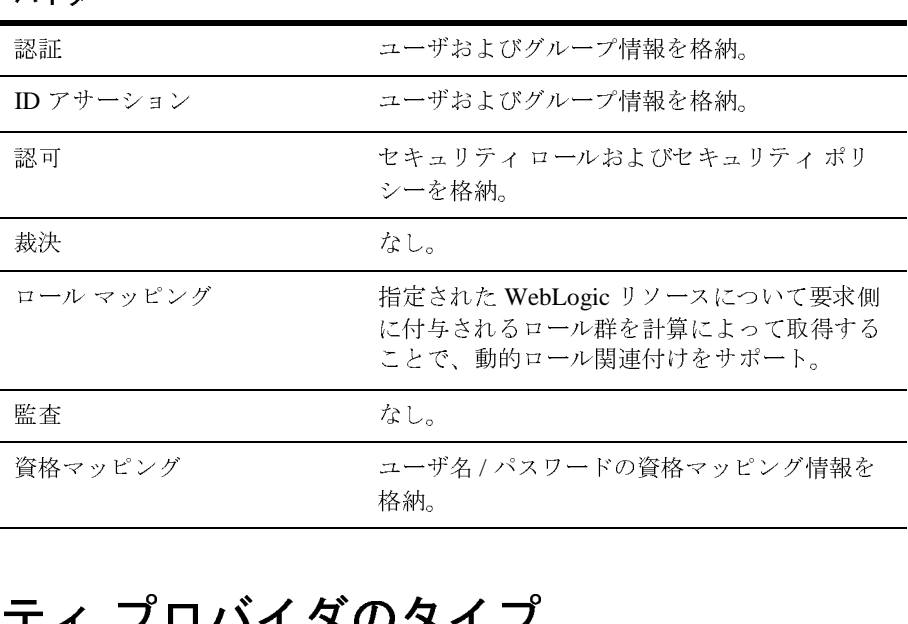

#### <span id="page-63-0"></span>セキュリティ プロバイダのタイプ 格納。

以下の節では、WebLogic Server で使用できるセキュリティ プロバイダのタイプ を説明します。

■ 3-9 [ページの「認証プロバイダ」](#page-64-0)

- 3-10 ページの「ID [アサーション](#page-65-0) プロバイダ」
- 3-11 [ページの「プリンシパル検証プロバイダ」](#page-66-0)
- 3-12 [ページの「認可プロバイダ」](#page-67-0)
- 3-13 [ページの「裁決プロバイダ」](#page-68-0)
- 3-13 [ページの「ロール](#page-68-1) マッピング プロバイダ」
- 3-15 [ページの「監査プロバイダ」](#page-70-0)
- 3-15 [ページの「資格マッピング](#page-70-1) プロバイダ」
- 3-16 [ページの「キーストア](#page-71-1) プロバイダ」
- 3-16 [ページの「レルム](#page-71-2) アダプタ プロバイダ」
- 3-17 [ページの「セキュリティ](#page-72-0) プロバイダのまとめ」
- 注意 **:** 複数のタイプのプロバイダを結合した単一のセキュリティ プロバイダを 開発することはできません。たとえば、認可とロール マッピングを行う 1 つのセキュリティ プロバイダを開発することはできません。

#### <span id="page-64-0"></span>認証プロバイダ

認証プロバイダを使用すると、WebLogic Server ではユーザを検証することで信 頼を確立できます。 WebLogic Server のセキュリティ アーキテクチャは、ユーザ 名とパスワードの認証、証明書に基づく認証 (WebLogic Server を直接用いる )、 および HTTP 証明書に基づく認証 ( 外部の Web サーバを介して行う ) を実行する 認証プロバイダをサポートします。

注意 **:** ID アサーション プロバイダは、境界に基づく認証と複数のセキュリティ トークン タイプ / プロトコルを処理する特殊なタイプの認証プロバイダ です。詳細については、3-10 ページの「ID アサーション [プロバイダ」を](#page-65-0) 参照してください。

認証プロバイダには、ユーザまたはシステムの認証を実際に実行する LoginModule が組み込まれています。認証プロバイダは、プリンシパル ( ユーザ / グループ ) に対する署名と信頼性の確認によって追加のセキュリティを提供する プリンシパル検証プロバイダも使用します。プリンシパル検証プロバイダの詳細 については、『WebLogic Security サービスの開発』の[「プリンシパル検証プロバ](http://edocs.beasys.co.jp/e-docs/wls/docs70/dvspisec/pv.html) [イダ」](http://edocs.beasys.co.jp/e-docs/wls/docs70/dvspisec/pv.html)を参照してください。

セキュリティ レルムには少なくとも 1 つの認証プロバイダが必要であり、セ キュリティ レルムで複数の認証プロバイダをコンフィグレーションすることも できます。複数の認証プロバイダをコンフィグレーションすると、それぞれが異 なる認証を実行する複数の LoginModule を使用できます。管理者は、各認証プ ロバイダをコンフィグレーションして、ユーザがシステムにログインするときに 複数の LoginModule がどのように呼び出されるのかを指定します。認証プロバ イダは認証で使用されるプリンシパルにセキュリティを追加するので、プリンシ パル検証プロバイダは認証プロバイダからアクセス可能である必要があります。

認証プロバイダおよび LoginModule の詳細については、『WebLogic Security サー ビスの開発』の[認証プロバイダ](http://edocs.beasys.co.jp/e-docs/wls/docs70/dvspisec/atn.html)」を参照してください。

#### <span id="page-65-0"></span>**ID** アサーション プロバイダ

**ID** アサーションでは、リクエストの外部に存在することのある、クライアント から提供されるトークンを使用してクライアントの ID が確立されます。した がって、ID アサーション プロバイダの機能は、トークンを検証してユーザ名に マップすることになります。このマッピングがいったん完了すれば、認証プロバ イダの LoginModule を使用してユーザ名がプリンシパルに変換されます。 ID ア サーション プロバイダを使用すると、WebLogic Server でユーザを検証して信頼 を確立できます。

ID アサーション プロバイダは、ユーザまたはシステム プロセスがトークンを使 用してそれぞれの ID を証明する特殊な形態の認証プロバイダです ( つまり境界 認証 )。 ID アサーション プロバイダ用の LoginModule を作成すれば、認証プロバ イダの代わりに ID アサーション プロバイダを使用できます。また、認証プロバ イダの LoginModule を使用する場合は、認証プロバイダに加えて ID アサーショ ン プロバイダも使用できます。 ID アサーション プロバイダは境界認証を有効に し、シングル サインオンをサポートします。

WebLogic Server のセキュリティ アーキテクチャは、境界に基づく認証 (Web サーバ、ファイアウォール、VPN) を実行する ID アサーション プロバイダをサ ポートします。 ID アサーション プロバイダでは、Kerberos、SAML (Security Assertion Markup Language)、Microsoft Passport といった異なるタイプのトーク ンをサポートでき、複数のセキュリティ トークン プロトコル (SOAP、 IIOP-CSIv2) を処理できます。認証プロバイダの LoginModule と一緒に使用する と、ID アサーション プロバイダはシングル サインオンをサポートします。たと

えば、ID アサーション プロバイダはデジタル証明書からトークンを生成するこ とができ、そのトークンをシステム内で回すことができるため、ユーザは何度も サインオンを求められることはありません。

注意 **:** X.501 および X.509 証明書に対して WebLogic ID アサーション プロバイ ダを使用するには、 weblogic.security.providers.authentication.UserNameMapper イ ンタフェースの実装を提供する必要があります。詳細については、 『WebLogic Security サービスの開発』の「カスタム ID [アサーション](http://edocs.beasys.co.jp/e-docs/wls/docs70/dvspisec/ia.html#ia300) プロ [バイダを開発する必要があるか」](http://edocs.beasys.co.jp/e-docs/wls/docs70/dvspisec/ia.html#ia300)を参照してください。

ID アサーション プロバイダはセキュリティ レルムで複数をコンフィグレーショ ンできますが、必須ではありません。ID アサーション プロバイダでは複数の トークン タイプをサポートできますが、1 度にアクティブになるのは特定の ID アサーション プロバイダごとに 1 つのトークン タイプだけです。たとえば、特 定の ID アサーション プロバイダは Kerberos と SAML の両方をサポートできま すが、システムをコンフィグレーションする管理者は ID アサーション プロバイ ダでどちらのトークン タイプ (Kerberos または SAML) がアクティブになるのか を選択する必要があります。コンフィグレーションされている ID アサーション プロバイダが 1 つしかなく、Kerberos トークンを処理するように設定されている が、SAML トークン タイプもサポートする必要がある場合は、SAML を処理で きる ID アサーション プロバイダをもう 1 つコンフィグレーションし、そのアク ティブ トークン タイプとして SAML を設定する必要があります。

ID アサーション プロバイダの詳細については、『WebLogic Security サービスの 開発』の「ID [アサーション](http://edocs.beasys.co.jp/e-docs/wls/docs70/dvspisec/ia.html) プロバイダ」を参照してください。

## <span id="page-66-0"></span>**ンソンシャルトン**

プリンシパル検証プロバイダは、主に認証プロバイダの「ヘルパー」として機能 する特殊なセキュリティ プロバイダです。一部の LoginModule は RMI クライア ントの代わりにリモートで実行することができ、プログラムによるサーバ呼び出 しから次のサーバ呼び出しまでの間、認証済みのサブジェクトがクライアント アプリケーション コードに保持できるので、認証プロバイダはプリンシパル検 証プロバイダを利用してそのサブジェクト内に格納されているプリンシパルのセ キュリティを保護する追加対策を講じます。

プリンシパル検証プロバイダは、プリンシパルに対する署名と信頼性の確認に よってそのようなセキュリティを保護する追加対策を講じます。この**プリンシパ** ル検証によって、信頼度は向上し、悪意あるプリンシパルによる改ざんの可能性

が低下します。サブジェクトのプリンシパルの検証は、WebLogic Server で各呼 び出しの RMI クライアント リクエストがデマーシャリングされる際に行われま す。サブジェクトのプリンシパルの信頼性も、認可判定の際に検証されます。

セキュリティ レルムには少なくとも 1 つの認証プロバイダが必要なので、セ キュリティ レルムにはプリンシパル検証プロバイダも 1 つ必要です。複数の認 証プロバイダがある場合は、それぞれに対応するプリンシパル検証プロバイダが 必要です。

注意 **:** Administration Console を使用して、プリンシパル検証プロバイダを直接 コンフィグレーションすることはできません。WebLogic Server では認証 プロバイダのコンフィグレーション時に必要なプリンシパル検証プロバ イダがコンフィグレーションされます。

プリンシパル検証プロバイダの詳細については、『WebLogic Security サービスの 開発』の[「プリンシパル検証プロバイダ」](http://edocs.beasys.co.jp/e-docs/wls/docs70/dvspisec/pv.html)を参照してください。

#### <span id="page-67-0"></span>認可プロバイダ

認可プロバイダは、ユーザまたはグループに付与されたセキュリティ ロールと、 要求された WebLogic リソースのセキュリティ ポリシーに基づいて WebLogic リ ソースへのアクセスを制御します。 WebLogic リソース、セキュリティ ロール、 およびセキュリティ ポリシーの詳細については、『We[bL](http://edocs.beasys.co.jp/e-docs/wls/docs70/secwlres/index.html)ogic リソースのセキュ リティ』を参照してください。

認可プロバイダの中には、アクセス決定があります。アクセス決定は、 WebLogic リソースに対して特定の操作を実行するパーミッションがサブジェク トにあるかどうかを実際に判断します。詳細については、『WebLogic Security サービスの開発』の「[プリンシパル検証プロバイダ」](http://edocs.beasys.co.jp/e-docs/wls/docs70/dvspisec/pv.html)を参照してください。

セキュリティ レルムには少なくとも 1 つの認可プロバイダが必要であり、セ キュリティ レルムで複数の認可プロバイダをコンフィグレーションすることも できます。複数の認可プロバイダをコンフィグレーションすると、より高度なモ ジュール設計に従うことができます。たとえば、Web アプリケーションとエン タープライズ JavaBean (EJB) のマッピングを処理する 1 つの認可プロバイダと、 その他のタイプの WebLogic リソースのマッピングを処理する別の認可プロバイ ダをコンフィグレーションできます。また、国内の従業員のパーミッションを処 理する 1 つの認可プロバイダと、海外の従業員のパーミッションを処理する別の 認可プロバイダをコンフィグレーションすることもできます

認可プロバイダおよびアクセス決定の詳細については、『WebLogic Security サー ビスの開発』の[「認可プロバイダ」](http://edocs.beasys.co.jp/e-docs/wls/docs70/dvspisec/atz.html)を参照してください。

#### <span id="page-68-0"></span>裁決プロバイダ

認可プロバイダの一部として、アクセス決定は特定の WebLogic リソースにアク セスするためのパーミッションがサブジェクトにあるかどうかを判断します。し たがって、複数の認可プロバイダがコンフィグレーションされている場合は、ア クセス可能かどうかの問いに対してそれぞれが異なる回答を返す可能性がありま す。これらの回答は、PERMIT、DENY、ABSTAIN のいずれかです。複数の認可プ ロバイダのアクセス決定の回答が一致しない場合にどうするかを決定するのは、 裁決プロバイダの主な役割です。裁決プロバイダは、各アクセス決定の回答を比 較検討し最終結果を返すことで認可上の衝突を解消します。認証プロバイダが 1 つだけで、裁決プロバイダがない場合、その 1 つの認証プロバイダのアクセス決 定から返される ABSTAIN は DENY のように処理されます。

注意 **:** WebLogic 裁決プロバイダでは、ABSTAIN を PERMIT と DENY のどち らとして扱うかを Administration Console で指定できます。

裁決プロバイダは、コンフィグレーションされている認可プロバイダが複数の場 合のみセキュリティ レルムでコンフィグレーションする必要があります。セ キュリティ レルムでコンフィグレーションできる裁決プロバイダは 1 つだけで す。

注意 **:** デフォルトのセキュリティ レルムには認可プロバイダが 1 つしかないの で、裁決プロバイダが提供されていても必要ありません。ただし、互換 性レルムには認可プロバイダが 2 つあるので、そのレルムでは裁決プロ バイダが必要です。

裁決プロバイダおよびアクセス決定の詳細については、『WebLogic Security サー ビスの開発』の[「裁決プロバイダ」](http://edocs.beasys.co.jp/e-docs/wls/docs70/dvspisec/adj.html)を参照してください。

## <span id="page-68-1"></span>ロール マッピング プロバイダ

ロール マッピング プロバイダでは、指定された WebLogic リソースについて要 求側に付与されるセキュリティ ロール群を計算によって取得することで、動的 ロール関連付けをサポートします。WebLogic Security フレームワークは、特定 の WebLogic リソースにアクセスする必要があるときに特定のサブジェクトにど のセキュリティ ロールが適用されるのかを以下のようにして判断します。

- J2EE および WebLogic デプロイメント記述子ファイルからセキュリティ ロールを取得する
- ビジネス ロジックおよび現在の操作パラメータを使用してセキュリティ ロールを判断する

ロール マッピング プロバイダから認可プロバイダにこのセキュリティ ロール情 報が提供されるので、認可プロバイダは、ロールベースのセキュリティを用いる WebLogic リソース ( すなわち、Web アプリケーションやエンタープライズ JavaBean コンテナのリソース ) に「アクセスできるか」という質問に答えるこ とができます。

セキュリティ ロールは J2EE デプロイメント記述子に設定するか、WebLogic Server Administration Console を使って作成します。デプロイメント記述子に設 定されたセキュリティロールはデプロイ時に適用されます (デプロイメント記述 子を無視することにした場合を除く )。

セキュリティ レルムには少なくとも 1 つのロール マッピング プロバイダが必要 であり、セキュリティ レルムで複数のロール マッピング プロバイダをコンフィ グレーションすることもできます。複数のロール マッピング プロバイダをコン フィグレーションすると、従来のインフラストラクチャ要件の範囲内で作業する ことも ( たとえばユーザおよびセキュリティ ロールの情報が含まれる各 LDAP サーバにつき 1 つのロール マッピング プロバイダをコンフィグレーションする )、または高度なモジュール設計に従うこともできます ( たとえば Web アプリ ケーションとエンタープライズ JavaBean (EJB) のマッピングを処理する 1 つの ロール マッピング プロバイダと、その他のタイプの WebLogic リソースのマッ ピングを処理する別のロール マッピング プロバイダをコンフィグレーションす る )。

注意 **:** 複数のロール マッピング プロバイダがコンフィグレーションされている 場合には、WebLogic Security フレームワークは、そのすべてのロール マッピング プロバイダから返されるセキュリティ ロール群の論理積を取 ります。つまり、すべてのロール マッピング プロバイダからのセキュリ ティ ロール名が、重複を削除して 1 つのリストに結合されます。

ロール マッピング プロバイダの詳細については、『WebLogic Security サービス の開発』の「ロール マッピング [プロバイダ](http://edocs.beasys.co.jp/e-docs/wls/docs70/dvspisec/rm.html)」を参照してください。

#### <span id="page-70-0"></span>監査プロバイダ

監査プロバイダは、リクエストの操作とそれらのリクエストの結果に関する情報 を、否認防止を目的として収集、格納、および配布します。監査プロバイダは、 特定の監査基準 ( 重大度など ) に基づいて特定のイベントを監査するかどうかを 決定します。また、監査プロバイダは LDAP バックエンド、データベース、シ ンプル ファイルなどの出力リポジトリに監査情報を書き込むことができます。 セキュリティ担当者の呼び出しなどの特定のアクションも監査プロバイダの一部 としてコンフィグレーションすることができます。

他のタイプのセキュリティ プロバイダ ( 認証や認可など ) は、WebLogic Security フレームワークを介して呼び出しを行うことによって、セキュリティ操作の実行 前と実行後に監査サービスを要求できます。詳細については、『WebLogic Security サービスの開発』の「カスタム セキュリティ [プロバイダからのイベン](http://edocs.beasys.co.jp/e-docs/wls/docs70/dvspisec/post_aud.html) [トの監査」](http://edocs.beasys.co.jp/e-docs/wls/docs70/dvspisec/post_aud.html)を参照してください。

監査プロバイダはセキュリティ レルムで複数をコンフィグレーションできます が、必須ではありません。

監査プロバイダの詳細については、『WebLogic Security サービスの開発』の「[監](http://edocs.beasys.co.jp/e-docs/wls/docs70/dvspisec/aud.html) [査プロバイダ](http://edocs.beasys.co.jp/e-docs/wls/docs70/dvspisec/aud.html)」を参照してください。

#### <span id="page-70-1"></span>資格マッピング プロバイダ

資格マップは、WebLogic Server で使用される資格から、レガシー システム ( <sup>ま</sup> たはリモート システム ) で使用される資格へのマッピングであり、そのシステム の特定のリソースへの接続方法を WebLogic Server に指示します。つまり、資格 マップを使用することで、WebLogic Server が、認証済みのサブジェクトに代 わってリモート システムにログインできるようになります。

資格マッピング プロバイダでは、ユーザ名とパスワードの組み合わせ、 Kerberos チケット、公開鍵証明書といった複数種の資格を処理できます。資格 マッピングはデプロイメント記述子で設定しても、WebLogic Server

Administration Console を使って設定してもかまいません。これらの資格マッピ ングはデプロイ時に適用されます ( それらの資格マッピングを無視することにし た場合を除く ) 。

セキュリティ レルムには少なくとも 1 つの資格マッピング プロバイダが必要で あり、セキュリティ レルムで複数の資格マッピング プロバイダをコンフィグ レーションすることもできます。複数の資格マッピング プロバイダがコンフィグ

レーションされている場合は、WebLogic Security フレームワークが各資格マッ ピング プロバイダに働きかけて、コンテナの要求するタイプの資格があるかど うかを確認してから、すべての資格を収集してリストとして返します。

資格マッピング プロバイダの詳細については、『WebLogic Security サービスの 開発』の[「資格マッピング](http://edocs.beasys.co.jp/e-docs/wls/docs70/dvspisec/credmap.html) プロバイダ」を参照してください。

## <span id="page-71-1"></span><span id="page-71-0"></span>キーストア プロバイダ

キーストアを使用すると、パスワードで保護された、プライベート キー ( および プライベート キーに関連付けられた公開鍵証明書 ) と信頼性のある認証局のスト アを作成および管理できます。

WebLogic Server 製品の一部として含まれる WebLogic キーストア プロバイダ は、保護されたプライベート キーをキーストアから取得するために使用されま す。

注意 **:** WebLogic キーストア プロバイダのサポートは、WebLogic Server のこの リリースでは非推奨になりました。カスタム キーストア プロバイダの開 発はサポートされていません。キーストア プロバイダは、下位互換性を 保つためにのみサポートされています。代わりにキーストアを使用して ください。キーストアの使用方法については、『WebLogic Security の管 理』の「[キーストアを作成してプライベート](http://edocs.beasys.co.jp/e-docs/wls/docs70/secmanage/ssl.html#keystore_creating) キーと信頼性のある認証局 [をそのキーストアにロードする」](http://edocs.beasys.co.jp/e-docs/wls/docs70/secmanage/ssl.html#keystore_creating)を参照してください。

## <span id="page-71-2"></span>レルム アダプタ プロバイダ

レルム アダプタ プロバイダは、既存のバージョン 6.x セキュリティ レルムを WebLogic Server のこのリリースのセキュリティ機能と併用できるようにするこ とで、バージョン 6.x WebLogic セキュリティ レルムとの下位互換性を提供する ものです。レルム アダプタ プロバイダは、WebLogic Server 6.x で使用されるレ ルム API (weblogic.security.acl) を WebLogic Server のこのリリースで使用 される API にマップします。図 [3-2](#page-72-1) に互換性レルムとサポートされるセキュリ ティ プロバイダのタイプを示します。
<span id="page-72-1"></span><sup>図</sup> **3-2** 互換性レルム

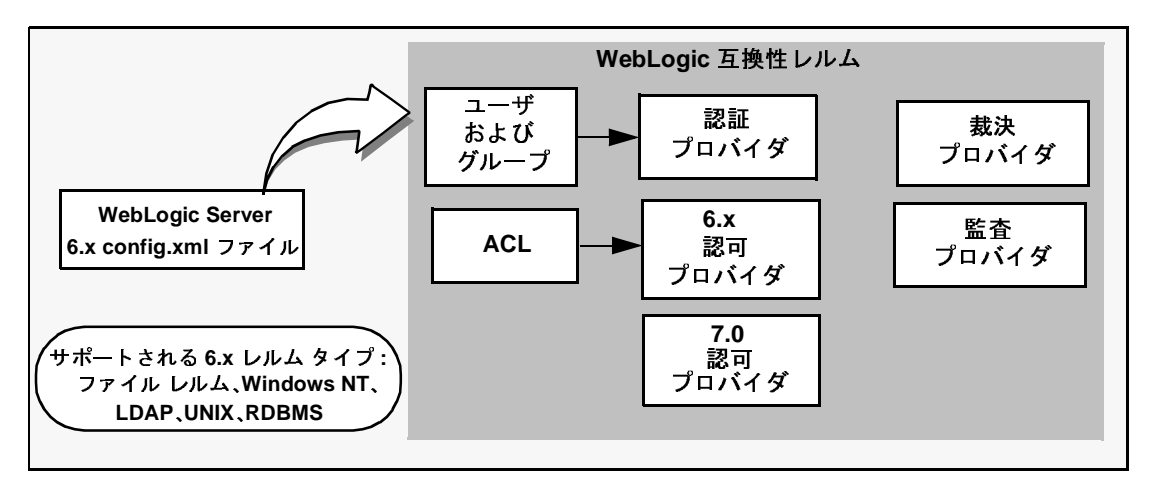

# セキュリティ プロバイドン のみこの

表 [3-2](#page-72-0) に、セキュリティ レルムで同じタイプの複数のセキュリティ プロバイダ をコンフィグレーションできるかどうかを示します。

<span id="page-72-0"></span><sup>表</sup> **3-2** 同じセキュリティ レルム内の同じタイプのプロバイダ

| タイプ              | 複数のプロバイダをサポートするかどうか |
|------------------|---------------------|
| 認証プロバイダ          | サポートする              |
| ID アサーション プロバイダ  | サポートする              |
| プリンシパル検証プロバイダ    | サポートする              |
| 認可プロバイダ          | サポートする              |
| 裁決プロバイダ          | サポートしない             |
| ロール マッピング プロバイダー | サポートする              |
| 監杳プロバイダ          | サポートする              |
| 資格マッピング プロバイダ    | サポートする              |

| タイプ            | 複数のプロバイダをサポートするかどうか                                                                             |
|----------------|-------------------------------------------------------------------------------------------------|
| キーストア プロバイダ    | サポートする                                                                                          |
| レルム アダプタ プロバイダ | 裁決プロバイダを除くすべてのタイプのレル<br>ムアダプタプロバイダで、複数のプロバイダ<br>がサポートされています。サポートされるタ<br>イプについては、図 3-2を参照してください。 |

<sup>表</sup> **3-2** 同じセキュリティ レルム内の同じタイプのプロバイダ **(** 続き **)**

# セキュリティ アクセキュリティ ロケーシティ レルー

すべてのセキュリティ プロバイダは、セキュリティ レルムのコンテキスト内に 存在します。以前の WebLogic Server リリース 6.x を使用しているのでなければ、 デフォルト レルム ( つまり myrealm と呼ばれるアクティブなセキュリティ レル ム ) としてあらかじめ定義されている WebLogic Server セキュリティ レルムには 図 [3-3](#page-74-0) に示す WebLogic セキュリティ プロバイダが用意されています。

注意 **:** リリース 6.x からリリース 7.0 へアップグレードしている場合には、最初 にあらかじめ用意されているものは互換性レルム (最初はデフォルトレ ルムとして定義されている ) で、それを使用すれば既存のコンフィグ レーションをそのまま扱うことができます。ただし、6.x モデルは非推奨 扱いになっているので、セキュリティ レルムを 7.0 モデルにアップグ レードする必要があります。アップグレードの詳細については、『BEA WebLogic Server 7.0 へのアップグレード』の「WebLogic Server 6.x から バージョン 7.0 へのアップグレード」の章の「[セキュリティのアップグ](http://edocs.beasys.co.jp/e-docs/wls/docs70/upgrade/upgrade6xto70.html#security) [レード](http://edocs.beasys.co.jp/e-docs/wls/docs70/upgrade/upgrade6xto70.html#security)」を参照してください。

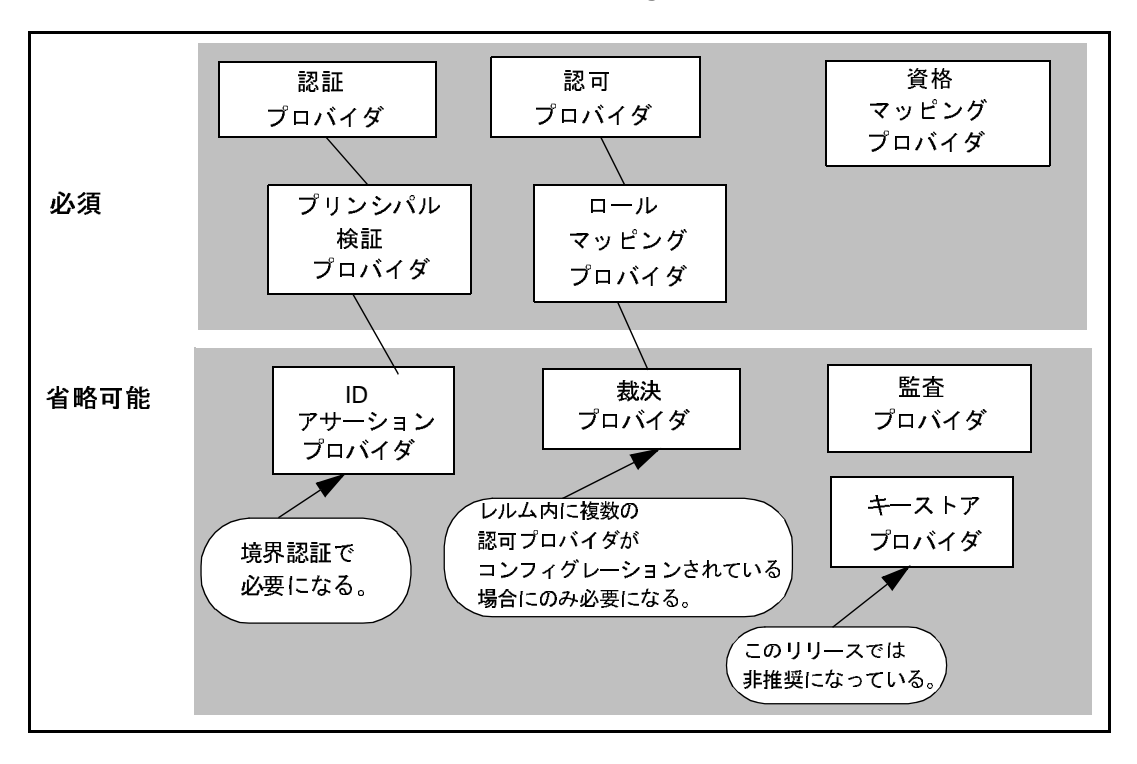

<span id="page-74-0"></span><sup>図</sup> **3-3** セキュリティ レルムの **WebLogic** セキュリティ プロバイダ

注意 **:** レルム アダプタ プロバイダは図 [3-3](#page-74-0) には表示されていません。図 [3-2](#page-72-1) <sup>に</sup> 示したように、レルム アダプタ プロバイダは互換性レルム内でしか使用 できないためです。

セキュリティ プロバイダは WebLogic Server セキュリティ レルムに「プラグイ ン」される個別のモジュールまたはコンポーネントなので、手間をかけずに追 加、置換、または削除できます。WebLogic セキュリティ プロバイダ、独自に開 発したカスタム セキュリティ プロバイダ、サードパーティ セキュリティ ベンダ のセキュリティ プロバイダ、または以上 3 つの組み合わせを使用して完全に機 能するセキュリティ レルムを作成できます。ただし、図 [3-3](#page-74-0) に示すように、一部 のタイプのセキュリティ プロバイダは 7.0 セキュリティ レルムが正しく機能す る上で必須の要素です。表 [3-3](#page-75-0) は、7.0 セキュリティ レルムが完全に機能するた めにどのセキュリティ プロバイダをコンフィグレーションしなければならない かを説明しています。

| タイプ             | 必須 / 省略可能                                                                                                    |
|-----------------|----------------------------------------------------------------------------------------------------|
| 認証プロバイダ         | 必須                                                                                                    |
| ID アサーション プロバイダ | 境界認証を使用する場合は必須                                                                                                    |
| プリンシパル検証プロバイダ   | 必須                                                                                                    |
| 認可プロバイダ         | 必須                                                                                                    |
| 裁決プロバイダ         | 複数の認可プロバイダがコンフィグレー<br>ションされている場合は必須                                                                                                    |
| ロール マッピング プロバイダ | 必須                                                                                                    |
| 監査プロバイダ         | 省略可能                                                                                                    |
| 資格マッピング プロバイダ   | 必須                                                                                                    |
| キーストア プロバイダ     | 省略可能                                                                                                    |
|                 | 注意:<br>WebLogic キーストア プロバイダ<br>は、WebLogic Server のこのリ<br>リースでは非推奨になっている。<br>カスタム キーストア プロバイダ<br>の開発はサポートされていない。<br>キーストア プロバイダは、下位互<br>換性を保つためにのみサポートさ<br>れている。代わりにキーストアを<br>使用すること。キーストアの使用<br>方法については、『WebLogic<br>Security の管理』の「キーストア<br>を作成してプライベート キーと信<br>頼性のある認証局をそのキースト<br>アにロードする」を参照してくだ<br>さい。 |

<span id="page-75-0"></span><sup>表</sup> **3-3** セキュリティ レルムのセキュリティ プロバイダ

セキュリティ レルムの詳細については、『WebLogic Security の管理』の以下の 節を参照してください。

■ 「[セキュリティのコンフィグレーション手順](http://edocs.beasys.co.jp/e-docs/wls/docs70/secmanage/overview.html#security_config_steps)」

- 「新しいセキュリティ [レルムをデフォルト](http://edocs.beasys.co.jp/e-docs/wls/docs70/secmanage/realm.html#set_default_realm) (アクティブ) セキュリティ レルム [として設定する](http://edocs.beasys.co.jp/e-docs/wls/docs70/secmanage/realm.html#set_default_realm)」
- 「セキュリティ [レルムの削除](http://edocs.beasys.co.jp/e-docs/wls/docs70/secmanage/realm.html#deletesecrealm)」

# **4 WebLogic Security** サービスの アーキテクチャ

この章では、以下の内容について説明します。

- 4-1 [ページの「アーキテクチャの概要」](#page-78-0)
- 4-21 [ページの「アーキテクチャによってユーザにもたらされるメリット」](#page-98-0)

# <span id="page-78-0"></span>アーキテクチャの概要

この節では、WebLogic Security サービスのアーキテクチャについて説明します。 アーキテクチャは、以下の節で説明する 3 つの主要なコンポーネントで構成され ています。

- 4-1 ページの「[WebLogic Security](#page-78-1) フレームワーク」
- 4-11 [ページの「セキュリティ](#page-88-0) サービス プロバイダ インタフェース (SSPD)
- 4-12 ページの「WebLogic [セキュリティ](#page-89-0)プロバイダ」

### <span id="page-78-1"></span>**WebLogic Security** フレームワーク

図 [4-1](#page-79-0) に、WebLogic Security フレームワークの概観を示します。フレームワー クは、weblogic.security.service パッケージのインタフェース、クラス、お よび例外で構成されます。

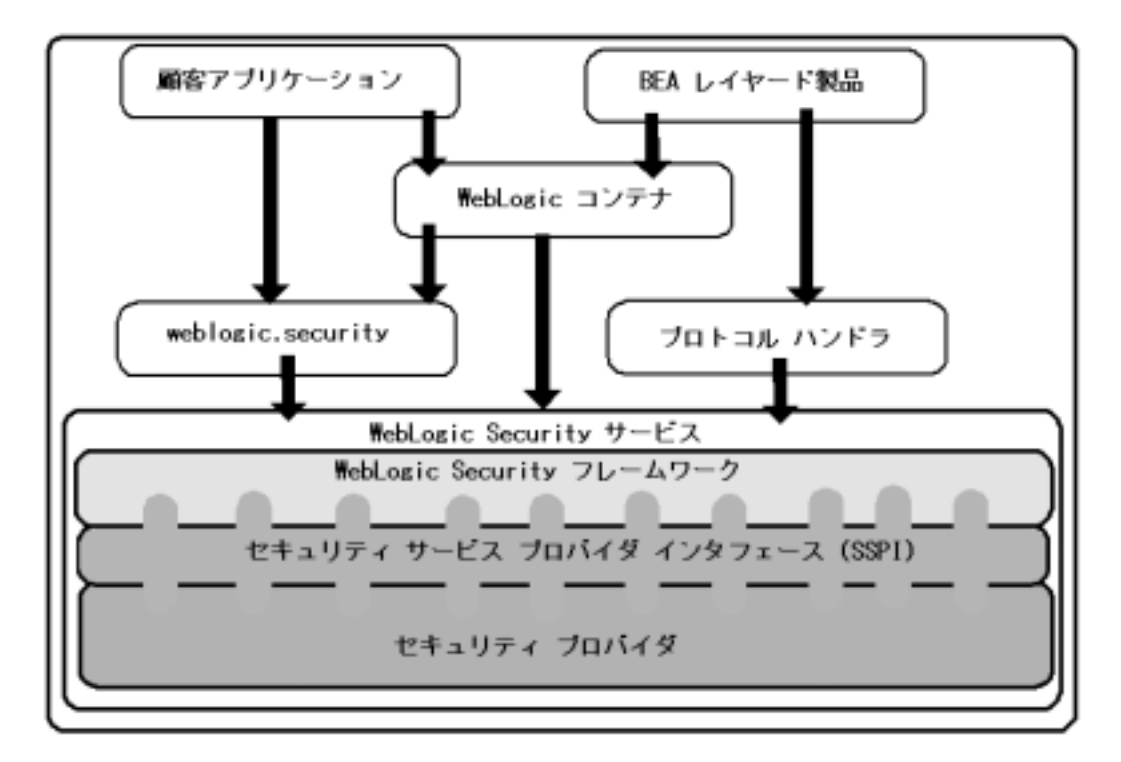

<span id="page-79-0"></span><sup>図</sup> **4-1 WebLogic Security** サービスのアーキテクチャ

WebLogic Security フレームワークの主な役割は、簡素化されたアプリケーショ ン プログラミング インタフェース (API) を提供することです。API は、セキュ リティ サービスを定義するセキュリティ開発者およびアプリケーション開発者 によって使用されます。そのコンテキスト内で WebLogic Security フレームワー クは、WebLogic コンテナ (Web および EJB)、リソース コンテナ、セキュリティ プロバイダの間の仲介役としても機能します。

以下の節では、WebLogic Security フレームワークを介した WebLogic コンテナ、 リソース コンテナ、各セキュリティ プロバイダの間の対話について説明します。

- 4-3 [ページの「認証プロセス」](#page-80-0)
- 4-4 ページの「ID [アサーション](#page-81-0) プロセス」
- 4-5 [ページの「プリンシパル検証プロセス」](#page-82-0)
- 4-6 [ページの「認可プロセス」](#page-83-0)
- 4-7 [ページの「裁決プロセス」](#page-84-0)
- 4-7 [ページの「ロール](#page-84-1) マッピング プロセス」
- 4-9 [ページの「監査プロセス」](#page-86-0)
- 4-10 [ページの「資格マッピング](#page-87-0) プロセス」

## <span id="page-80-0"></span>認証プロセス

図 [4-2](#page-80-1) に、ファットクライアント ログインの認証プロセスを示します。JAAS は サーバ上で動作してログインを実行します。シンクライアント ログイン (Web ブ ラウザ クライアント)の場合でも、JAAS はサーバ上で動作します。

#### <span id="page-80-1"></span><sup>図</sup> **4-2** 認証プロセス

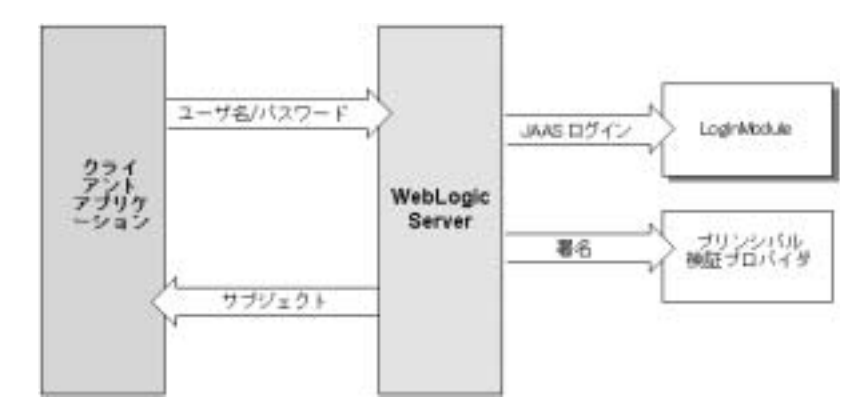

注意 **:** JASS プロセスを直接扱うのは、カスタム認証プロバイダの開発者だけで す。クライアント アプリケーションは、JNDI 初期コンテキストまたは JAAS のいずれかを使用してユーザ名とパスワードを受け渡します。

ユーザがユーザ名とパスワードの組み合わせを使用してシステムにログインしよ うとすると、WebLogic Server はそのユーザのユーザ名とパスワードを検証する ことによって信頼を確立し、JAAS の要件に従って、プリンシパルが格納された サブジェクトを返します。図 [4-2](#page-80-1) で示されているとおり、このプロセスには LoginModule とプリンシパル検証プロバイダの使用が必要になります。プリンシ パル検証プロバイダの詳細については、4-15 ページの「WebLogic [プリンシパル](#page-92-0) [検証プロバイダ」](#page-92-0)を参照してください。

呼び出し側の ID の確認に成功すると、認証コンテキストが確立され、ID が確認 されたユーザまたはシステムに関しては、そのコンテキストを通じて他のエン ティティに対する認証を行うことができます。認証コンテキストはまた、アプリ ケーション コンポーネントに委託することもでき、それによって、そのコン ポーネントは別のアプリケーション コンポーネントを呼び出しつつ、元の呼び 出し側として動作することができるようになります。

#### <span id="page-81-0"></span>**ID** アサーション プロセス

ID アサーション プロバイダは、境界認証プロセスの一部として使用されます。 境界認証が使用される場合 ( 図 [4-3](#page-82-1) を参照 )、WebLogic Server ドメインの外部の トークンが、セキュリティ レルム内の、そのタイプのトークンの検証を担当し、 「アクティブ」としてコンフィグレーションされている ID アサーション プロバ イダに渡されます。そのトークンの有効性が問題なく検証されれば、ID アサー ションプロバイダはそのトークンを WebLogic Server ユーザ名にマップし、その ユーザ名を WebLogic Server に送り返します。その後 WebLogic Server では、認 証プロセスが続行されます。具体的には、ユーザ名が JAAS CallbackHandler を通じて送信され、コンフィグレーションされている各認証プロバイダの LoginModule に渡されるので、LoginModule はサブジェクト内に適切なプリンシ パルを格納できるようになります。

注意 **:** X.501 および X.509 証明書に対して WebLogic ID アサーション プロバイ ダを使用するには、 weblogic.security.providers.authentication.UserNameMapper イ ンタフェースの実装を提供する必要があります。詳細については、 『WebLogic Security サービスの開発』の「カスタム ID [アサーション](http://edocs.beasys.co.jp/e-docs/wls/docs70/dvspisec/ia.html#ia300) プロ

[バイダを開発する必要があるか」](http://edocs.beasys.co.jp/e-docs/wls/docs70/dvspisec/ia.html#ia300)を参照してください。

<span id="page-82-1"></span><sup>図</sup> **4-3** 境界認証

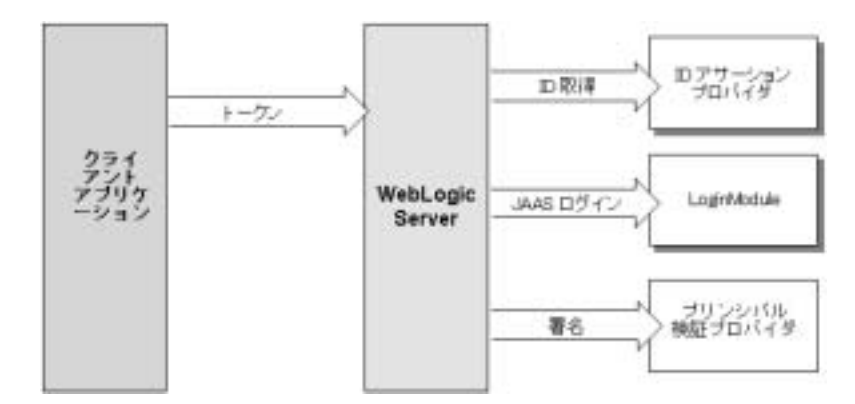

図 [4-3](#page-82-1) でも示されているように、境界認証では認証プロセスと同じコンポーネン トが必要ですが、ID アサーション プロバイダも追加されます。

# <span id="page-82-0"></span>プリンシパル検証プロセス

図 [4-4](#page-82-2) に示すとおり、ユーザはユーザ名とパスワードの組み合わせを使ってシス テムにログインしようとします。WebLogic Server は、コンフィグレーション済 みの認証プロバイダの LoginModule を呼び出すことによって信頼を確立します。 LoginModule は、ユーザのユーザ名とパスワードを検証し、JAAS の要件に従っ て、プリンシパルが格納されたサブジェクトを返します。

<span id="page-82-2"></span><sup>図</sup> **4-4** プリンシパル検証プロセス

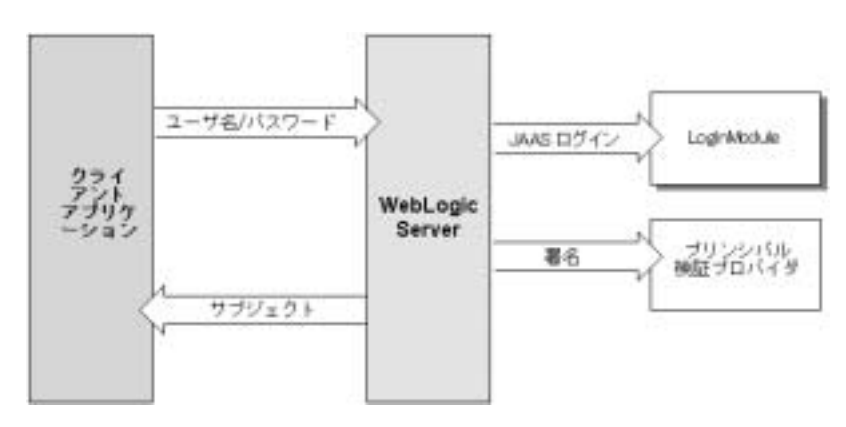

WebLogic Server は、指定されたプリンシパル検証プロバイダにサブジェクトを 渡します。プリンシパル検証プロバイダは、そのプリンシパルに署名して、それ らを WebLogic Server を通じてクライアント アプリケーションに返します。他の セキュリティ操作のためにサブジェクト内のプリンシパルが必要になった場合、 同じプリンシパル検証プロバイダが、そのプリンシパルが署名時から変更されて いないかどうかを検証します。

#### <span id="page-83-0"></span>認可プロセス

図 [4-5](#page-83-1) に、認可プロセスにおける認可プロバイダ ( および関連する裁決プロバイ ダとロール マッピング プロバイダ ) と WebLogic Security フレームワークとの対 話を示します。

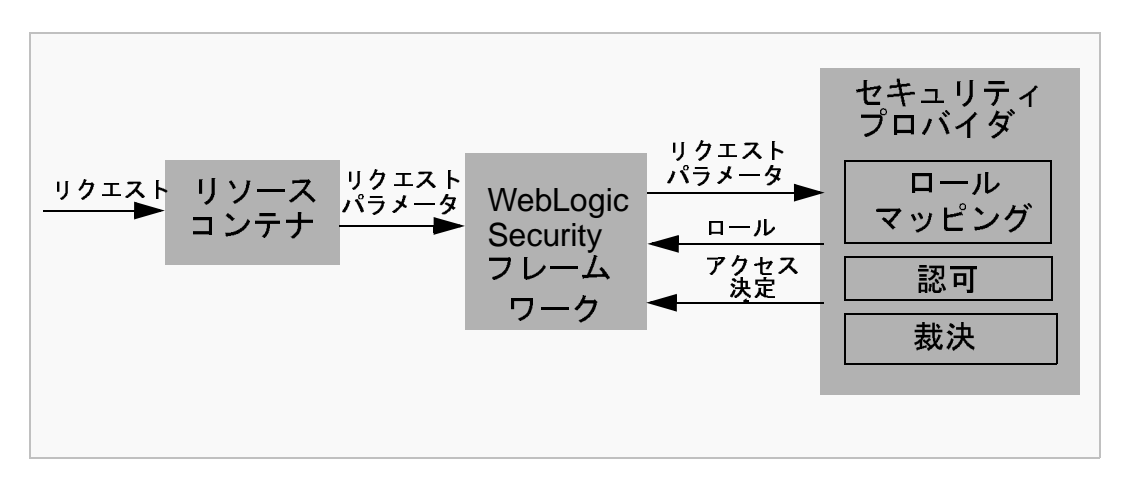

#### <span id="page-83-1"></span><sup>図</sup> **4-5** 認可プロセス

ユーザまたはシステム プロセスが WebLogic リソースを要求し、特定の操作を 実行しようとすると、認可プロセスが開始されます。要求された WebLogic リ ソースのタイプを処理するリソース コンテナがリクエストを受け取ります ( たと えば EJB コンテナは EJB リソースに対するリクエストを受け取ります )。リソー ス コンテナは、WebLogic Security フレームワークを呼び出して、リクエストの サブジェクト、要求されている WebLogic リソースなどの情報を含むリクエスト パラメータを渡します。WebLogic Security フレームワークは、コンフィグレー ション済みのロール マッピング プロバイダを呼び出して、ロール マッピング プ ロバイダが使用できる形式でリクエスト パラメータを渡します。ロール マッピ ング プロバイダは、リクエスト パラメータを使用して、要求側のサブジェクト

が資格を有する一連のロールを計算し、該当するロールを WebLogic Security フ レームワークに渡します。認可プロバイダは、そのサブジェクトが WebLogic リ ソースに対して要求されたアクションを実行できる資格があるかどうかを判別し ます ( つまり、アクセス決定を行います )。複数の認可プロバイダがコンフィグ レーションされている場合には、WebLogic Security フレームワークは、認可プ ロバイダから返されたアクセス決定に衝突があった場合、その調停を裁決プロバ イダに委託します。裁決プロバイダでは、認可判定の最終結果を決定します。

#### <span id="page-84-0"></span>裁決プロセス

複数の認可プロバイダがコンフィグレーションされている場合 (図 [4-5](#page-83-1) を参照) には、複数のアクセス決定を調停し、判定するための裁決プロバイダが必要にな ります。裁決プロバイダは TRUE か FALSE の判定を認可プロバイダに返し、認可 プロバイダはその判定を WebLogic Security フレームワークを通してリソース コ ンテナに転送します。

- 判定が TRUE の場合、リソース コンテナはリクエストを保護対象リソー スにディスパッチします。
- 判定が FALSE の場合、リソース コンテナはセキュリティ例外を送出しま す。この例外は、要求側には要求したアクセスを保護された WebLogic リソースに対して行う権限がなかったことを示します。

#### <span id="page-84-1"></span>ロール マッピング プロセス

WebLogic Security フレームワークは、認可判定の一環として、セキュリティ レ ルム用にコンフィグレーションされている各ロール マッピング プロバイダを呼 び出します。関連情報については、4-6 [ページの「認可プロセス」を](#page-83-0)参照してく ださい。

ロール マッピング プロバイダと WebLogic Security フレームワークとの対話を 図 [4-6](#page-85-0) に示します。

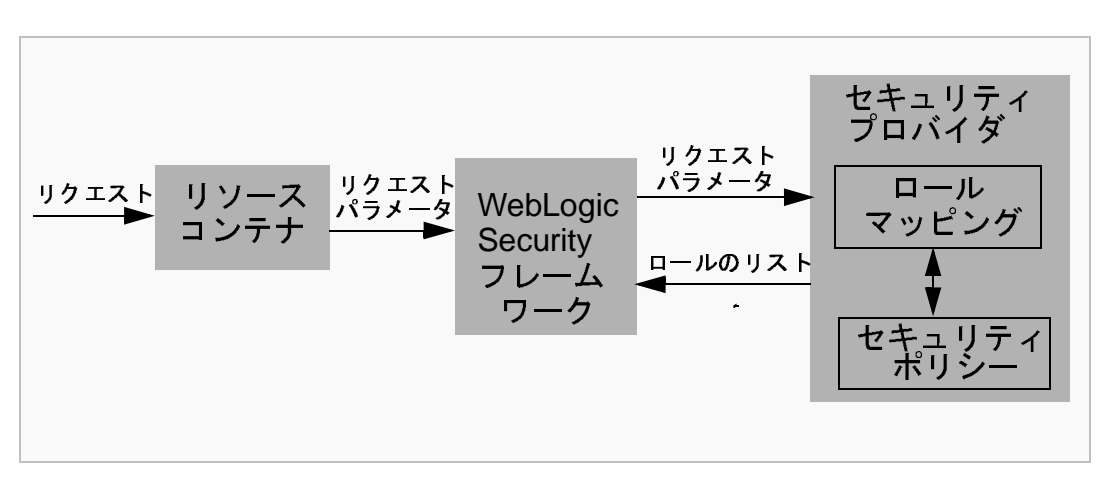

<span id="page-85-0"></span><sup>図</sup> **4-6** ロール マッピング プロセス

ユーザまたはシステム プロセスが WebLogic リソースを要求し、特定の操作を 実行しようとすると、ロール マッピング プロセスが開始されます。要求された WebLogic リソースのタイプを処理するリソース コンテナがリクエストを受け取 ります ( たとえば EJB コンテナは EJB リソースに対するリクエストを受け取り ます )。リソース コンテナは、WebLogic Security フレームワークを呼び出して、 リクエストのサブジェクト、要求されている WebLogic リソースなどの情報を含 むリクエスト パラメータを渡します。WebLogic Security フレームワークは、適 用するロールのリストを取得するために、コンフィグレーション済みの各ロール マッピング プロバイダを呼び出します。要求側に特定のロールの資格があると セキュリティ ポリシーに指定されている場合には、そのロールがサブジェクト に適用されるロールのリストに追加されます。このプロセスは、WebLogic リ ソースまたはリソース コンテナに適用されるセキュリティ ポリシーがすべて評 価されるまで続行されます。ロールのリストは WebLogic Security フレームワー クに返され、アクセス決定などの操作の一環として使用できるようになります。

ロール マッピング プロバイダによる動的ロール関連付けの結果、一連のロール が一度にサブジェクト内のプリンシパルに割り当てられます。その後、これらの ロールを用いて、保護対象 WebLogic リソース、リソース コンテナ、およびア プリケーション コードについての認可判定が行われます。たとえば、エンター プライズ JavaBean (EJB) であれば、アクセスを許可するかどうかを決めるビジ ネス ポリシーを知らなくても、J2EE (Java 2 Enterprise Edition) の isCallerInRole() メソッドを使用してデータベース内のレコードからフィール ドを取得することができます。

#### <span id="page-86-0"></span>監査プロセス

図 [4-7](#page-86-1) に、監査プロバイダが WebLogic Security フレームワークと他のタイプの セキュリティ プロバイダ ( ここでは認証プロバイダ ) と対話する仕組みを示しま す。

#### <span id="page-86-1"></span><sup>図</sup> **4-7** 監査プロセス

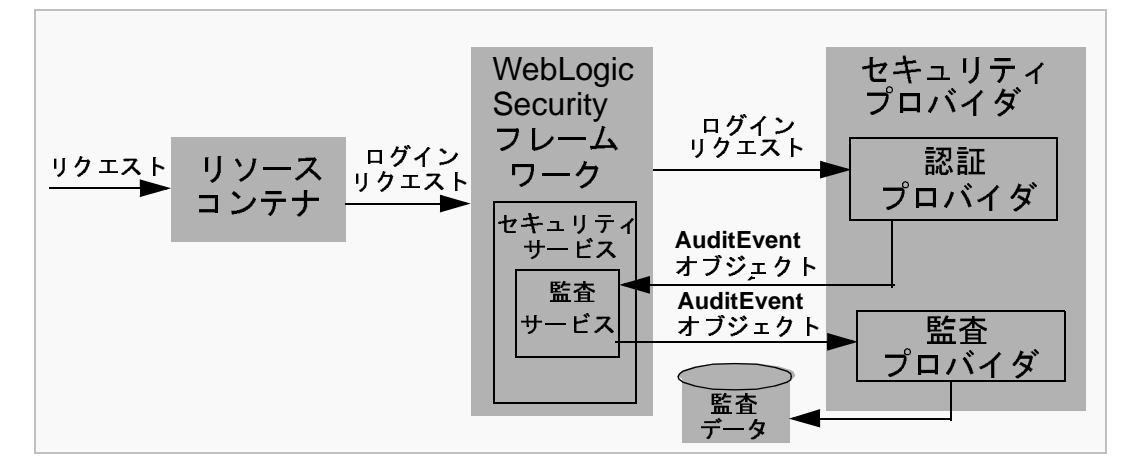

リソース コンテナが、ログイン リクエストの一部としてユーザの認証情報 ( ユーザ名とパスワードの組み合わせなど ) を WebLogic Security フレームワーク に渡すと、監査プロセスが開始されます。 WebLogic Security フレームワークは、 ログイン リクエストに関連付けられている情報をコンフィグレーション済みの 認証プロバイダに渡します。認証プロバイダが認証サービスを提供するほかに監 査イベントをポストする場合、認証プロバイダは AuditEvent オブジェクトをイ ンスタンス化します。AuditEvent オブジェクトには、監査対象のイベント タイ プや監査の重大度レベルなどの情報が含まれます。その後、認証プロバイダは WebLogic Security フレームワーク内の監査サービスを呼び出して、AuditEvent オブジェクトを渡します。監査サービスは、AuditEvent オブジェクトをコン フィグレーション済みの監査プロバイダの実行時クラスに渡し、監査イベントの 記録を有効にします。監査プロバイダの実行時クラスは、AuditEvent オブジェ クトから取得した情報を使用して監査レコードの内容を管理します AuditEvent オブジェクト内に認証プロバイダによって指定された監査条件が満たされると、 該当する監査プロバイダの実行時クラスは監査レコードを書き出します。監査プ ロバイダの実装によっては、監査記録をファイルやデータベースなどの永続スト レージ メディアに書き込むことができます。

# <span id="page-87-0"></span>資格マッピング プロセス

資格マッピング プロセスにおける資格マッピング プロバイダと WebLogic Security フレームワークとの対話を図 [4-8](#page-87-1) に示します。

<span id="page-87-1"></span><sup>図</sup> **4-8** 資格マッピング プロセス

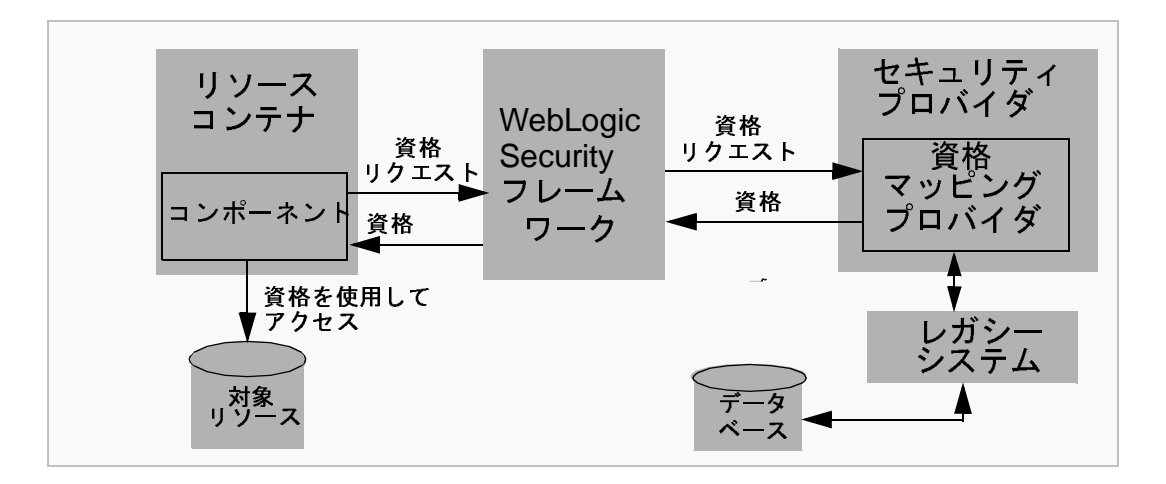

JavaServer Page (JSP)、サーブレット、エンタープライズ JavaBean (EJB)、リ ソース アダプタなどのアプリケーション コンポーネントが、エンタープライズ 情報システム (EIS) ( たとえば、Oracle、SQL Server などのリレーショナル デー タベース ) にアクセスするために、適切なリソース コンテナを通じて WebLogic Security フレームワークを呼び出すと、資格マッピング プロセスが開始されま す。呼び出しの中で、アプリケーション コンポーネントは、サブジェクト (「誰 が」要求しているのか )、WebLogic リソース (「何を」要求しているのか )、お よび WebLogic リソースにアクセスするために必要な資格のタイプについての情 報を渡します。WebLogic Security フレームワークは、資格に対するアプリケー ション コンポーネントのリクエストを、アプリケーション コンポーネントが必 要としている資格のタイプを処理するコンフィグレーション済み資格マッピング プロバイダに送信します。資格マッピング プロバイダは、データベースを照会し てアプリケーション コンポーネントが要求しているものに一致する資格群を取 得し、WebLogic Security フレームワークに資格を返します。WebLogic Security

フレームワークは、リソース コンテナを通じて要求側のアプリケーション コン ポーネントに資格を返します。アプリケーション コンポーネントは、資格を使 用して外部システムにアクセスします。

## <span id="page-88-0"></span>セキュリティ サンプロバイダ インタンコンバ<br>/SSDI) **(SSPI)**

WebLogic Server のこのリリースでのセキュリティは、一連のセキュリティ サー ビス プロバイダ インタフェース (SSPI) に基づいています。開発者およびサード パーティ ベンダは、SSPI を使用して WebLogic Server 環境向けのセキュリティ プロバイダを開発できます。認証、ID アサーション、認可、監査、裁決、ロー ル マッピング、および資格マッピング用の SSPI が利用可能です。

注意 **:** キーストア プロバイダ用の SSPI はこのリリースの WebLogic Server 7.0 で非推奨となりました。代わりにキーストアを使用すること。キースト アの使用方法については、『WebLogic Security の管理』の「[キーストア](http://edocs.beasys.co.jp/e-docs/wls/docs70/secmanage/ssl.html#keystore_creating) を作成してプライベート [キーと信頼性のある認証局をそのキーストアに](http://edocs.beasys.co.jp/e-docs/wls/docs70/secmanage/ssl.html#keystore_creating) [ロードする](http://edocs.beasys.co.jp/e-docs/wls/docs70/secmanage/ssl.html#keystore_creating)」を参照してください。

SSPI を使用すると、カスタム セキュリティ プロバイダで WebLogic Server リ ソースを保護することができます。SSPI を使用してカスタム セキュリティ プロ バイダを開発することも、サードパーティ ベンダからカスタム セキュリティ プ ロバイダを購入することもできます。

注意 **:** カスタム セキュリティ プロバイダの開発を支援するために、サンプル カスタム セキュリティ プロバイダが用意されています。[BEA dev2dev](http://dev2dev.bea.com/codedirect.jsp) Web サイト (http://dev2dev.bea.com/codelibrary/code/security\_prov.jsp) で入手できます。カスタム セキュリティ プロバイダの開発の詳細につい ては、『Web[L](http://edocs.beasys.co.jp/e-docs/wls/docs70/dvspisec/index.html)ogic Security サービスの開発』を参照してください。

## <span id="page-89-0"></span>**WebLogic** セキュリティ プロバイダ

この節では、WebLogic Server 製品に付属している WebLogic セキュリティ プロ バイダについて説明します。 セキュリティ プロバイダは、WebLogic Server のセ キュリティ レルムに「プラグイン」してアプリケーションにセキュリティ サー ビスを提供するためのモジュールです。セキュリティ プロバイダは、アプリ ケーションの代わりに WebLogic Security フレームワークに働きかけを行いま す。

WebLogic Server 製品に付属している WebLogic セキュリティ プロバイダがセ キュリティ要件を完全に満たしていない場合には、カスタム セキュリティ プロ バイダを使用してそれらを補足するか、あるいはカスタム セキュリティ プロバ イダに置き換えることができます。カスタム セキュリティ プロバイダは以下の ようにして開発します。

- weblogic.security.spi パッケージから適切なセキュリティ サービス プロ バイダ インタフェース (SSPI) を実装してセキュリティ プロバイダの実行時 クラスを作成する。
- MBean 定義ファイル (MDF) を作成し、WebLogic MBeanMaker ユーティリ ティを使用して MBean タイプを生成する。MBean タイプは、セキュリティ プロバイダのコンフィグレーションと管理に使用します。

詳細については、『Web[L](http://edocs.beasys.co.jp/e-docs/wls/docs70/dvspisec/index.html)ogic Security サービスの開発』を参照してください。

図 [4-9](#page-90-0) に、WebLogic セキュリティ レルムにおいて必須および省略可能なセキュ リティ プロバイダを示します。

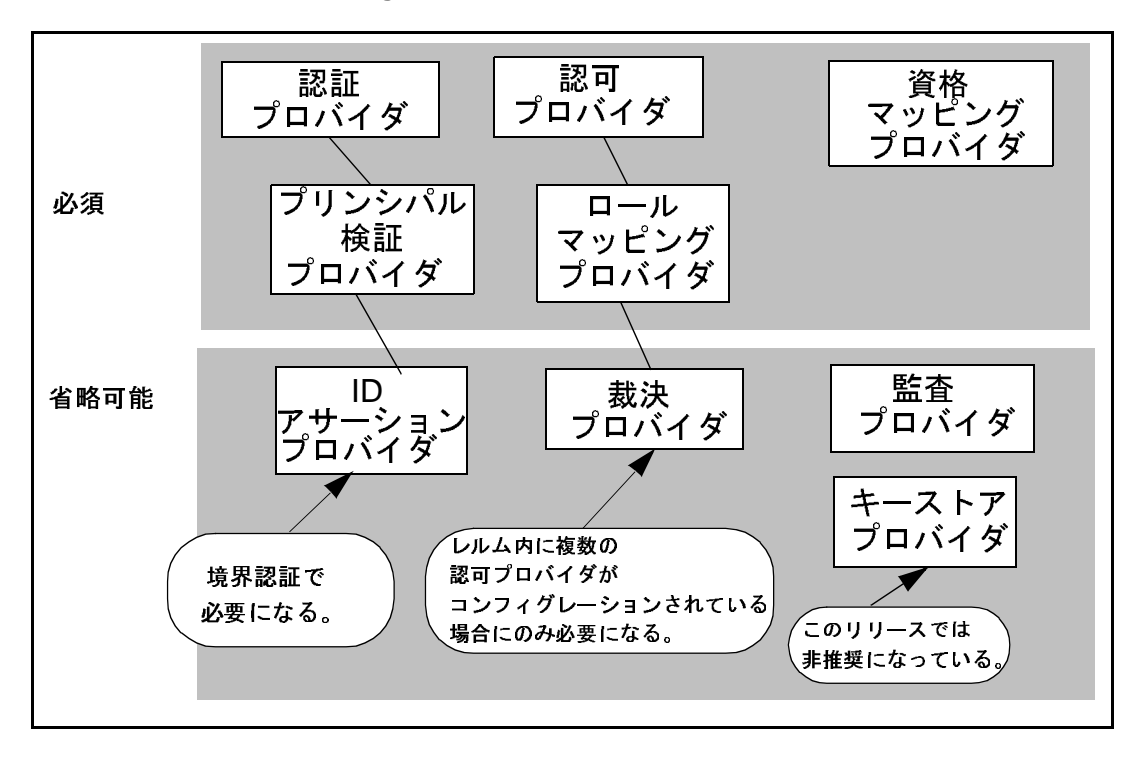

<span id="page-90-0"></span><sup>図</sup> **4-9 WebLogic** セキュリティ プロバイダ

以下の節では、WebLogic セキュリティ プロバイダについて説明します。

- 4-14 ページの「WebLogic [認証プロバイダ」](#page-91-0)
- 4-14 ページの「[WebLogic ID](#page-91-1) アサーション プロバイダ」
- 4-15 ページの「WebLogic [プリンシパル検証プロバイダ」](#page-92-0)
- 4-16 ページの「WebLogic [認可プロバイダ」](#page-93-0)
- 4-16 ページの「WebLogic [裁決プロバイダ」](#page-93-1)
- 4-17 ページの「WebLogic ロール マッピング [プロバイダ」](#page-94-0)
- 4-18 ページの「WebLogic [監査プロバイダ」](#page-95-0)
- 4-18 ページの「WebLogic [資格マッピング](#page-95-1) プロバイダ」
- 4-18 ページの「WebLogic キーストア [プロバイダ」](#page-95-2)
- 4-19 ページの「WebLogic レルム アダプタ [プロバイダ」](#page-96-0)

### <span id="page-91-0"></span>**WebLogic** 認証プロバイダ

WebLogic Server のデフォルト (アクティブ) セキュリティ レルムには WebLogic 認証プロバイダが含まれています。

注意 **:** WebLogic 認証プロバイダを WebLogic 認可プロバイダと組み合わせれ ば、WebLogic Server リリース 6.x で利用できたファイル レルムの機能の 代わりになります。

WebLogic 認証プロバイダは、ユーザ名とパスワードの委託認証をサポートし、 組み込み LDAP サーバを利用してユーザとグループの情報を格納します。この プロバイダを使用すると、ユーザとグループ メンバーシップを編集、表示、お よび管理できます。

また、WebLogic Server は、Open LDAP、Netscape iPlanet、Microsoft Active Directory、および Novell NDS といった外部 LDAP ストアにアクセスする一連の LDAP 認証プロバイダも提供します。

注意 **:** デフォルトでは、LDAP 認証プロバイダは WebLogic デフォルト セキュ リティ レルムではコンフィグレーションされていません。

### <span id="page-91-1"></span>**WebLogic ID** アサーション プロバイダ

WebLogic ID アサーション プロバイダでは、X.509 証明書を使用した証明書認証 および CSIv2 (CORBA Common Secure Interoperability version 2) ID アサーション がサポートされています。

WebLogic ID アサーション プロバイダはトークン タイプを検証し、X.509 デジ タル証明書と X.501 識別名を WebLogic ユーザ名にマップします。また、CSIv2 ID アサーションに使用する信頼性のあるクライアント プリンシパルのリストも 指定します。ワイルドカード文字 (\*) を使用すると、すべてのプリンシパルに信 頼性があると指定できます。クライアントが信頼性のあるクライアント プリン シパルのリストにない場合は、CSIv2 ID アサーションが失敗し、呼び出しが拒 否されます。

WebLogic ID アサーション プロバイダでは、以下のトークン タイプがサポート されています。

- AU\_TYPE ― WebLogic AuthenticatedUser がトークンとして使用される場 合に使用します。
- x509 TYPE ― X.509 クライアント証明書がトークンとして使用される場合に 使用します。
- CSI\_PRINCIPAL\_TYPE CSIv2 プリンシパル名 ID がトークンとして使用さ れる場合に使用します。
- CSI\_ANONYMOUS\_TYPE ━ CSIv2 匿名 ID がトークンとして使用される場合に 使用します。
- CSI\_X509\_CERTCHAIN\_TYPE ─ CSIv2 X.509 証明書チェーン ID がトークン として使用される場合に使用します。
- CSI\_DISTINGUISHED\_NAME\_TYPE CSIv2 識別名 ID がトークンとして使用 される場合に使用します。

#### <span id="page-92-0"></span>**WebLogic** プリンシパル検証プロバイダ

WebLogic Server のデフォルト (アクティブ ) セキュリティ レルムには WebLogic プリンシパル検証プロバイダが含まれています。このプロバイダは、WebLogic Server プリンシパルの署名と検証を行います。言い換えると、WebLogic Server ユーザまたは WebLogic Server グループを表すプリンシパルに対して署名と検証 を行います。

注意 **:** weblogic.security パッケージの WLSPrincipals クラスを使用すると、 プリンシパル ( ユーザまたはグループ ) が WebLogic Server に対して特別 な意味を持っているかどうか ( それが定義済みの WebLogic Server ユーザ または WebLogic Server グループであるかどうか) が分かります。さら に、WebLogic Server ユーザまたはグループを表すプリンシパルは、 weblogic.security.spi パッケージの WLSUser インタフェースと WLSGroup インタフェースを実装する必要があります。

WebLogic プリンシパル検証プロバイダには、WLSUserImpl および WLSGroupImpl という名前の WLSUser インタフェースおよび WLSGroup インタ フェースの実装が含まれています。それらは、weblogic.security.principal パッケージに定義されています。また、PrincipalValidatorImpl という名前

の PrincipalValidator SSPI の実装も含まれています。PrincipalValidator SSPI の詳細については、『WebLogic Security サービスの開発』の 「[PrincipalValidator SSPI](http://edocs.beasys.co.jp/e-docs/wls/docs70/dvspisec/pv.html#pv410) を実装する」を参照してください。

ID アサーション プロバイダが特定のタイプのトークンをサポートするのと同じ ように、プリンシパル検証プロバイダは特定のタイプのプリンシパルに対する署 名と信頼性の確認を行います。そのため、WebLogic プリンシパル検証プロバイ ダを使用して、WebLogic Server ユーザまたは WebLogic Server グループを表す プリンシパルに対して署名と検証を行うことができます。

### <span id="page-93-0"></span>**WebLogic** 認可プロバイダ

WebLogic Server のデフォルト (アクティブ) セキュリティ レルムには WebLogic 認可プロバイダが含まれています。このプロバイダは、WebLogic Server のこの バージョンの認可機能をデフォルトで適用するものです。WebLogic 認可プロバ イダは、特定のユーザが保護対象の WebLogic リソースへのアクセスを許可され ているかどうかを判定するため、ポリシーベースの認可エンジンを使用してアク セス決定を返します。また、WebLogic 認可プロバイダは、システム内のセキュ リティ ポリシーのデプロイメントとアンデプロイメントもサポートしています。

#### <span id="page-93-1"></span>**WebLogic** 裁決プロバイダ

WebLogic Server のデフォルト (アクティブ) セキュリティ レルムには WebLogic 裁決プロバイダが含まれています。このプロバイダは通常、複数の認可プロバイ ダのアクセス決定から異なる結果が返された場合に裁決を行い、WebLogic リ ソースへのアクセスを許可するかどうかを最終的に判定します。ただし、デフォ ルトのセキュリティ レルムには認可プロバイダが 1 つしかなく、生成されるア クセス決定は 1 つのみなので、WebLogic 裁決プロバイダは使用されません。

注意 **:** 互換性レルムには認可プロバイダが 2 つあるので、そのレルムでは WebLogic 裁決プロバイダが使用されます。

WebLogic 裁決プロバイダには、動作を制御する [ 完全一致の許可が必要 ] とい う属性があります。[ 完全一致の許可が必要 ] 属性は、デフォルトでは TRUE に設 定されており、WebLogic 裁決プロバイダはその設定に従って次のように動作し ます。

- すべての認可プロバイダのアクセス決定が PERMIT を返した場合、最終的な 判定として TRUE を返します ( つまり WebLogic リソースへのアクセスは許 可されます)。
- 一部の認可プロバイダのアクセス決定が PERMIT を返し、その他が ABSTAIN を返した場合、最終的な判定として FALSE を返します ( つまり WebLogic リ ソースへのアクセスは拒否されます )。
- いずれかの認可プロバイダのアクセス決定が ABSTAIN または DENY を返した 場合、最終的な判定として FALSE を返します ( つまり WebLogic リソースへ のアクセスは拒否されます)。

[ 完全一致の許可が必要 ] 属性を FALSE に変更した場合、WebLogic 裁決プロバ イダは次のように動作します。

- すべての認可プロバイダのアクセス決定が PERMIT を返した場合、最終的な 判定として TRUE を返します ( つまり WebLogic リソースへのアクセスは許 可されます)。
- 一部の認可プロバイダのアクセス決定が PERMIT を返し、その他が ABSTAIN を返した場合、最終的な判定として TRUE を返します ( つまり WebLogic リ ソースへのアクセスは許可されます )。
- いずれかの認可プロバイダのアクセス決定が DENY を返した場合、最終的な 判定として FALSE を返します ( つまり WebLogic リソースへのアクセスは拒 否されます )。
- 注意 **:** [ 完全一致の許可が必要 ] 属性は、WebLogic 裁決プロバイダをコンフィ グレーションするときに設定します。裁決プロバイダのコンフィグレー ションの詳細については、『WebLogic Security の管理』の「WebLogic 裁 決プロバイダのコンフィグレーション」を参照してください。

#### <span id="page-94-0"></span>**WebLogic** ロール マッピング プロバイダ

WebLogic Server のデフォルト (アクティブ ) セキュリティ レルムには WebLogic ロール マッピング プロバイダが含まれています。このプロバイダは、デフォル ト ユーザと WebLogic リソースのそれぞれについて、保護されている特定の WebLogic リソースに関する特定のユーザ ( サブジェクト ) の動的ロールを決定 します。また、WebLogic ロール マッピング プロバイダは、システム内のロー

ルのデプロイメントとアンデプロイメントをサポートしています。 WebLogic ロール マッピング プロバイダは、WebLogic 認可プロバイダと同じセキュリ ティ ポリシー エンジンを使用します。

#### <span id="page-95-0"></span>**WebLogic** 監査プロバイダ

WebLogic Server のデフォルト (アクティブ) セキュリティ レルムには WebLogic 監査プロバイダが含まれています。このプロバイダは、WebLogic Security フ レームワークで内部的に決定された、複数のセキュリティ リクエストの情報を 記録します。また、WebLogic 監査プロバイダはこれらのセキュリティリクエス トに関連付けられているイベント データとリクエストの結果も記録します。

#### <span id="page-95-1"></span>**WebLogic** 資格マッピング プロバイダ

WebLogic Server のデフォルト (アクティブ) セキュリティ レルムには WebLogic 資格マッピング プロバイダが含まれています。WebLogic 資格マッピング プロ バイダを使用して、WebLogic Server ユーザを、エンタープライズ情報システム (EIS) ( たとえば、Oracle、SQL Server などのリレーショナル データベース ) にア クセスするためにリソース アダプタで使用すべき適切な資格に関連付ける ( つま りマップする ) ことができます。プロバイダは、ユーザの認証資格 ( ユーザ名と パスワード ) をレガシー アプリケーションで必要になる認証資格にマップするの で、レガシー アプリケーションは必要な資格情報を取得できます。たとえば、 EIS はメインフレーム トランザクション処理システムでも、データベース シス テムでも、Java プログラミング言語で記述されていないレガシー アプリケー ションでもかまいません。

WebLogic Server のユーザおよびグループと他のシステムのユーザ名 / パスワー ドとの間のマッピングであれば、WebLogic 資格マッピング プロバイダで十分で す。

### <span id="page-95-2"></span>**WebLogic** キーストア プロバイダ

WebLogic キーストア プロバイダでは、Sun Microsystems から Java Software Development Kit (SDK) の形で提供されるキーストアの参照実装を使用します。 そこでは標準の「JKS」キーストア タイプが利用されますが、これはキーストア をファイル ( マシンごとに 1 つ ) として実装したものです。各プライベート キー はそれぞれのパスワードで保護されます。WebLogic キーストア プロバイダに関 連付けられているキーストア ファイルは 2 つあります。

- 一方のキーストア ファイルには信頼性のある認証局 (CA) の証明書が記載さ れています。 WebLogic Server には信頼性のある認証局キーストア ファイル が付属しており、WebLogic Server はデフォルトではそれを使用して、SSL で使用される信頼性のある CA の証明書を見つけ、クライアント証明書が正 しいかどうかを確認します。
- もう一方のキーストア ファイルには、サーバのプライベート キーが記載さ れています。WebLogic Server はこのファイルからプライベート キーを取得 して SSL を初期化します。Sun Microsystems SDK の keytool ユーティリ ティか WebLogic Server の ImportPrivateKey ユーティリティを利用すれ ば、このファイルにプライベート キーを追加することができます。なお、 WebLogic Server では、このキーストア ファイルからプライベート キーだけ を取得し証明書は取得しないことに注意してください。
- 注意 **:** キーストア プロバイダは、WebLogic Server のこのリリースでは非推奨 になりました。カスタム キーストア プロバイダの開発はサポートされま せん。代わりに Java キーストア (JKS) を使用してください。 Java キースト アの使用方法については、『WebLogic Security の管理』の「[キーストア](http://edocs.beasys.co.jp/e-docs/wls/docs70/secmanage/ssl.html#keystore_creating) を作成してプライベート [キーと信頼性のある認証局をそのキーストアに](http://edocs.beasys.co.jp/e-docs/wls/docs70/secmanage/ssl.html#keystore_creating) [ロードする](http://edocs.beasys.co.jp/e-docs/wls/docs70/secmanage/ssl.html#keystore_creating)」を参照してください。

### <span id="page-96-0"></span>**WebLogic** レルム アダプタ プロバイダ

WebLogic レルム アダプタ プロバイダは、既存のバージョン 6.x セキュリティ レ ルムを WebLogic Server のこのリリースのセキュリティ機能と併用できるように することで、バージョン 6.x WebLogic セキュリティ レルムとの下位互換性を提 供するものです。WebLogic レルム アダプタ プロバイダは、WebLogic Server 6.x で使用されるレルム API (weblogic.security.acl) を WebLogic Server のこの リリースで使用される API にマップします。以下の WebLogic レルム アダプタ プ ロバイダが提供されています。

■ 認証 (ID アサーション プロバイダを含む)

レルム アダプタ認証プロバイダを利用すれば、バージョン 6.x のセキュリ ティ レルムとそれらのデータ ストアを WebLogic Server の WebLogic セ

キュリティ プロバイダと併用できるようになります。さらに、 weblogic.security.acl.CertAuthenticator クラスの実装を WebLogic Server で使用することも可能になります。レルム アダプタ認証プロバイダに は、X.509 トークンに基づいた ID アサーションを提供するコンポーネント が含まれています。

■ 認可

互換性セキュリティでは、WebLogic 認可プロバイダとレルム アダプタ認可 プロバイダの 2 種類の認可プロバイダが使用されます。 WebLogic 認可プロ バイダが新しいセキュリティ ポリシーに使用されるのに対して、レルム ア ダプタ認可プロバイダは WebLogic Server 6.1 のアクセス制御リスト (ACL) へのマッピングに使用されます。

■ 監査

レルム アダプタ監査プロバイダを利用すれば、互換性セキュリティを使用す る WebLogic Server デプロイメントで weblogic.security.audit インタ フェースの実装を使用できるようになります。

裁決

互換性セキュリティを使用するセキュリティ レルム向けに WebLogic 認可プ ロバイダとレルム アダプタ認可プロバイダの両方を併用できるようにする裁 決プロバイダ。

これらのセキュリティ プロバイダは WebLogic Server Administration Console を 使ってコンフィグレーションされますが、既存の 6.x セキュリティ レルムでは WebLogic Server 6.1 に存在するのと同じ MBean とユーザ インタフェースを引き 続き使用することになります。

注意 **:** WebLogic レルム アダプタ プロバイダは非推奨になったため、WebLogic Server 7.0 セキュリティ モデルにアップグレードする間だけ使用してく ださい。

# <span id="page-98-0"></span>ノートノン ハニ 5x シ v ニー・ノ に 5 / J シ J J J<br>わ ス メ II ッ ト れるメリット

WebLogic Security サービス アーキテクチャは、以下のカテゴリのユーザに対し て特にメリットをもたらします。

- 4-21 [ページの「アプリケーション開発者」](#page-98-1)
- 4-22 ページの「サーバ管理者 / [アプリケーション管理者」](#page-99-0)
- 4-22 [ページの「サードパーティ](#page-99-1) セキュリティ サービス プロバイダ」

# <span id="page-98-1"></span>アプリケーション開発者

Web アプリケーションおよび EJB に対するほとんどのセキュリティはシステム 管理者によって実装されるので、アプリケーション開発者は、コードで対処すべ き特別な考慮事項がない限り、アプリケーションの保護に関する詳細に注意を払 う必要はありません。アプリケーション内でのカスタム セキュリティのプログ ラミングについても、WebLogic Server アプリケーション開発者は、WebLogic Server で使用されるサブジェクトやプリンシパルに関する情報を取得する ( ユー ザの情報を特定する ) のに BEA が提供するアプリケーション プログラミング イ ンタフェース (API) を利用できます。これらの API は、weblogic.security パッケージに入っています。

WebLogic Server の Java 標準の包括的なサポートにより、WebLogic Server 用の アプリケーションの開発者は、J2EE で定義されたセキュリティ固有のメソッド だけでなく、JAAS、JSSE などの Java プラットフォーム セキュリティ パッケー ジの API も使用できます。

### <span id="page-99-0"></span>サーバ管理者 **/** アプリケーション管理者

管理者は、WebLogic Server セキュリティ プロバイダをそのまま使用して、包括 的なセキュリティ ソリューションを実装できます。また、管理者は Administration Console を使用して、セキュリティ ロールの定義や WebLogic リ ソースに対するセキュリティ ポリシーの割り当てをし、企業独自のビジネス ルールを実現する認可方式を作成できます。

# <span id="page-99-1"></span> $\frac{1}{2}$  +  $\frac{1}{2}$  +  $\frac{1$

業界をリードするセキュリティ サービス プロバイダのほとんどが、BEA WebLogic Server 7.0 をサポートする計画を発表しています。これらのサード パーティ プロバイダは、セキュリティ サービス プロバイダ インタフェース (SSPI) を使用して、自社の製品を WebLogic Server 環境に統合する予定です。 WebLogic セキュリティ プロバイダの基底の統合メカニズムとして SSPI を使用 し、WebLogic Server 環境向けのカスタマイズされたセキュリティ プロバイダを 開発できます。認証、ID アサーション、認可、監査、裁決、ロール マッピング、 および資格マッピング用の SSPI が利用可能です。

注意 **:** キーストア プロバイダ用の SSPI はこのリリースの WebLogic Server 7.0 で非推奨となりました。代わりにキーストアを使用すること。キースト アの使用方法については、『WebLogic Security の管理』の「[キーストア](http://edocs.beasys.co.jp/e-docs/wls/docs70/secmanage/ssl.html#keystore_creating) を作成してプライベート [キーと信頼性のある認証局をそのキーストアに](http://edocs.beasys.co.jp/e-docs/wls/docs70/secmanage/ssl.html#keystore_creating) [ロードする](http://edocs.beasys.co.jp/e-docs/wls/docs70/secmanage/ssl.html#keystore_creating)」を参照してください。

このアーキテクチャを使用することで、セキュリティ開発者は、実装が容易な、 密接に統合されたソリューションを提供できます。その結果、開発要件が緩和さ れ、企業のセキュリティ管理ソリューションの実装時における投資に対する回収 率が向上します。

BEA 準拠のセキュリティ ベンダについては、 <http://www.bea.com/framework.jsp?CNT=isv.htm&FP=/content/partners/strategic/> の BEA Security Center を参照してください。

## **5** 用語

WebLogic Server のセキュリティに関するドキュメントで扱う主な用語は以下の とおりです。

<span id="page-100-0"></span>アクセス制御リスト (ACL)

WebLogic Server 6.x で、コンピュータ リソースに対するアクセスの制 御に使用されるデータ構造。アクセス制御リスト (ACL) の各エントリに は、個々のユーザやユーザのグループを表す特定のプリンシパルに関連 付けられた一連のパーミッションが含まれます。エントリは、肯定的な ものでも否定的なものでもかまいません。パーミッションを付与するエ ントリが肯定的となり、パーミッションを拒否するエントリが否定的と なります。WebLogic Server 7.0 以降では、ACL は非推奨になり、代わ りにセキュリティ ポリシーが使用されます。引き続き ACL を使用して WebLogic リソースを保護する場合は、互換性セキュリティを使用しま す。「[互換性セキュリティ](#page-103-0)」、[「グループ](#page-108-0)」、[「プリンシパル](#page-115-0)」、「[セキュリ](#page-120-0) ティ [ポリシー」](#page-120-0)、「[ユーザ](#page-125-0)」、「[WebLogic](#page-126-0) リソース」も参照してくださ い。

<span id="page-100-1"></span>アクセス決定

指定された操作を WebLogic リソースに対して実行するパーミッション がサブジェクトにあるかどうかを判別するコード。アクセス決定の結果 は、許可、拒否、または決定の放棄のいずれかです。アクセス決定は、 認可プロバイダのコンポーネントです。「[認可プロバイダ](#page-102-0)」、「[サブジェ](#page-123-0) [クト」](#page-123-0)、「[WebLogic](#page-126-0) リソース」も参照してください。

ACL

[アクセス制御リスト](#page-100-0) (ACL) を参照。

裁決プロバイダと裁決

複数のアクセス決定から返される結果を調停し、アクセス決定間の衝突 を解決して、PERMIT または DENY の最終判定を行う WebLogic セキュリ ティ プロバイダ。裁決は裁決プロバイダのコンポーネントです。[「アク](#page-100-1) [セス決定」](#page-100-1)、[「セキュリティ](#page-120-1) プロバイダ」も参照してください。

非対称鍵暗号化方式

データの暗号化と解読にプライベート キーと公開鍵という異なる鍵を使 用する暗号化アルゴリズムを採用した、鍵に基づく暗号化方式。公開鍵 で暗号化されたデータは、プライベート キーでしか解読できません。反 対に、プライベート キーで暗号化されたデータは公開鍵でしか解読でき ません。この非対称性によって、公開鍵暗号化方式が非常に実用的にな りました。非対称鍵暗号化方式は、公開鍵暗号化方式とも呼ばれます。 [「プライベート](#page-115-1)キー」、「[公開鍵](#page-116-0)」、[「対称鍵暗号方式」](#page-123-1)も参照してくださ い。

<span id="page-101-1"></span>監査

リクエストの操作とそれらのリクエストの結果に関する情報を、否認防 止を目的として収集、格納、および配布するプロセス。監査は、コン ピュータのアクティビティの電子的な記録を提供します。[「監査プロバ](#page-101-0) [イダ](#page-101-0)」も参照してください。

<span id="page-101-0"></span>監査プロバイダ

監査サービスを提供するセキュリティ プロバイダ。「[監査」](#page-101-1)、「[セキュリ](#page-120-1) ティ [プロバイダ](#page-120-1)」も参照してください。

<span id="page-101-3"></span>認証

ユーザまたはシステム プロセスの ID を証明または確認するプロセス。 認証にはまた、必要に応じて、身元情報を記憶したり、転送したり、ま たさまざまなシステム コンポーネントの利用に供することも必要になり ます。通常、認証はユーザ名とパスワードの組み合わせを使用して行わ れますが、トークンを使用することもできます。「[認証プロバイダ](#page-101-2)」、 「ID [アサーション](#page-108-1)」、「[LoginModule](#page-112-0)」、[「境界認証」](#page-114-0)、「[トークン](#page-123-2)」、[「ユー](#page-125-0) [ザ](#page-125-0)」も参照してください。

<span id="page-101-2"></span>認証プロバイダ

ユーザを検証することで WebLogic Server が信頼を確立できるようにす るセキュリティ プロバイダ。WebLogic Security サービス アーキテク チャは、ユーザ名とパスワードの認証、証明書に基づく認証 (WebLogic Server を直接用いる )、および HTTP 証明書に基づく認証 ( 外部の Web サーバを介して行う ) を実行する認証プロバイダをサポートします。 [「認証](#page-101-3)」、[「デジタル証明書」](#page-106-0)、「[セキュリティ](#page-120-1) プロバイダ」、「[ユーザ](#page-125-0)」も 参照してください。

認可

ユーザのセキュリティ ロールと要求された WebLogic リソースのセキュ リティ ポリシーに基づいて WebLogic リソースに対するユーザのアクセ スを許可または拒否するプロセス。「[認可プロバイダ](#page-102-0)」、[「セキュリティ](#page-120-0) [ポリシー」](#page-120-0)、[「ユーザ](#page-125-0)」、「[WebLogic](#page-126-0) リソース」も参照してください。

<span id="page-102-0"></span>認可プロバイダ

ユーザのセキュリティ ロールと要求された WebLogic リソースのセキュ リティ ポリシーに基づいて WebLogic リソースへのアクセスを制御する セキュリティ プロバイダ。「[セキュリティ](#page-120-1) プロバイダ」、[「ユーザ」](#page-125-0)、 「[WebLogic](#page-126-0) リソース」も参照してください。

キャッシング レルム

互換性セキュリティを使用する場合にのみ、WebLogic Server 7.0 以降に 適用される WebLogic Server 6.x の機能。キャッシング レルムはメモリ 内の一時的な場所であり、プライマリ レルムから頻繁に呼び出される ACL、ユーザ、グループなどが格納されます。WebLogic Server 6.x で は、ユーザ、グループ、および ACL のオブジェクトは filerealm.properties ファイルに格納されます。ファイルからの読み 込みは非常に時間がかかる場合があります。デフォルトでは、キャッシ ング レルムはプライマリ レルムの上の通信層であり、ルックアップに 使用されます。キャッシング レルムでのルックアップが失敗した場合、 ルックアップはプライマリ レルムで実行されます。「[アクセス制御リス](#page-100-0) ト [\(ACL\)](#page-100-0)」、「[互換性セキュリティ」](#page-103-0)、「[グループ」](#page-108-0)、[「ユーザ](#page-125-0)」も参照して ください。

#### <span id="page-102-1"></span>証明書

[デジタル証明書](#page-106-0)を参照。

証明書認証

デジタル証明書を使用して、信頼できる身元証明をサーバからクライア ントに提供するための手法。証明書認証は、ユーザが持つプライベート キーと、ユーザが知っているパスワード ( プライベート キーを保護する ためのもの ) に基づいて認証を行うことから、一般的にパスワード認証 よりも好まれます。[「認証](#page-101-3)」、「[証明書](#page-102-1)」、[「認証局」](#page-102-2)も参照してください。

<span id="page-102-2"></span>認証局

公開鍵証明書を発行する信頼性のあるエンティティ。認証局はユーザの 現実世界の身元を証明します。公証人のようなものです。「[証明書](#page-103-1) [チェーン」](#page-103-1)、[「デジタル証明書」](#page-106-0)、「[エンティティ」](#page-107-0)、「[プライベート](#page-115-1) キー」、 [「公開鍵」](#page-116-0)、「[信頼性のある](#page-124-0) ( ルート ) 認証局」も参照してください。

<span id="page-103-1"></span>証明書チェーン

信頼性のある認証局のプライベート キー、それに対応する公開鍵、およ びデジタル証明書のチェーンを含む配列。各認証局は前のデジタル証明 書の発行元です。サーバの証明書、権限、権限 2、権限 3 でチェーンが 構成されている場合、サーバの証明書は権限によって署名され、権限の 証明書は権限 2 によって署名され、権限 2 の証明書は権限 3 によって署 名されています。これらの権限のいずれかの認証局がクライアントに よって認識されると、クライアントはサーバを認証します。[「信頼性の](#page-124-0) ある ( ルート ) [認証局」](#page-124-0)も参照してください。

<span id="page-103-2"></span>互換性レルム

互換性セキュリティを使用している場合のデフォルト ( アクティブ ) セ キュリティ レルムとなるセキュリティ レルム。互換性レルムでは、既 存の WebLogic Server 6.x の認証プロバイダおよび認可プロバイダが使 用されます。そのため、WebLogic Server 7.0 以降でそれらのプロバイダ を使用できます。互換性セキュリティで使用可能なセキュリティ レルム は、互換性レルムだけです。[「互換性セキュリティ」](#page-103-0)、「[デフォルト](#page-106-1) レル [ム](#page-106-1)」、「[セキュリティ](#page-120-1) プロバイダ」、「[セキュリティ](#page-121-0) レルム」、「[WebLogic](#page-127-0)  [セキュリティ](#page-127-0) プロバイダ」も参照してください。

<span id="page-103-0"></span>互換性セキュリティ

WebLogic Server 6.x のセキュリティ コンフィグレーションをこのリ リースの WebLogic Server で実行するための機能。WebLogic Server 7.0 以降では互換性セキュリティを使用して、6.x のセキュリティ レルムの コンフィグレーション、ユーザ、グループ、および ACL の定義、ユー ザ アカウント保護の管理、カスタム監査プロバイダのインストールを行 います。互換性セキュリティで使用可能なセキュリティ レルムは、互換 性レルムだけです。互換性レルムのレルム アダプタ プロバイダを使用 すると、6.x セキュリティ レルムの認証および認可サービスとの下位互 換性を保持できます。「[アクセス制御リスト](#page-100-0) (ACL)」、「[監査プロバイ](#page-101-0) [ダ](#page-101-0)」、「[互換性レルム」](#page-103-2)、「[グループ」](#page-108-0)、「レルム [アダプタ認証プロバイダ」](#page-117-0)、 「レルム [アダプタ認可プロバイダ」](#page-117-1)、「[セキュリティ](#page-121-0) レルム」、「[ユーザ](#page-125-0)」 も参照してください。

接続フィルタ

サーバがネットワーク クライアントからの受信時接続を許可すべきかど うかを決定するために WebLogic Server で使用されるプログラム可能な フィルタ。ユーザの特性に基づいて WebLogic リソースを保護するセ キュリティ ポリシーに加えて、ネットワーク接続に基づいてフィルタ処 理を行うことでセキュリティの層を追加できます。[「セキュリティ](#page-120-0) ポリ [シー」](#page-120-0)、「[ユーザ](#page-125-0)」、「[WebLogic](#page-126-0) リソース」も参照してください。

コネクタ

リソース [アダプタ](#page-118-0)を参照。

コンテキスト ハンドラ

リソース コンテナから追加のコンテキストとコンテナ固有の情報を取得 し、アクセスやロール マッピングを決定するセキュリティ プロバイダ にこれらの情報を提供する高性能の WebLogic クラス。 ContextHandler インタフェースを使用すると、内部 WebLogic リソー ス コンテナで WebLogic Security フレームワーク呼び出しに追加情報を 渡すことができます。その結果、セキュリティ プロバイダは、特定のメ ソッドの引数で提供される以上のコンテキスト情報を取得できるように なります。 ContextHandler は本質的には名前と値のリストなので、セ キュリティ プロバイダは検索する名前を認識しておく必要があります。 つまり、ContextHandler の使用には、WebLogic リソース コンテナとセ キュリティ プロバイダの間の緊密な連携が不可欠です。「[セキュリティ](#page-120-1) [プロバイダ」](#page-120-1)、「[WebLogic](#page-125-1) コンテナ」、「[WebLogic Security](#page-126-1) フレームワー [ク」](#page-126-1)も参照してください。

<span id="page-104-1"></span>資格

新しいサービスにアクセスするサブジェクトを認証するための情報が格 納される、サブジェクトのセキュリティ関連の属性。資格のタイプに は、ユーザ名とパスワードの組み合わせ、Kerberos チケット、および公 開鍵証明書などがあります。[「資格マッピング」](#page-104-0)、「[資格マッピング](#page-105-0) プロ [バイダ」](#page-105-0)、「[デジタル証明書](#page-106-0)」、「[Kerberos](#page-111-0) チケット」、「[公開鍵」](#page-116-0)、「[サブ](#page-123-0) [ジェクト」](#page-123-0)も参照してください。

<span id="page-104-0"></span>資格マッピング

対象リソースにアクセスするユーザを認証するための適切な資格群を、 レガシー システムのデータベースを使用して取得するプロセス。 WebLogic Server では、資格マッピングを使用して、WebLogic Server で 使用される資格を、レガシー システム ( またはリモート システム ) で使 用される資格にマップします。その後、WebLogic Server は資格マップ を使用して、認証済みサブジェクトに代わってリモート システムにログ インします。「[資格」](#page-104-1)、「[資格マッピング](#page-105-0) プロバイダ」、[「リソース](#page-117-2)」も参 照してください。

<span id="page-105-0"></span>資格マッピング プロバイダ

資格マッピング サービスを提供して、新しいタイプの資格を WebLogic Server 環境に追加するために使用されるセキュリティ プロバイダ。「[資](#page-104-1) [格](#page-104-1)」、「[資格マッピング](#page-104-0)」、[「セキュリティ](#page-120-1) プロバイダ」も参照してくださ い。

ドメイン間シングル サインオン

ユーザが一度認証を行えば、複数のアプリケーションが異なる DNS ド メインにある場合でもこれらのアプリケーションにアクセスできるよう になる WebLogic Server のセキュリティ機能。この機能を使用すると、 シングル サインオン ドメインに参加する関連会社やパートナのネット ワークを構築できます。「シングル [サインオン](#page-122-0)」も参照してください。

- 注意 **:** ドメイン間シングル サインオンは Java クライアント ( つまり、Java 仮想マシン (JVM) を実行しているクライアント ) に対してのみサポー トされており、Web ブラウザ クライアントに対してはサポートされ ていません。
- CSIv2 プロトコル

IIOP (GIOP 1.2)  $\geq$  CORBA CSIv2 (Common Secure Interoperability version 2) の CORBA 仕様に基づいたプロトコル。EJB 2.0 およびその他 の J2EE 1.3 コンテナの安全相互運用要件は、CSIv2 仕様の準拠レベル 0 に対応しています。CORBA Security Attribute Service (SAS) は、iCSIv2 で使用されるプロトコルです。詳細については、

[http://www.omg.org/technology/documents/formal/omg\\_security](http://www.omg.org/technology/documents/formal/omg_security.htm) [.htm](http://www.omg.org/technology/documents/formal/omg_security.htm) を参照してください。

カスタム セキュリティ プロバイダ

サードパーティ ベンダまたはセキュリティ アプリケーション開発者に よって記述された、WebLogic Security サービスに統合可能なセキュリ ティ プロバイダ。カスタム セキュリティ プロバイダは、SSPI (Security Service Provider Interfaces) の実装で、WebLogic Server 製品には付属し ていません。「[セキュリティ](#page-120-1) プロバイダ」、「[セキュリティ](#page-121-0) レルム」、「[セ](#page-122-1) キュリティ サービス プロバイダ [インタフェース](#page-122-1) (SSPI)」、「[WebLogic](#page-127-0) セ キュリティ [プロバイダ」](#page-127-0)、「[WebLogic Security](#page-127-1) サービス」も参照してく ださい。

<span id="page-105-1"></span>カスタム セキュリティ レルム

WebLogic Server 7.0 以降では、互換性セキュリティでのみサポートされ るセキュリティ レルム。WebLogic Server 6.x では、独自のセキュリ

ティ レルムを作成して WebLogic Server 環境に統合することで認証をカ スタマイズします。[「互換性セキュリティ」](#page-103-0)も参照してください。

データベース デリゲータ

セキュリティ プロバイダとそのセキュリティ プロバイダ データベース の間で行われる初期化呼び出しを仲介する中間クラス。[「セキュリティ](#page-120-2) プロバイダ [データベース](#page-120-2)」も参照してください。

宣言によるセキュリティ

アプリケーション デプロイメント記述子を使用して定義 ( 宣言 ) される セキュリティ。Web アプリケーションの場合、web.xml ファイルおよび weblogic.xml ファイルでデプロイメント記述子を定義します。EJB の 場合、ejb-jar.xml ファイルおよび weblogic-ejb-jar.xml ファイル でデプロイメント記述子を定義します。

<span id="page-106-1"></span>デフォルト レルム

アクティブなセキュリティ レルム。WebLogic Server 7.0 以降では、 WebLogic Server ドメインに複数のセキュリティ レルムをコンフィグ レーションできますが、デフォルト ( アクティブ ) セキュリティ レルム に指定できるのはそのうちの 1 つだけです。「カスタム [セキュリティ](#page-105-1) レ [ルム」](#page-105-1)、「[セキュリティ](#page-121-0) レルム」、「[WebLogic Server](#page-127-2) ドメイン」も参照し てください。

<span id="page-106-0"></span>デジタル証明書

特定の公開鍵と名前などの属性を関連付けるデジタル ステートメント。 ステートメントは認証局によってデジタル署名されます。認証局が本物 のステートメントだけに署名すると信頼することにより、公開鍵が、証 明書にその名前が記された人物のものであると信頼することができま す。「[認証局](#page-102-2)」、[「デジタル署名](#page-106-2)」、「[公開鍵」](#page-116-0)、「[信頼性のある](#page-124-0)(ルート) [認証局」](#page-124-0)も参照してください。

#### <span id="page-106-2"></span>デジタル署名

2 つのエンティティの身元を検証することで、それらのエンティティ間 でやり取りされるデータのセキュリティを保護する場合に使用される ビットからなる文字列。特に、レコードの送信元エンティティからの データが途中で変更されていないことを検証する場合に使用されます。 デジタル署名は、エンティティの署名されたデータとプライベートキー から計算されます。デジタル署名による信頼は、信頼性を確認するため に使用される公開鍵の範囲にとどまります。「[エンティティ」](#page-107-0)、「[プライ](#page-115-1) [ベート](#page-115-1) キー」、[「公開鍵](#page-116-0)」も参照してください。

ドメイン コンフィグレーション ウィザード

新しい WebLogic Server ドメインの作成を容易にする、対話形式のグラ フィカル ユーザ インタフェース (GUI)。このウィザードでは、複数のス タンドアロン サーバ、ノード マネージャを使用する管理サーバと管理 対象サーバ、クラスタ化されたサーバの WebLogic Server ドメイン コン フィグレーションを作成できます。コンフィグレーション ウィザードを 使用して、WebLogic Server ドメインの適切なディレクトリ構造、基本 的な config.xml ファイル、およびドメイン内のサーバの起動に使用で きるスクリプトを作成できます。

組み込み LDAP サーバ

ユーザ、グループ、セキュリティ ロール、セキュリティ ポリシー、お よび資格情報が格納されるサーバ。WebLogic 認証プロバイダ、認可プ ロバイダ、ロール マッピング プロバイダ、および資格マッピング プロ バイダは、組み込み LDAP サーバをセキュリティ プロバイダ データ ベースとして使用します。「[資格」](#page-104-1)、「[グループ」](#page-108-0)、「[セキュリティ](#page-120-0) ポリ [シー](#page-120-0)」、[「セキュリティ](#page-121-1) ロール」も参照してください。

<span id="page-107-0"></span>エンティティ

特定の個別の単位として独立して存在する、人物、企業、オブジェクト など。

ファイル レルム

WebLogic Server 6.x で、ユーザ、グループ、暗号化パスワード、および ACL をファイルに格納するレルム。WebLogic Server 7.0 以降では、 ファイル レルムは互換性セキュリティでのみ使用します。[「互換性セ](#page-103-0) [キュリティ](#page-103-0)」も参照してください。

ファイアウォール

企業内のネットワークとインターネットとの間のトラフィックをモニタ したり、企業内のネットワークに出入できるネットワーク トラフィック のタイプを規制したりするソフトウェア。ファイアウォールをインター ネットに接続したり企業内のネットワーク内に設定したりすることで、 ネットワークへの不正アクセスを防ぐことができます。ファイアウォー ルは、コンピュータに関する情報やネットワークでやり取りされる情報 を保護します。ファイアウォールは、許可されるプロトコルのタイプの 制限や、IP アドレスおよび DNS ノード名によるネットワーク ノードか らのアクセスの制限など、さまざまなタイプのフィルタを使用してアク セスを防ぎます。
<span id="page-108-4"></span>グローバル ロール

セキュリティ レルム内のすべての WebLogic リソースに適用されるセ キュリティ ロール。たとえば、WebLogic ロール マッピング プロバイ ダがデフォルト セキュリティ レルムで使用されている場合は、ユーザ、 グループ、アクセス時間に関してグローバル ロールを定義できます。 「ロール マッピング [プロバイダ」](#page-118-0)、「[スコープ](#page-119-0) ロール」、「[セキュリティ](#page-121-0) [レルム」](#page-121-0)、「[セキュリティ](#page-121-1) ロール」、「[WebLogic](#page-126-0) リソース」も参照してく ださい。

<span id="page-108-2"></span>グループ

部署、職務、肩書きなどの特性を共有するユーザの集合。グループは、 サーバ管理者によって割り当てられる静的な ID であり、セキュリティ ロールに関連付けられます。グループにパーミッションを与えると、そ のグループのメンバーである各ユーザにパーミッションを与えることに なります。[「ユーザ」](#page-125-0)も参照してください。

<span id="page-108-1"></span>ホスト名検証 (Host Name Verification)

SSL 接続先のホスト名が予定していた通信先、または許可された通信先 であることを確認するプロセス。「ホスト名検証 [\(Host Name Verifier\)](#page-108-0)」、 「セキュア [ソケット](#page-119-1) レイヤ (SSL)」も参照してください。

<span id="page-108-0"></span>ホスト名検証 (Host Name Verifier)

SSL 接続先のホストが予定していた通信先、または許可された通信先で あることを確認するコード。 WebLogic クライアントまたは WebLogic Server インスタンスが別のアプリケーション サーバの SSL クライアン トとして機能している場合には、介在者の攻撃を防ぐのに役立ちます。 WebLogic Server の SSL ハンドシェーク機能としてのデフォルトの動作 は、SSL サーバのデジタル証明書のサブジェクト識別名 (DN) にある一 般名と、SSL 接続の開始に使用する SSL サーバのホスト名を比較するこ とです。サブジェクト DN とホスト名が一致しない場合、SSL 接続は中 断されます。「[デジタル証明書](#page-106-0)」、「[ホスト名検証](#page-108-1) (Host Name [Verification\)](#page-108-1)」、「セキュア [ソケット](#page-119-1) レイヤ (SSL)」、「[サブジェクト」](#page-123-0)も 参照してください。

<span id="page-108-3"></span>ID アサーション

クライアントの ID が、外部のソースから生成されるクライアント提供 のトークンを使用して確立される、特殊なタイプの認証。ID は、トー クンがユーザ名にマッピングされるときに断定されます。たとえば、ク ライアントの ID はデジタル証明書を使用して確立することができ、そ の証明書をシステム内で回すことができるため、ユーザは何度もサイン オンを求められることはありません。このため、ID アサーションを使 用すると、シングル サインオンが可能になります。「[認証」](#page-101-0)、「[デジタル](#page-106-0) [証明書](#page-106-0)」、「ID [アサーション](#page-109-0) プロバイダ」、「シングル [サインオン](#page-122-0)」、 「SSL [トンネリング」](#page-122-1)、「[トークン」](#page-123-1)も参照してください。

<span id="page-109-0"></span>ID アサーション プロバイダ

境界認証 ( トークンを使用する特別なタイプの認証 ) を実行するセキュ リティ プロバイダ。ID アサーション プロバイダを使用しても、 WebLogic Server ではユーザを検証して信頼を確立できます。したがっ て、ID アサーション プロバイダの機能は、トークンを検証してユーザ 名にマップすることになります。[「境界認証](#page-114-0)」、「[セキュリティ](#page-120-0) プロバイ [ダ](#page-120-0)」、「[トークン」](#page-123-1)、「[ユーザ](#page-125-0)」も参照してください。

## <span id="page-109-3"></span>JAAS 制御フラグ

セキュリティ レルムに複数の認証プロバイダがコンフィグレーションさ れている場合に、ログイン シーケンスによる認証プロバイダの使用方法 を決定する制御フラグ。[「認証プロバイダ」](#page-101-1)も参照してください。

## <span id="page-109-2"></span>JAAS LoginModule

セキュリティ レルム内のユーザの認証と、サブジェクト内への必要なプ リンシパル ( ユーザ / グループ ) の格納を担当するモジュール。

LoginModule は、認証プロバイダの必須コンポーネントであり、境界認 証用に別個の LoginModule を開発する必要がある場合は ID アサーショ ン プロバイダのコンポーネントにもなります。境界認証に使用されない LoginModule も、提示された証明データ ( たとえば、ユーザのパスワー ド ) が正しいかどうかを確認します。「[認証」](#page-101-0)、「[グループ」](#page-108-2)、「ID [アサー](#page-109-0) ション [プロバイダ」](#page-109-0)、「[境界認証](#page-114-0)」、「[プリンシパル」](#page-115-0)、「[セキュリティ](#page-121-0) レ [ルム](#page-121-0)」、[「サブジェクト」](#page-123-0)も参照してください。

# <span id="page-109-1"></span>JAAS (Java Authentication and Authorization Service)

認証と、ユーザのアクセス制御を可能にする Java パッケージのセット。 JASS は、標準 Pluggable Authentication Module (PAM) フレームワークの Java バージョンを実装し、ユーザベース認証をサポートします。 WebLogic Server では、JAAS の認証部分のみを実装します。「[認証」](#page-101-0)、 [「認可](#page-101-2)」、[「ユーザ」](#page-125-0)も参照してください。

# Java Cryptography Architecture

Java プラットフォーム向けの暗号機能へのアクセスと暗号機能の開発に 使用するフレームワーク。 Sun Microsystems, Inc. が提供する Java

Cryptography Architecture の説明については、

[http://java.sun.com/j2se/1.3/docs/guide/security/CryptoSpec](http://java.sun.com/j2se/1.3/docs/guide/security/CryptoSpec.html#Introduction) [.html#Introduction](http://java.sun.com/j2se/1.3/docs/guide/security/CryptoSpec.html#Introduction) を参照してください。「[Java Cryptography](#page-110-0)  [Extensions \(JCE\)](#page-110-0)」も参照してください。

# <span id="page-110-0"></span>Java Cryptography Extensions (JCE)

暗号、鍵交換、および Message Authentication Code (MAC) アルゴリズム 用の API を含む Java Cryptography Architecture API を拡張した Java パッ ケージのセット。 Sun Microsystems, Inc. が提供する JCE の説明について は、

[http://java.sun.com/j2se/1.4/docs/guide/security/jce/JCERef](http://java.sun.com/j2se/1.4/docs/guide/security/jce/JCERefGuide.html) [Guide.html](http://java.sun.com/j2se/1.4/docs/guide/security/jce/JCERefGuide.html) を参照してください。

「[JAAS \(Java Authentication and Authorization Service\)](#page-109-1)」も参照してくだ さい。

## <span id="page-110-2"></span>Java Naming and Directory Interface (JNDI)

Java アプリケーションにネーミング サービスを提供するアプリケー ション プログラミング インタフェース (API)。 JNDI は、Sun Microsystems の J2EE 技術の不可欠なコンポーネントで、特定のネーミ ング サービスまたはディレクトリ サービスの実装とは無関係に定義さ れています。JNDI では、単一の方法で、さまざまな新しいサービスや 既存のサービスにアクセスできます。このサポートでは、標準サービス プロバイダ インタフェース (SPI) 規約を使用して JNDI フレームワーク に任意のサービス プロバイダ実装をプラグインできます。さらに、適切 なサービス プロバイダをプラグインすることで、WebLogic Server の Java アプリケーションから LDAP などの外部ディレクトリ サービスに 標準化された方法でアクセスできるようになります。

<span id="page-110-1"></span>Java セキュリティ マネージャ

Java 仮想マシン (JVM) のセキュリティ マネージャ。 Java セキュリティ マネージャは Java API と連携し、java.lang.SecurityManager クラス を通じてセキュリティ境界を定義することにより、プログラマが各自の Java アプリケーション用のカスタム セキュリティ ポリシーを確立する ことを可能にしています。

WebLogic Server では、Java 2 の Java セキュリティ マネージャ の使用が サポートされており、信頼性のないコードが Java セキュリティ ポリ シー ファイルで制限されたアクションを実行できないようにすることが できます。Java セキュリティ マネージャは、Java セキュリティ ポリ

シー ファイルを使用して一連のパーミッションをクラスに強制的に付与 します。これらのパーミッションを使用すると、JVM のインスタンスで 実行される指定されたクラスに特定の実行時処理を許可するか拒否する かを設定できます。「Java [セキュリティ](#page-111-0) ポリシー ファイル」、「[ポリシー](#page-115-1) [条件](#page-115-1)」も参照してください。

<span id="page-111-0"></span>Java セキュリティ ポリシー ファイル

WebLogic Server でサポートされている Java 仮想マシン (JVM) のインス タンスで実行される指定したクラスに、一連のパーミッションを強制的 に付与するために Java セキュリティ マネージャによって使用される ファイル。JVM のインスタンスで実行されるクラスは、パーミッショ ンを使用して特定の実行時処理を許可または拒否します。「Java [セキュ](#page-110-1) リティ [マネージャ」](#page-110-1)、「[ポリシー条件](#page-115-1)」も参照してください。

JNDI

[Java Naming and Directory Interface \(JNDI\)](#page-110-2) を参照。

# Kerberos チケット

物理的にセキュアでないネットワークに対するアクセスの制御に使用さ れる、数百バイトの長さのシーケンス。Kerberos チケットは Kerberos プロトコルに基づいています。Kerberos はネットワーク認証プロトコル であり、このプロトコルを使用することで、ネットワークを越えて通信 を行うエンティティ ( ユーザおよびサービス ) は盗聴、反復などの攻撃 を防ぎながら相互に身元を証明できます。このプロトコルは、秘密鍵暗 号化方式を使用してクライアント / サーバ アプリケーションに強力な認 証を提供するために設計されました。詳細については、 <http://web.mit.edu/kerberos/www/> を参照してください。「[プライ](#page-115-2) [ベート](#page-115-2) キー」も参照してください。

キーストア

プライベート キーと信頼性のある認証局の組み合わせのメモリ内集合。 情報は、パスワード、クレジット カード番号、暗証番号などの個人を識 別する情報のパスフレーズによって保護されます。Administration Console では、キーストアは信頼キーストアと呼ばれます。詳細につい ては、Sun Microsystems, Inc. による SDK 1.3 Javadoc ([http://java.sun.com/j2se/1.3/docs/api/index.html\)](http://java.sun.com/j2se/1.3/docs/api/index.html) を参照してください。 [「プライベート](#page-115-2) キー」、「[信頼性のある](#page-124-0) ( ルート ) 認証局」も参照してく ださい。

LDAP 認証プロバイダ

Lightweight Data Access Protocol (LDAP)  $\forall -\land$  (iPlanet, Active Directory、Novell、OpenLDAP など ) を使用してユーザおよびグループ 情報にアクセスする認証プロバイダ。[「グループ](#page-108-2)」、[「ユーザ」](#page-125-0)も参照し てください。

LDAP セキュリティ レルム

WebLogic Server 6.x のセキュリティ レルム。WebLogic Server 6.x では、 セキュリティ レルムは認証および認可サービスを提供します。LDAP セ キュリティ レルムは、LDAP サーバを使用した認証を提供します。この サーバを使用すると、組織内のすべてのユーザを LDAP ディレクトリだ けで管理できます。LDAP セキュリティ レルムは、Open LDAP、 Netscape iPlanet、Microsoft Site Server、および Novell NDS をサポート しています。WebLogic Server 7.0 以降では、LDAP セキュリティ レルム は互換性セキュリティを使用している場合にのみ使用できます。[「認](#page-101-0) [証」](#page-101-0)、「[認可」](#page-101-2)、「[互換性セキュリティ」](#page-103-0)、[「ファイル](#page-107-0) レルム」、「[セキュリ](#page-121-0) ティ [レルム」](#page-121-0)、[「ユーザ](#page-125-0)」も参照してください。

### LoginModule

[JAAS LoginModule](#page-109-2) を参照。

## <span id="page-112-1"></span>MBean

管理対象 Bean (managed bean) の略で、JMX (Java Management eXtensions) で管理可能なリソースを表す Java オブジェクトのこと。 MBean は、MBean タイプのインスタンスです。 MBean は、セキュリ ティ プロバイダをコンフィグレーションおよび管理するために使用しま す。「[MBean](#page-113-0) タイプ」、「[セキュリティ](#page-120-0) プロバイダ」も参照してくださ い。

<span id="page-112-2"></span>MBean 定義ファイル (MDF)

WebLogic MBeanMaker で MBean タイプのファイルを生成するために使 用される XML ファイル。「[MBean](#page-113-0) タイプ」、「[WebLogic MBeanMaker](#page-126-1)」 も参照してください。

# <span id="page-112-0"></span>MBean 実装ファイル

カスタム セキュリティ プロバイダ用の MBean タイプを作成するために WebLogic MBeanMaker ユーティリティによって生成される複数の中間 Java ファイルの1つ。このファイルを編集して、特定のメソッド実装を 提供します。「MBean [情報ファイル](#page-113-1)」、「MBean [インタフェース](#page-113-2) ファイ

[ル](#page-113-2)」、「[MBean](#page-113-0) タイプ」、「[WebLogic MBeanMaker](#page-126-1)」も参照してくださ い。

# <span id="page-113-1"></span>MBean 情報ファイル

カスタム セキュリティ プロバイダ用の MBean タイプを作成するために WebLogic MBeanMaker ユーティリティによって生成される複数の中間 Java ファイルの1つ。このファイルの大部分はメタデータなので、編集 は不要です。「MBean [実装ファイル」](#page-112-0)、「MBean [インタフェース](#page-113-2) ファイ [ル](#page-113-2)」、「[MBean](#page-113-0) タイプ」、「[WebLogic MBeanMaker](#page-126-1)」も参照してくださ い。

# <span id="page-113-2"></span>MBean インタフェース ファイル

カスタム セキュリティ プロバイダ用の MBean タイプを作成するために WebLogic MBeanMaker ユーティリティによって生成される複数の中間 Java ファイルの 1 つ。このファイルは実行時クラスまたは MBean 実装 がコンフィグレーション データを取得するために使用する MBean のク ライアントサイド API であり、編集は不要です。「MBean [実装ファイ](#page-112-0) [ル](#page-112-0)」、「MBean [情報ファイル」](#page-113-1)、「[MBean](#page-113-0) タイプ」、「[実行時クラス](#page-119-2)」、 「[WebLogic MBeanMaker](#page-126-1)」も参照してください。

# MBean JAR ファイル (MJF)

セキュリティ プロバイダの実行時クラスと MBean タイプが格納される JAR ファイル。MJF は、WebLogic MBeanMaker によって作成されま す。「[MBean](#page-113-0) タイプ」、[「実行時クラス」](#page-119-2)、「[セキュリティ](#page-120-0) プロバイダ」、 「[WebLogic MBeanMaker](#page-126-1)」も参照してください。

## <span id="page-113-0"></span>MBean タイプ

セキュリティ プロバイダのコンフィグレーションと管理に使用する MBean を作成するためのファクトリ。MBean タイプは、WebLogic MBeanMaker によって作成されます。「[MBean](#page-112-1)」、[「セキュリティ](#page-120-0) プロバ [イダ](#page-120-0)」、「[WebLogic MBeanMaker](#page-126-1)」も参照してください。

# <span id="page-113-3"></span>メッセージ ダイジェスト

プレーン テキストからデジタル作成されたハッシュ ( フィンガープリン ト )。完全なメッセージがハッシュの作成に使用されても、ハッシュか らメッセージを再作成することはできません。メッセージ ダイジェスト は、介在者の攻撃を防ぐのに役立ちます。特定のプレーン テキストのダ イジェストは 1 つしかないので、ダイジェストをメッセージの信頼性の 確認に使用できます。このため、このプロセスはメッセージのデジタル 署名を生成することになります。デジタル署名を使用して否認防止サー

ビスおよび整合性サービスを提供できます。「メッセージ [ダイジェスト](#page-114-1) [アルゴリズム](#page-114-1)」も参照してください。

<span id="page-114-1"></span>メッセージ ダイジェスト アルゴリズム

プレーン テキストからのメッセージ ダイジェストの作成に使用される 計算手順。メッセージ ダイジェストが作成されたら、他のセキュリティ メカニズムを使用してそのダイジェストを暗号化し伝達します。[「メッ](#page-113-3) セージ [ダイジェスト](#page-113-3)」も参照してください。

<span id="page-114-2"></span>相互認証

サーバとクライアントの両方に身元証明の提示を要求する認証。双方向 SSL 認証は、サーバとクライアントの両方がデジタル証明書を提示して 身元を証明する相互認証の一形態です。ただし双方向 SSL 認証では SSL レベルで認証が行われる一方で、他の形態の相互認証ではプロトコル ス タックのより上位のレベルで認証が実行されます。[「認証](#page-101-0)」、「[デジタル](#page-106-0) [証明書」](#page-106-0)、「セキュア [ソケット](#page-119-1) レイヤ (SSL)」、「[双方向](#page-124-1) SSL 認証」、[「信](#page-124-0) [頼性のある](#page-124-0) ( ルート ) 認証局」も参照してください。

否認防止

セキュリティ イベントが発生したという決定的な証拠。

一方向 SSL 認証

サーバはクライアントに対して証明書を提示する必要があるが、クライ アントはサーバに対して証明書を提示する必要がないという SSL 認証の タイプ。クライアントはサーバを認証する必要がありますが、サーバは どのクライアントの接続も受け入れます。WebLogic Server ではデフォ ルトで有効になっています。[「相互認証](#page-114-2)」、[「双方向](#page-124-1) SSL 認証」も参照し てください。

<span id="page-114-0"></span>境界認証

アプリケーション サーバ ドメインの外側で発生する認証。境界認証は 通常、リモート ユーザが断定された ID と、検証の実行に使用される特 定の形態の対応する証明データ ( 一般的にはパスフレーズの形態、具体 的にはパスワード、クレジット カード番号、暗証番号などの個人を識別 する情報 ) を認証サーバ ( 一般的には Web サーバ ) に指定することに よって行われます。認証サーバは、検証を実行し、アーティファクトつ まりトークンをアプリケーション サーバ ドメイン (WebLogic Server ド メインなど ) に渡します。アプリケーション サーバはそのトークンをド メイン内のシステムで回すことができるため、ユーザは何度もサインオ ンを求められることはありません。

実際に ID を保証するエンティティである、認証エージェントは、さま ざまな形態を取ることができます。たとえば、仮想プライベート ネット ワーク (VPN)、ファイアウォール、企業認証サービス (Web サーバ ) と いったグローバルな ID サービスの形態を取ることができます。

WebLogic Server のセキュリティ アーキテクチャは、境界に基づく認証 (Web サーバ、ファイアウォール、VPN) を実行し、複数のセキュリティ トークン タイプとプロトコル (SOAP、IIOP-CSIv2) を処理する ID ア サーション プロバイダをサポートします。「[認証」](#page-101-0)、「ID [アサーション」](#page-108-3) も参照してください。

<span id="page-115-1"></span>ポリシー条件

セキュリティ ポリシーを作成する際の条件。ポリシー条件に対して特定 の情報(実際のユーザ名、グループ、セキュリティロール、開始/終了 時間など ) を指定したものは式と呼ばれます。「[ポリシー文](#page-115-3)」を参照し てください。

ポリシー式

[「ポリシー文」](#page-115-3)を参照。

<span id="page-115-3"></span>ポリシー文

誰に WebLogic リソースへのアクセス権が付与されるかを定義する式の 集合。したがって、作成するセキュリティ ポリシーの主要部分となりま す。ポリシー文は、ポリシー式とも呼ばれます。「[ポリシー条件」](#page-115-1)を参 照してください。

<span id="page-115-0"></span>プリンシパル

認証の結果としてユーザ、グループ、またはシステム プロセスに割り当 てられる ID。プリンシパルは、任意の数のユーザまたはグループで構 成できます。通常、プリンシパルはサブジェクトに格納されます。「[認](#page-101-0) [証](#page-101-0)」、「[グループ」](#page-108-2)、「[サブジェクト](#page-123-0)」、[「ユーザ」](#page-125-0)も参照してください。

プリンシパル検証

署名し、その署名後にプリンシパルが変更されていないことを確認する 行為。プリンシパル検証によってプリンシパルの信頼性が確立されま す。「[プリンシパル」](#page-115-0)も参照してください。

<span id="page-115-2"></span>プライベート キー

秘密のメッセージを交換する当事者だけが知っている暗号化 / 復号化 鍵。そのオーナ以外には非公開のまま保管する必要があるので、プライ ベート キーと呼ばれます。[「公開鍵」](#page-116-0)も参照してください。

<span id="page-116-2"></span>プライベート キー アルゴリズム

暗号文をエンコード ( または暗号化 ) するために使用される計算手順。 プライベート キーで暗号化されたデータは、公開鍵を使用することに よってのみ解読できます。「[プライベート](#page-115-2) キー」、[「公開鍵」](#page-116-0)、「[RDBMS](#page-116-1)  [セキュリティ](#page-116-1) レルム」も参照してください。

プログラムによるセキュリティ

Java メソッドを使用してサーブレットと EJB で定義されるアプリケー ション セキュリティ。

<span id="page-116-0"></span>公開鍵

メッセージおよびデジタル署名を効果的に暗号化するために使用でき、 プライベート キーと結合される、暗号化鍵として認証局から提供される 値。誰でも使用できるので、公開鍵と呼ばれます。公開鍵暗号化方式 は、データの暗号化と解読に異なる鍵を使用するので、非対称鍵暗号化 方式とも呼ばれます。[「非対称鍵暗号化方式](#page-101-3) [プライベート](#page-115-2) キー」も参照 してください。

公開鍵アルゴリズム

プレーン テキストをエンコード ( または暗号化 ) するために使用される 計算手順。公開鍵で暗号化されたデータは、プライベート キーを使用す ることによってのみ解読できます。「[プライベート](#page-115-2) キー」、[「プライベー](#page-116-2) ト キー [アルゴリズム](#page-116-2)」、「[公開鍵](#page-116-0)」も参照してください。

<span id="page-116-3"></span>公開鍵暗号化方式

[非対称鍵暗号化方式](#page-101-3)を参照。

<span id="page-116-1"></span>RDBMS セキュリティ レルム

WebLogic Server 6.x のセキュリティ レルム。WebLogic Server 6.x では、 セキュリティ レルムで認証および認可サービスを提供していました。 RDBMS セキュリティ レルムは、ユーザ、グループ、および ACL をリ レーショナル データベースに保存します。WebLogic Server 7.0 以降で は、RDBMS セキュリティ レルムは互換性セキュリティを使用している 場合にのみ使用できます。「[アクセス制御リスト](#page-100-0) (ACL)」、[「認証](#page-101-0)」、「[認](#page-101-2) [可」](#page-101-2)、「[互換性セキュリティ](#page-103-0)」、「[グループ](#page-108-2)」、[「セキュリティ](#page-121-0) レルム」、 [「ユーザ」](#page-125-0)も参照してください。

レルム アダプタ裁決プロバイダ

互換性セキュリティを使用するセキュリティ レルム向けに WebLogic 認 可プロバイダとレルム アダプタ認可プロバイダの両方を併用できるよう にする裁決プロバイダ。[「互換性セキュリティ」](#page-103-0)、「[互換性レルム」](#page-103-1)も参 照してください。

レルム アダプタ監査プロバイダ

互換性セキュリティを使用する WebLogic Server デプロイメントで weblogic.security.audit インタフェースの実装を使用できるように する、互換性レルムの監査プロバイダ。互換性レルムとレルム アダプタ プロバイダにアクセスするには、WebLogic Server Administration Console で互換性セキュリティを実行する必要があります。[「互換性セ](#page-103-0) [キュリティ](#page-103-0)」、「[互換性レルム](#page-103-1)」も参照してください。

レルム アダプタ認証プロバイダ

6.x セキュリティ レルムの認証サービスとの下位互換性を保持できるよ うにする、互換性レルムの認証プロバイダ。互換性レルムとレルム アダ プタ プロバイダにアクセスするには、WebLogic Server Administration Console で互換性セキュリティを実行する必要があります。[「互換性セ](#page-103-0) [キュリティ](#page-103-0)」、「[互換性レルム](#page-103-1)」も参照してください。

レルム アダプタ認可プロバイダ

6.x セキュリティ レルムの認可サービスとの下位互換性を保持できるよ うにする、互換性レルムの認可プロバイダ。互換性レルムとレルム アダ プタ プロバイダにアクセスするには、WebLogic Server Administration Console で互換性セキュリティを実行する必要があります。[「互換性セ](#page-103-0) [キュリティ](#page-103-0)」、「[互換性レルム](#page-103-1)」も参照してください。

レルム アダプタ プロバイダ

WebLogic Server 7.0 以降で互換性セキュリティを使用する場合に、 WebLogic Server 6.x のセキュリティ サービスにアクセスするために使 用されるセキュリティ プロバイダのタイプ。これらのプロバイダを使用 することで 6.x セキュリティ プロバイダを使用できます。つまり、 WebLogic Server 7.0 以降で 6.x セキュリティ プロバイダを使用できま す。互換性レルムとレルム アダプタ プロバイダにアクセスするには、 WebLogic Server Administration Console で互換性セキュリティを実行す る必要があります。[「互換性セキュリティ」](#page-103-0)、「[互換性レルム」](#page-103-1)も参照し てください。

リソース

[WebLogic](#page-126-0) リソースを参照。

リソース アダプタ

アプリケーション サーバ (WebLogic Server など ) やアプリケーション クライアントでエンタープライズ情報システム (EIS) に接続するために 使用されるシステムレベルのソフトウェア ドライバ ( コネクタともいう )。リソース アダプタには、Java コンポーネントと、必要に応じて EIS との対話に必要なネイティブ コンポーネントが含まれます。

WebLogic J2EE コネクタ アーキテクチャは、EIS ベンダおよびサード パーティ アプリケーション開発者が開発し、Sun Microsystems の J2EE プラットフォーム仕様、バージョン 1.4 に準拠しているアプリケーショ ン サーバにデプロイ可能なリソース アダプタをサポートしています。

### <span id="page-118-2"></span>ロール条件

セキュリティ ロール ( グローバルまたはスコープ ) をユーザまたはグ ループに付与する条件。ロール条件に対して特定の情報 ( 実際のユーザ 名、グループ、開始 / 終了時間など ) を指定したものは式と呼ばれます。 [「セキュリティ](#page-120-1) ポリシー」、「ロール [マッピング](#page-118-1)」を参照してください。

<span id="page-118-3"></span>ロール式

ロール条件の作成時に指定する特定の情報。「[ロール条件](#page-118-2)」を参照して ください。

<span id="page-118-1"></span>ロール マッピング

WebLogic Security サービスがセキュリティ ロール条件とユーザまたは グループを比較して、そのユーザまたはグループにセキュリティ ロール を動的に付与するかどうかを決定するプロセス。ロール マッピングは実 行時に、保護対象の WebLogic リソースに対するアクセス決定を下す直 前に発生します。「[アクセス決定」](#page-100-1)、「[グループ」](#page-108-2)、「[プリンシパル」](#page-115-0)、 [「ロール条件」](#page-118-2)、「[セキュリティ](#page-121-1) ロール」、「[ユーザ](#page-125-0)」、「[WebLogic](#page-126-0) リソー [ス」](#page-126-0)、「[WebLogic Security](#page-127-0) サービス」も参照してください。

<span id="page-118-0"></span>ロール マッピング プロバイダ

WebLogic リソースを操作しようとしているサブジェクト内のプリンシ パルに適用されるロールを調べるセキュリティ プロバイダ。通常、この 操作では WebLogic リソースへのアクセスを取得する必要があるので、 ロール マッピング プロバイダは認可プロバイダとともに使用するのが 一般的です。「[認可プロバイダ](#page-102-0)」、「[プリンシパル](#page-115-0)」、[「セキュリティ](#page-121-1) ロー [ル」](#page-121-1)、「[サブジェクト](#page-123-0)」、「[WebLogic](#page-126-0) リソース」も参照してください。

ロール文

セキュリティ ロールが付与される条件を定義した式の集合。したがっ て、作成するセキュリティ ロールの主要部分となります。「[ロール式」](#page-118-3) を参照してください。

<span id="page-119-2"></span>実行時クラス

セキュリティ サービス プロバイダ インタフェース (SSPI) を実装し、セ キュリティ プロバイダの実際のセキュリティ関連の動作を格納する Java クラス。「[セキュリティ](#page-120-0) プロバイダ」、「[セキュリティ](#page-122-2) サービス プ ロバイダ [インタフェース](#page-122-2) (SSPI)」も参照してください。

<span id="page-119-0"></span>スコープ ロール

セキュリティ レルム内の特定の WebLogic リソースに適用されるセキュ リティ ロール。「[グローバル](#page-108-4) ロール」、「ロール [マッピング](#page-118-0) プロバイ [ダ](#page-118-0)」、「[セキュリティ](#page-121-1) ロール」、「[セキュリティ](#page-121-0) レルム」も参照してくだ さい。

秘密鍵暗号化方式

[対称鍵暗号方式を](#page-123-2)参照。

<span id="page-119-1"></span>セキュア ソケット レイヤ (SSL)

Netscape 社がアプリケーション間のデータ プライバシを提供するため に開発したインターネット トランスポート レベル技術。通常、セキュア ソケット レイヤ (SSL) は、(1) 互いの ID を認証するためにアプリケー ションが利用するメカニズム、および (2) アプリケーション間でやり取 りするデータの暗号化を提供します。 SSL では、認証を提供する公開鍵 暗号化方式、およびプライバシとデータの整合性を提供する秘密鍵暗号 化方式とデジタル署名の使用がサポートされています。[「認証](#page-101-0)」、[「デジ](#page-106-1) [タル署名](#page-106-1)」、[「公開鍵暗号化方式](#page-116-3)」、[「対称鍵暗号方式」](#page-123-2)も参照してくださ い。

# <span id="page-119-3"></span>Security Assertion Markup Language (SAML)

セキュリティ情報を交換するために使用する XML ベースのフレーム ワーク。SAML 実装は、相互運用性のある XML ベースのセキュリティ ソリューションを提供します。このソリューションにより、認証および 認可情報のセキュアなやり取りが可能になります。SAML は、Web サービスに対してシングル サインオン機能を有効にするための主要な要 素です。詳細については、<http://xml.coverpages.org/saml.html> を 参照してください。

SAML などの異なるタイプのトークンをサポートするカスタム ID ア サーション プロバイダを WebLogic Server 向けに開発できます。[「認](#page-101-0) [証」](#page-101-0)、「[認可」](#page-101-2)、「ID [アサーション」](#page-108-3)、「[境界認証](#page-114-0)」、[「ドメイン間シングル](#page-105-0) [サインオン」](#page-105-0)、「[ユーザ](#page-125-0)」も参照してください。

<span id="page-120-1"></span>セキュリティ ポリシー

権限のないアクセスから WebLogic リソースを保護するための、 WebLogic リソースとユーザ、グループ、セキュリティ ロールとの関連 付け。WebLogic リソースは、セキュリティ ポリシーが割り当てられる までは保護されません。セキュリティ ポリシーは、個々の WebLogic リ ソースか、または WebLogic リソースのコンポーネントに割り当てるこ とができます。

WebLogic Server 7.0 以降では、アクセス制御リスト (ACL) に代わって セキュリティ ポリシーが使用されます ( 互換性セキュリティを使用する 場合を除く )。[「アクセス制御リスト](#page-100-0) (ACL)」、「[グループ](#page-108-2)」、[「セキュリ](#page-121-1) ティ [ロール」](#page-121-1)、[「ユーザ](#page-125-0)」、「[WebLogic](#page-126-0) リソース」も参照してください。

<span id="page-120-0"></span>セキュリティ プロバイダ

WebLogic Server 7.0 以降で、アプリケーションにセキュリティ サービ ス ( 認証、認可、監査、資格マッピングなど ) を提供するために、 WebLogic Server セキュリティ レルムに「プラグイン」できるソフト ウェア モジュール。セキュリティ プロバイダは、実行時クラスと MBean ( それぞれ SSPI および MBean タイプから作成される ) で構成さ れます。セキュリティ プロバイダは、WebLogic Server に付属している WebLogic セキュリティ プロバイダか、またはカスタム セキュリティ プロバイダです。「カスタム [セキュリティ](#page-105-1) プロバイダ」、「[MBean](#page-112-1)」、 「[MBean](#page-113-0) タイプ」、[「実行時クラス」](#page-119-2)、「[セキュリティ](#page-122-2) サービス プロバイダ [インタフェース](#page-122-2) (SSPI)」、「WebLogic [セキュリティ](#page-127-1) プロバイダ」も参照 してください。

セキュリティ プロバイダ データベース

一部のセキュリティ プロバイダでセキュリティ サービスを提供するた めに使用される、ユーザ、グループ、セキュリティ ポリシー、ロール、 および資格が格納されたデータベース。セキュリティ プロバイダ デー タベースとしては、(WebLogic セキュリティ プロバイダで使用されるよ うな) 組み込み LDAP サーバ、(サンプル セキュリティ プロバイダで使 用されるような ) properties ファイル、またはすでに使用しているプロダ クション レベルのデータベースを使用できます。[「資格](#page-104-0)」、[「組み込み](#page-107-1)

[LDAP](#page-107-1) サーバ」、「[グループ](#page-108-2)」、[「セキュリティ](#page-121-1) ロール」、[「セキュリティ](#page-120-1) [ポリシー](#page-120-1)」、「WebLogic [セキュリティ](#page-127-1) プロバイダ」も参照してくださ い。

<span id="page-121-0"></span>セキュリティ レルム

WebLogic Server 6.x では、セキュリティ レルムは認証および認可サー ビスを提供します。ファイル レルムか、または Lightweight Data Access Protocol (LDAP)、Windows NT、UNIX、RDBMS レルムなどの代替セ キュリティ レルムを使用します。認証をカスタマイズする場合は、独自 のセキュリティ レルムを記述して WebLogic Server 環境に統合すること ができます。WebLogic Server 6.x では、ドメインに複数のセキュリティ レルムをコンフィグレーションできません。「[ファイル](#page-107-0) レルム」も参照 してください。

WebLogic Server 7.0 以降では、セキュリティ レルムはスコーピング ( 有 効範囲の設定 ) メカニズムとして機能します。各セキュリティ レルム は、コンフィグレーション済みのセキュリティ プロバイダ、ユーザ、グ ループ、ロール、およびセキュリティ ポリシーで構成されます。単一の ドメインに複数のセキュリティ レルムをコンフィグレーションできます が、デフォルト ( アクティブ ) セキュリティ レルムに指定できるのはそ のうちの 1 つだけです。 WebLogic Server には、myrealm と互換性レルム という 2 つのデフォルト セキュリティ レルムが用意されています。既 存の 6.x セキュリティ コンフィグレーションには互換性レルムを介して アクセスできます。WebLogic Server 6.x では可能でしたが、アプリケー ション プログラミング インタフェースを使用して独自のセキュリティ レルムを記述することはできなくなりました。代わりに、新しいセキュ リティ レルム ( デフォルトでは myrealm という ) をコンフィグレーショ ンして必要なセキュリティ サービスを提供し、そのセキュリティ レル ムをデフォルト セキュリティ レルムに設定します。[「互換性レルム](#page-103-1)」、 「カスタム [セキュリティ](#page-105-2) レルム」、「[デフォルト](#page-106-2) レルム」、「[ドメイン](#page-107-2) コ [ンフィグレーション](#page-107-2) ウィザード」、「[セキュリティ](#page-120-0) プロバイダ」、 「[WebLogic](#page-126-0) リソース」も参照してください。

<span id="page-121-1"></span>セキュリティ ロール

特定の条件に基づいてユーザまたはグループに付与される、動的に計算 される特権。グループとロールの違いは、グループがサーバ管理者に よって割り当てられる静的な ID であるのに対し、ロールのメンバー シップはユーザ名、グループ メンバーシップ、時刻などのデータに基づ いて動的に計算されることです。セキュリティ ロールは個々のユーザま

たはグループに付与されます。また、複数のロールを使用して WebLogic リソース用のセキュリティ ポリシーを作成できます。セキュ リティ ロールを作成したら、そのロールと WebLogic リソースとの関連 付けを定義します。この関連付け ( セキュリティ ポリシー ) により、 WebLogic リソースに誰がどのようにアクセスできるかが指定されます。 [「グローバル](#page-108-4) ロール」、「[グループ」](#page-108-2)、「ロール [マッピング](#page-118-1)」、[「スコープ](#page-119-0) [ロール」](#page-119-0)、「[セキュリティ](#page-120-1) ポリシー」、「[ユーザ](#page-125-0)」、「[WebLogic](#page-126-0) リソース」 も参照してください。

- <span id="page-122-2"></span>セキュリティ サービス プロバイダ インタフェース (SSPI)
	- カスタム セキュリティ プロバイダを開発して WebLogic Server Security サービスに統合するために使用する WebLogic パッケージのセット。こ れらのインタフェースは、WebLogic セキュリティ プロバイダおよびカ スタム セキュリティ プロバイダによって実装されます。WebLogic Security フレームワークは、これらのインタフェースでメソッドを呼び 出してセキュリティ操作を実行します。「[セキュリティ](#page-120-0) プロバイダ」、 「[WebLogic Security](#page-126-2) フレームワーク」も参照してください。
- <span id="page-122-0"></span>シングル サインオン
	- ユーザが一度アプリケーション コンポーネントにサインオンすれば、他 のさまざまなアプリケーション コンポーネントに ( それらが独自の認証 方式を使用している場合でも ) アクセスできる機能。シングル サインオ ンは、ID アサーション、LoginModule、およびトークンを使用すること で実現されます。「[認証」](#page-101-0)、「[ドメイン間シングル](#page-105-0) サインオン」、「[ID](#page-108-3) ア [サーション」](#page-108-3)、「[JAAS LoginModule](#page-109-2)」、「[トークン](#page-123-1)」、[「ユーザ」](#page-125-0)も参照し てください。
- SSL ハードウェア アクセラレータ
	- クライアントに対する SSL のパフォーマンスを向上させるために Web スイッチに接続する、セキュア ソケット レイヤ (SSL) の周辺プラット フォーム。たとえば Alteon SSL アクセラレータを WebLogic Server で使 用できます。このアクセラレータは、Web スイッチを介してクライアン ト ( この場合は WebLogic Server) と TCP ハンドシェークを行い、セッ ションのすべての SSL 暗号化と解読を行います。
- <span id="page-122-1"></span>SSL トンネリング
	- セキュア ソケット レイヤ (SSL) の IP ベースのプロトコル上のトンネリ ング。トンネリングとは、各 SSL レコードをカプセル化し、別のプロト

コル上でレコードを送信するために必要なヘッダと一緒にパッケージ化 することです。

# SSPI MBean

WebLogic セキュリティ プロバイダの MBean タイプを生成するために BEA で使用するインタフェース。そのインタフェースからカスタム セ キュリティ プロバイダの MBean タイプを生成できます。SSPI MBean は、コンフィグレーション上は必須であり、管理上はオプションです。 「カスタム [セキュリティ](#page-105-1) プロバイダ」、「[MBean](#page-113-0) タイプ」、「[WebLogic](#page-127-1) セ キュリティ [プロバイダ」](#page-127-1)も参照してください。

<span id="page-123-0"></span>サブジェクト

単一のエンティティ ( たとえば人物 ) に関連する情報を、JAAS (Java Authentication and Authorization Service) に従ってグループ化したもの。 関連する情報には、サブジェクトの ID、プリンシパル、セキュリティ 関連の属性 ( たとえば、パスワード、暗号鍵 ) などが含まれます。サブ ジェクトには任意の数のプリンシパルを格納できます。 WebLogic Server のようなアプリケーション サーバでは、ユーザもグループもプリンシパ ルとして使用することができます。 WebLogic セキュリティ プロバイダ (WebLogic Server 製品に付属のセキュリティ プロバイダ ) では、ユーザ のプリンシパル (WLSUser Principal) およびそのユーザが属す各グ ループのプリンシパル (WLSGroups Principals) がサブジェクトに格納 されています。カスタム セキュリティ プロバイダに格納される ID は、 上記とは異なる場合があります。「[認証」](#page-101-0)、「カスタム [セキュリティ](#page-105-1) プロ [バイダ](#page-105-1)」、「[グループ」](#page-108-2)、「JAAS [制御フラグ」](#page-109-3)、[「プリンシパル](#page-115-0)」、[「ユーザ」](#page-125-0) も参照してください。

<span id="page-123-2"></span>対称鍵暗号方式

データの暗号化と解読に同一の鍵を使用する暗号化アルゴリズムを採用 した鍵ベースの暗号化方式。対称鍵暗号化方式は、秘密鍵暗号化方式と も呼ばれます。[「非対称鍵暗号化方式」](#page-101-3)も参照してください。

<span id="page-123-1"></span>トークン

ユーザの認証プロセスまたはシステム プロセスの一部として生成される アーティファクト。 ID アサーションを使用する場合は、認証を受けた ユーザかどうかを判別するためにトークンを提示します。トークンには、 Kerberos や SAML (Security Assertion Markup Language) など、さまざま なタイプがあります。「[認証」](#page-101-0)、「[Security Assertion Markup Language](#page-119-3)  [\(SAML\)](#page-119-3)」、「セキュア [ソケット](#page-119-1) レイヤ (SSL)」、「ID [アサーション」](#page-108-3)、 「SSL [トンネリング」](#page-122-1)、「[ユーザ](#page-125-0)」も参照してください。

トラスト マネージャ

ピアのデジタル証明書内での検証エラーをオーバーライドし、SSL ハン ドシェークを継続できるようにするインタフェース。また、サーバのデ ジタル証明書チェーンで付加的な検証を実行することで、SSL ハンド シェークを中止することもできます。

<span id="page-124-0"></span>信頼性のある ( ルート ) 認証局

デジタル署名および公開鍵 / プライベート キーの組み合わせの作成に使 用されるデジタル証明書を発行する有名かつ信頼された第三者組織また は企業。信頼性のある認証局の機能は、証明書を提示する個人または組 織の身元を保守する公証人の機能に似ています。信頼性のある認証局 は、他の証明書に署名するために使用される証明書を発行します。認証 局はルート認証局とも呼ばれます。その権限が認識されているため、そ の身元の検証が不要だからです。信頼性のある ( ルート ) 認証局 (CA) の 証明書は、証明書を認証するアプリケーションにインストールされま す。たとえば、Web ブラウザは通常、あらかじめインストールされた、 いくつかの信頼性のある ( ルート ) CA の証明書とともに配布されます。 サーバの証明書に署名した証明局が不明な場合に、サーバの証明書がク ライアントによって必ず認証されるようにするには、周知の認証局に よって署名された証明書で終了する証明書チェーンを発行することをお 勧めします。「[証明書チェーン](#page-103-2)」、「[プライベート](#page-115-2) キー」、「[公開鍵](#page-116-0)」も参 照してください。

<span id="page-124-1"></span>双方向 SSL 認証

クライアントとサーバの間で接続スレッドを有効にする前に、両方に証 明書の提示を要求する認証。双方向の SSL 認証では、WebLogic Server はクライアントに対して自身を認証するだけでなく ( 証明書認証の最低 限の要件 )、要求側のクライアントにも認証を要求します。クライアン トは、信頼された認証局が発行したデジタル証明書を提出するよう要求 されます。このタイプの認証は、アクセスを許可する対象を信頼された クライアントに制限する場合に便利です。双方向の SSL 認証は、相互認 証の一形態です。「[認証」](#page-101-0)、「[デジタル証明書](#page-106-0)」、[「相互認証](#page-114-2)」、「[セキュア](#page-119-1) [ソケット](#page-119-1) レイヤ (SSL)」、「[信頼性のある](#page-124-0) ( ルート ) 認証局」も参照して ください。

UNIX セキュリティ レルム

WebLogic Server 6.x のセキュリティ レルム。UNIX セキュリティ レル ムは小さなネイティブ プログラム (wlauth) を実行して、ユーザとグ ループを検索し、UNIX ログイン名とパスワードに基づいてユーザを認 証します。wlauth プログラムは PAM (Pluggable Authentication

Modules) を使用します。これにより、オペレーティング システムの認 証サービスを、このサービスを使用するアプリケーションを変更するこ となくコンフィグレーションできます。WebLogic Server 7.0 以降では、 UNIX セキュリティ レルムは互換性セキュリティを使用している場合に のみ使用できます。[「認証](#page-101-0)」、[「認可](#page-101-2)」、[「互換性セキュリティ」](#page-103-0)、「[グルー](#page-108-2) [プ](#page-108-2)」、「[セキュリティ](#page-121-0) レルム」も参照してください。

#### <span id="page-125-0"></span>ユーザ

認証が可能なエンティティ。ユーザは、個人または Java クライアントな どのソフトウェア エンティティでもかまいません。各ユーザには、セ キュリティ レルムの中で固有の ID が与えられます。セキュリティ管理 を効率化するために、ユーザをグループに追加するようにしてくださ い。グループは、通常、企業の同じ部門に所属しているなどの共通点を 持つユーザの集合です。ユーザはセキュリティ ロールと関連付けられて いるグループに入れるか、またはセキュリティ ロールと直に関連付ける ことができます。「[エンティティ」](#page-107-3)、「[グループ」](#page-108-2)、「[セキュリティ](#page-121-1) ロー [ル](#page-121-1)」、「[WebLogic](#page-126-0) リソース」も参照してください。

# <span id="page-125-2"></span>WebLogic コンポーネント

WebLogic Server は J2EE コンポーネント技術 ( サーブレット、JSP ペー ジ、およびエンタープライズ JavaBean (EJB) など ) を実装します。 WebLogic Server アプリケーションを構築するには、必要に応じてこれ らのサービス API を使用して、コンポーネントを作成し組み立てる必要 があります。コンポーネントは、WebLogic Server の Web コンテナまた は EJB コンテナ内で実行されます。Web コンポーネントは、ブラウザ ベースの J2EE アプリケーションに対してプレゼンテーション ロジック を提供します。EJB コンポーネントは、ビジネスのオブジェクトやプロ セスをカプセル化します。「[WebLogic](#page-125-1) コンテナ」、「[Windows NT](#page-127-2) セキュ リティ [レルム](#page-127-2)」も参照してください。

## <span id="page-125-1"></span>WebLogic コンテナ

開発の短縮化と移植性を促進するために、J2EE ではコンポーネントで 必要になる共通のサービスを識別し、それらをコンポーネントをホスト するコンテナに実装します。コンテナでは、J2EE 仕様で定義されたラ イフサイクルのサポートやサービスを提供しているため、構築するコン ポーネントでは、下層部の詳細を扱う必要はありません。コンポーネン トには作成するオブジェクトやプロセスの記述に必要なコードのみが含 まれます。実行環境や、トランザクション管理、アクセス制御、ネット ワーク通信、永続性メカニズムなどのサービスにアクセスするための コードは含まれません。これらのサービスは、WebLogic Server に実装

されるコンテナによって提供されます。さらに、WebLogic コンテナは アプリケーションに J2EE アプリケーション プログラミング インタ フェース (API) へのアクセスを提供します。WebLogic コンテナはサー バが起動したら使用できます。このコンポーネント / コンテナの抽象化 概念により、開発者は専門分野の仕事ができます。 WebLogic Server <sup>で</sup> は、Web コンテナ、EJB コンテナという 2 種類のコンテナが用意されて います。「WebLogic [コンポーネント」](#page-125-2)、「[Windows NT](#page-127-2) セキュリティ レ [ルム」](#page-127-2)も参照してください。

WebLogic J2EE サービス

WebLogic Server は、J2EE サービス ( 標準のネットワーク プロトコル、 データベース システム、メッセージング システムへのアクセスなど ) を 実装します。WebLogic Server アプリケーションを構築するには、必要 に応じてこれらのサービス API を使用して、コンポーネントを作成し組 み立てる必要があります。Web アプリケーションと EJB は、JDBC、 JMS (Java Messaging Service)、および JTA (Java Transaction API) などの J2EE アプリケーション サービス上に構築されています。「[WebLogic](#page-125-2) コ [ンポーネント](#page-125-2)」も参照してください。

# <span id="page-126-1"></span>WebLogic MBeanMaker

MBean 定義ファイル (MDF) を入力とし、MBean タイプのファイルを出 力するコマンドライン ユーティリティ。「MBean [定義ファイル](#page-112-2) [\(MDF\)](#page-112-2)」、「[MBean](#page-113-0) タイプ」も参照してください。

#### <span id="page-126-0"></span>WebLogic リソース

イベント、サーブレット、JDBC 接続プール、JMS 送り先、JNDI コン テキスト、接続、ソケット、ファイル、企業のアプリケーションやリ ソース ( データベースなど ) といった、WebLogic Server からアクセス可 能なエンティティ。[「エンティティ](#page-107-3)」も参照してください。

# <span id="page-126-2"></span>WebLogic Security フレームワーク

セキュリティの施行を統合し、他の WebLogic Server コンポーネントに セキュリティをサービスとして提供する weblogic.security.service パッケージのインタフェース。セキュリティ プロバイダは、セキュリ ティ サービスを必要とするアプリケーションの代わりに WebLogic Security フレームワークに働きかけを行います。[「セキュリティ](#page-120-0) プロバ [イダ」](#page-120-0)も参照してください。

<span id="page-127-1"></span>WebLogic セキュリティ プロバイダ

BEA が WebLogic Server 製品の一部として提供するセキュリティ プロ バイダ。 WebLogic セキュリティ プロバイダは、WebLogic Server の SSPI (Security Service Provider Interface) を使用して開発されています。 「カスタム [セキュリティ](#page-105-1) プロバイダ」、[「セキュリティ](#page-120-0) プロバイダ」、「[セ](#page-122-2) キュリティ サービス プロバイダ [インタフェース](#page-122-2) (SSPI)」も参照してく ださい。

### <span id="page-127-0"></span>WebLogic Security サービス

セキュリティ アーキテクチャを実装する WebLogic Server サブシステ ム。このサブシステムは、WebLogic Security フレームワーク、セキュリ ティ サービス プロバイダ インタフェース (SSPI)、および WebLogic セ キュリティ プロバイダという 3 つの主要なコンポーネントで構成されて います。

### WebLogic Server ドメイン

1 つのコンフィグレーション ファイルで定義された、サーバ、サービ ス、インタフェース、マシン、および関連する WebLogic リソース マ ネージャの集合。「[WebLogic](#page-126-0) リソース」も参照してください。

#### <span id="page-127-2"></span>Windows NT セキュリティ レルム

WebLogic Server 6.x のセキュリティ レルム。Windows NT セキュリティ レルムでは、Windows NT ドメイン向けに定義されたアカウント情報を 使用して、ユーザとグループを認証します。WebLogic Server 7.0 以降で は、Windows NT セキュリティ レルムは互換性セキュリティを使用して いる場合にのみ使用できます。「[認証」](#page-101-0)、「[認可」](#page-101-2)、「[互換性セキュリ](#page-103-0) [ティ](#page-103-0)」、[「グループ](#page-108-2)」、[「セキュリティ](#page-121-0) レルム」、「[ユーザ」](#page-125-0)も参照してくだ さい。